Yc{J

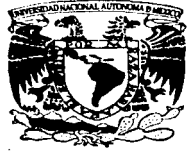

# UNIVERSIDAD NACIONAL AUTONOMA $\left[ \right]$ DE MEXICO

FACULTAD DE INGENIERIA

SISTEMA PUNTO DE VENTA PARA LA COMERCIALIZACION EN LA INDUSTRIA DEL CALZADO

# T E S I S

OUE PARA OBTENER EL TITULO DE: INGENIERO EN COMPUTACION P R E S VASMIN AIDE E N FONSECA T A **BLANCO** 

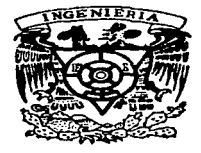

DIRIGIDOS POR' ING. MANUEL MANRIOUEZ MIRANDA

MEXICO, D. F.

TESIS CON \_ FALLA DE ORIGEN 1997

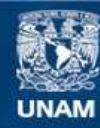

Universidad Nacional Autónoma de México

**UNAM – Dirección General de Bibliotecas Tesis Digitales Restricciones de uso**

# **DERECHOS RESERVADOS © PROHIBIDA SU REPRODUCCIÓN TOTAL O PARCIAL**

Todo el material contenido en esta tesis esta protegido por la Ley Federal del Derecho de Autor (LFDA) de los Estados Unidos Mexicanos (México).

**Biblioteca Central** 

Dirección General de Bibliotecas de la UNAM

El uso de imágenes, fragmentos de videos, y demás material que sea objeto de protección de los derechos de autor, será exclusivamente para fines educativos e informativos y deberá citar la fuente donde la obtuvo mencionando el autor o autores. Cualquier uso distinto como el lucro, reproducción, edición o modificación, será perseguido y sancionado por el respectivo titular de los Derechos de Autor.

Por medio de estas palabras, que considero insuficientes, quiero agradecer a mis amados padres Dra. Amparo Blanco Sánchez y C.P. Héctor Fonseca Velázquez. el gran amor y apoyo incondicional que me han brindado a lo largo de toda mi vida y con los cuales he podido llegar hasta aquí. Así mismo. les ofrezco esta tesis como un humilde pago a todos los sacrificios que hicieron para **que pudiera culminar una preparación universitaria.** 

No puedo ni debo dejar de mencionar, agradecer y dedicar esta tesis a las personas con las que he tenido la suerte de compartir mi vida: mis hermanas, sobrinos y personas muy queridas

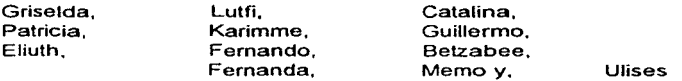

Aunque deseo dedicar muy especialmente este trabajo a mi amadisima hermana Gris y a mi sobrino Lutfi (Ufi). quienes son un gran eje en mi vida y por quienes estoy muy cerca de Dios. Estoy segura que ambos están muy orgullosos de mi. Los amo mucho.

Gracias a todos.

Sólo me resta agradecer al lng. Manuel Manriquez Miranda, director de esta tesis y a mis compañeros Olivia, Alfonso *y* Carlos, por apoyar la realización *y* culminación de ésta; así como a la UNAM, a la Facultad de Ingeniería *y* a sus profesores por la obra que realizan **con cada uno de nosotros.** 

Yasmín Aidé Fonseca Blanco.

Dedico este trabajo:

A mis padres Lupita y Alfonso (q.p.d.)

To construct a complete of 1989. I

### A mis Hermanas Diana y Araceli

A mis amigos.

Deseo hacerles patente mi eterno agradecimiento por el amor permanente. la comprensión y el apoyo moral y material que mutuamente nos profesamos.

Agradezco a los profesores. directivos *y* personal de la Facultad de Ingeniería *y* de la Universidad Nacional Autónoma de México por haber puesto a mi dispos1c1ón su dedicación. experiencia, conocimientos *y* los recursos materiales de la institución en beneficio de mi formación integral. -

No quiero dejar de agradecer a todo el gran grupo de amigos. familiares, maestros. instituciones *y* compañeros que han contribuido al feliz termino de esta tesis.

Gracias

Guadalupe Arcos Orozco. Manuel Agu1lar Fernandez, Diana *y*  Araceli De Alva, Alfonso. Eduardo *y* Flavio De Alva Galvan, Lourdes Carrera, Hector Carsolio, Leticia Mijangos, Alejandro De Alva, Luci Equihua, Gabriel Garcia, Leticia Cazares, Luis<br>Miquel Morelos. Carlos Carrera. Dolly Peon. Patricia Miguel Morelos. Carlos Carrera. Dolly Pean, Patricia Omar Shedid. Fam Carrera Sanchez, Fam Carsolio Mata. Fam Terrazas Mata. Fam De Alva Sierra, Fam. Shedid Portillo. Fam Castro Arcos. Zorros *y* Grupo Scout C.C.C., Depto de Sistemas, Cajas, Ventas y Almacen Grupo.<br>Vera ... P.A.T.F.I.U.N.AM.... Depto.......Ingenieria ...Industrial Vera. P.A.T.F I U.N.AM. Depto F.I U.N.AM.

Olivia Soldevilla y Fam. Yazmin Fonseca. Carlos Gamez, lng. Manuel Manriquez Miranda. Quim Felix Nuñez Orozco. lng. Rolando Peralta Perez. lng Guillermo Fernandez de la Garza, Mto. Octavio Estrada Castillo, lng. Silvina Hernandez, lng. Hector Mejia, lng. Roberto Espriu Sen, lng. Mauricio Migliano, lng. Ricardo Mejia lbarra .. lng. Eduardo Amezcua G., Lic. Jose Luis Romero. Lic Gerardo Osario. Lic. Luis Felipe Rodríguez. lng. Hugo Escobedo. Julieta Carreña Reyes, Lic. Amparo Contreras. Yolanda Muñoz. Maribel Cervantez, Alma A. Olivares

# **CONTENIDO**

against the common the common state

and the control

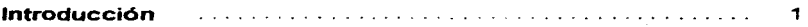

### **l. Generalidades del sistema punto de venta aplicada a la venta directa al público**

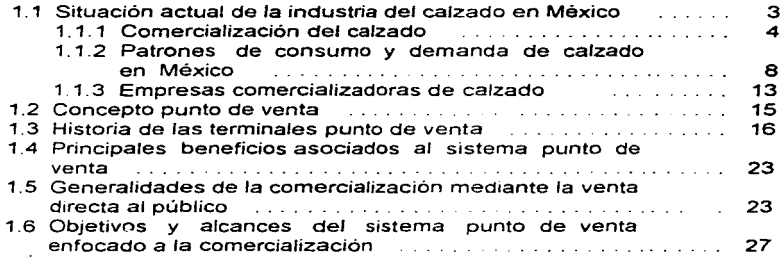

### **11. Ciclo de vida de un sistema**

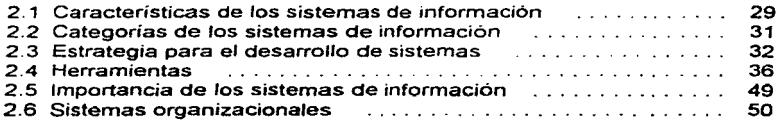

# 111. Análisis del sistema punto de venta

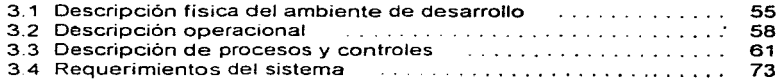

### IV. Diseño

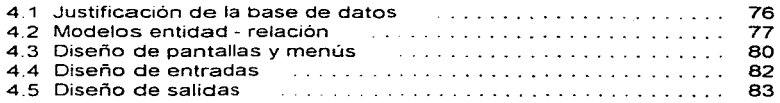

# V. Programación

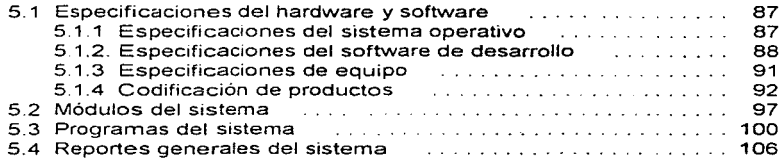

# VI. Implantación

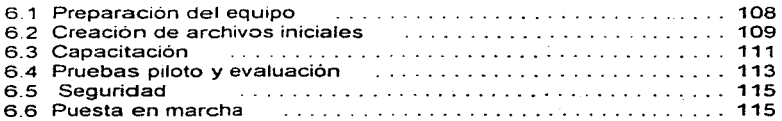

# **VII. Mantenimiento**

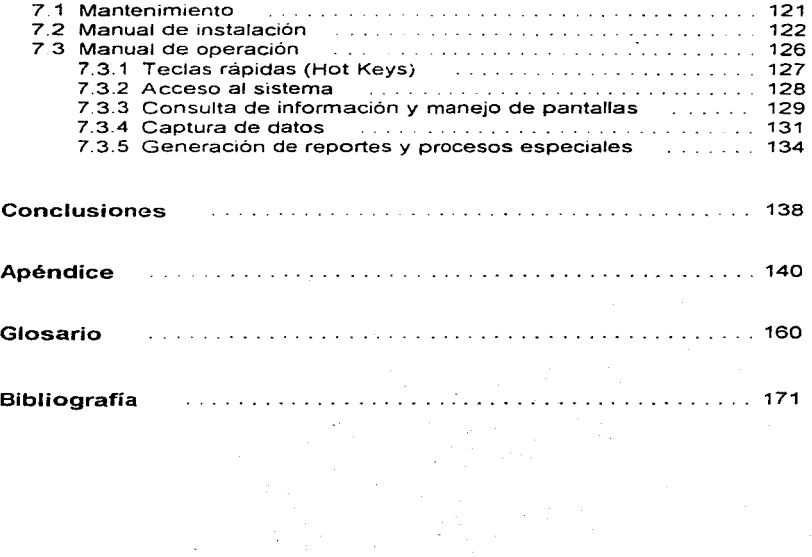

٠

# **INTRODUCCION**

Estamos viviendo una época de inusitado auge en el desarrollo de áreas, tales como la informática, la ingenieria de materiales y las telecomunicaciones, cuyas implicaciones tecnológicas son cada vez más susceptibles de ser aplicadas en proyectos para alcanzar una mayor eficiencia y eficacia en las actividades propias de las **empresas industriales y comerciales** 

No obstante la contracción del mercado interno, la cual sin duda ha afectado negativamente a la industria nacional del calzado, las empresas comercializadoras mantienen constante la necesidad de ser cada día más competitivas en un sector comercial donde la mayoria de las empresas mayoristas se distinguen por la escasa utilización de técnicas administrativas y de investigación de mercado.

La apertura comercial y la tendencia de las políticas oficiales para<br>reducir los iniveles de inflación, i propicia que las empresas reducir los niveles de inflación. dedicadas a la compra venta obtengan sus utilidades. como resultado de efectuar operaciones comerciales cada vez más rentables, en lugar de ver a la operación de la empresa como un buen medio para conseguir flujo de efectivo por medio del cual generar utilidades por productos financieros al realizar inversiones inmobiliarias, entre otras. En virtud de lo anterior. es lógico pensar en adoptar nuevos métodos o sistemas para incrementar la productividad del personal, reducir costos operativos y establecer estrategias eficaces de comercialización.

 $\mathbf{I}$ 

Por consiguiente. este trabajo de tesis considera todos los elementos necesarios para analizar. diseñar. desarrollar. implantar y **mantener un sistema punto de venta para la comercialización en la industria del calzado, encaminado a incrementar la competitividad**  de las empresas del ramo a través del cumplimiento de los siguientes obietivos:

- Tener un mayor control de la facturación y del inventario.
- Proyectar las ventas con la información que proporcione et **sistema.**
- Optimizar el trabajo administrativo
- Incrementar la productividad de la empresa.

El sistema punto de venta permite reunir y procesar información para registrar. agilizar y controlar las distintas operaciones propias, en este caso. de la comercialización del calzado, haciendo uso de herramientas para et manejo automatice de datos. para ello interactuan elementos tales como, computadoras en red, mercancía codificada con código de barras y dispositivos de lectura óptica. para registrar los productos y con ello reducir errores y el tiempo durante **la captura de la mercancía. ofreciendo un mejor servicio al consumidor.** 

El sistema involucra las principales actividades rutinarias de la comercialización de calzado y se encuentra abierto para atender **nuevos requerimientos o adecuaciones a cambios en la situación**  actual de la misma.

# CAPITULO 1

# GENERALIDADES DEL SISTEMA PUNTO DE VENTA APLICADA A LA VENTA DIRECTA AL PUBLICO

# 1.1 Situación de la Industria del Calzado en México

En términos generales, en las actividades económicas relacionadas con la producción, distribución y consumo de calzado en nuestro país, pueden distinguirse cuatro grupos:

- Proveedores
- Productores
- Comecializadores
- Consumidores

Entre los proveedores destaca la industria de la curtiduría, la cual surte a los fabricantes de su materia prima principal: la piel. que puede ser tanto de bovino. caprino, porcino u ovino y, en ocasiones. también se utiliza la piel de otros animales. Es necesario no dejar de mencionar a los encargados de surtir a los productores de calzado fabricado casi totalmente de hule sintético (cloruro de vinilo) y el calzado de tela

Otros proveedores son el sector productor de solventes. pegamentos y pinturas; las empresas que proporcionan cierres. hebillas, herrajes, madera y cajas de cartón así como los distribuidores y fabricantes de maquinaria para la manufactura de calzado

En cuanto a los fabricantes de calzado, éstos pueden ser agrupados en: productores de zapato de hombre. de mujer, niño, zapato para bebé y calzado deportivo. Si clasificamos a las empresas productoras de acuerdo a su volúmen anual de ingresos por la venta de pares producidos y a los recursos tecnológicos y humanos empleados en sus actividades. en empresas grandes. medianas y pequeñas. podemos observar las siguientes proporciones respecto al total de las mismas:

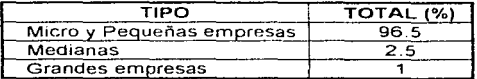

Tabla 1 Industrias del cuero y calzado por tamaño de las mismas.

**Fuente· Programa para pro1nover la competitividad e internacionalización de las industrias de la curtiduría y del calzado Secretaria de Comercio y Fomento Industrial (SECOFI) 1992** 

## **1 .1 .1** Comercialización del calzado

Existen varios tipos de comercializadores vinculados con la distribución nacional de calzado cuya finalidad es colocar los productos terminados al alcance del consumidor en cantidad, precio, lugar y tiempo adecuados Para lograr este fin, el calzado se **distribuye en nuestro país a través de·** 

- A) Zapaterias independientes
- B) Cadenas de zapaterías
- C) Tiendas de autoservicio y departamentales
- O) Mayoristas de calzado
- E) Locales detallistas en mercados públicos
- F) Distribución directa de fabrica
- G) Exportación
- H) Ambulantaje

La figura 1.1 sintetiza e ilustra las relaciones existentes entre los diferentes actores involucrados con la distribución nacional de calzado. A lo largo de este apartado se expone una descripción cualitativa y cuantitativa de los distintos canales de comercialización de calzado de nuestro pais, enfatizando las particularidades que los distinguen entre si y su importancia porcentual respecto al total de **mismos.** 

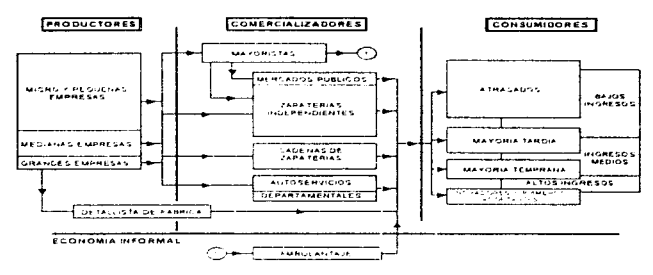

Figura 1, 1 Distribución nacional de calzado.

Las zapaterias independientes venden calzado de todo tipo, es decir. calzado para caballero. dama, nif,o, bebé y calzado deportivo. todos estos en varios niveles de calidag, como zapato fino, entrefino (de menor calidad que el fino). económ.co. de piel. sintético y textil, **eventualmente se especializan para vender, por ejemplo, zapato**  fino de piel para caballero o dama

Algunas de estas zapaterias contratan son pequeños productores y le compran toda su producción solicitando que se etiquete el **producto con la marca del distribuidor. nsto r•ermite que la zapatería posea exclusividad sobre el calzado quu ofrece. Otras zapaterías de**  menor capacidad económica compran a varios proveedores para asi poder ofrecer diversos tipos de calzado.

Otro tipo de canal de distribución son las t.endas de autoservicio. éstas compran el calzado de todo tipo de productores a través de un jefe de compras especializado por departamento Por lo general las tiendas de autoservicio venden calzado de tipo económico; en múltiples ocasiones el zapato de este tipo, como por ejemplo las sandalias de plastico o las pantuflas, vieme empacado en bolsas de plástico y no en cajas de cartón, con la fi.,alidad de disminuir el **volumen requerido para su almacenamiento. Esta costumbre es** 

también muy difundida entre los comercializadores al mayoreo por la facilidad para desplazar grandes cantidades de producto.

Las tiendas departamentales representan otro canal de distribución **para la 1ndustna del calzado Estas se caracterizan por comprar los productos al igual que las tiendas de autoservicio. a través de un**  jefe de compras especializado por departamento. El tipo de calzado que venden estas tiendas es calzado fino y zapato de moda; por lo general solicitan a los productores le pongan el nombre de la tienda al calzado y al empaque. En estas tiendas los departamentos suelen segmentar la venta en calzado para dama, caballero, niños y calzado deportivo.

Los mayoristas venden calzado popular o económico tratando de **asegurar para si elevados indices de rotación de 1nventano Cuentan con un gran número de proveedores, pues en su caso no**  es de gran importancia la moda sino los precios; dependiendo de su tamaño suelen segmentar la venta en calzado de plástico, textil, calzado de piel para dama. hombre y niños, en zapato para bebé y, eventualmente en calzado deportivo de importación. La ubicación, **es decir. el sitio específico en que se encuentran los almacenes y tiendas, y que determina. entre otras cosas. la cercanía con los**  consumidores y productores, la facilidad de acceso a medios de transporte y vías de comunicación con elevado flu¡o de tráfico, las caracteristicas socioeconómicas de la demanda, etc., representa un factor de suma importancia para la estabilidad y el potencial de crecimiento económico de este tipo de canal de distribución.

Los mercados públicos, considerados principalmente como distribuidores detallistas independientes, compran el calzado que le fue devuelto al proveedor por tiendas departamentales o zapaterías independientes al presentar fallas minimas (como rastros de pegamento aparente, pequeñas descosidas, etc.) o por no pasar el control de calidad. Estos productos, aún de calidad aceptable, se venden como saldos a través de este canal de distribución llegando asi a los consumidores finales a precios mucho más bajos que en otros tipos de tiendas alcanzando, en algunos casos, hasta el 50% de su precio normal. Tanto los distribuidores propios de este canal de comercialización como el difícilmente cuantificable grupo de

 $\overline{G}$ 

comerciantes que laboran al margen de la economia formal, la mayoria de las veces como vendedores ambulantes asi como. en menor proporción, algunas zapaterías independientes, acostumbran surtirse de mercancía a través de los n1ayonstas de calzado

Los márgenes de comercialización en mayoreo y a detalle son relativamente bajos en el mercado mexicano respecto a distribuidores similares de calzado en otros países Un margen típico de mayorista es de un 30% por encima del precio de fábrica. mientras que los precios al detalle tienden a estar alrededor del doble del precio que fijan los productores. En Europa, por ejemplo. el factor entre el precio del productor y el de detalle es de entre 2.5 y 3 veces el precio de fábnca. mientras que en EUA puede llegar a ser de 4 veces

De acuerdo con la investigación directa de mercado realizada por el Boston Consulting Group y Grupo Consultor Ejecutivo (BCG/GCE) para la Secretaria de Comercio y Fomento Industrial (SECOFI) y el Banco Nacional de Comercio Exterior (BANCOMEXT) publicada en 1988 sobre la estructura de la distribución de calzado a nivel nacional efectuada durante el segundo semestre de 1987. se desprenden datos utlles los cuales indican que !a participación de mercado de los detallistas independientes era de alrededor de 41%. las cadenas de tiendas abarcaban cerca del 20ºh. los autoservicios et 19%. los mayoristas el 12%, y el 8% restante se dividía en partes iguales entre las tiendas detallistas de fábrica y las ventas de exportac1on

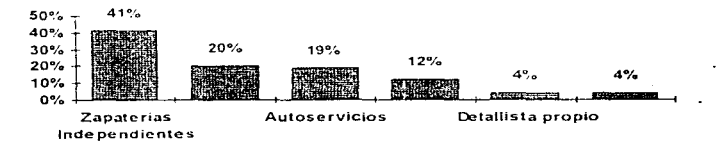

Figura 1. 2 Patrón de utilización de los canales de distribución de calzado en México

Fuente: Entrevistas y análisis BCG/GCE. . SECOFI y BANCOMEXT 1988.

## 1.1.2 Patrones de consumo y demanda de calzado en México

El calzado puede considerarse como un artículo . de primera necesidad que satisface a cualquier sector de consumidores, ya sea de elevados o de escasos ingresos En consecuencia. su demanda mantiene una estrecha relación con el crecimiento demográfico y la estructura de la población.

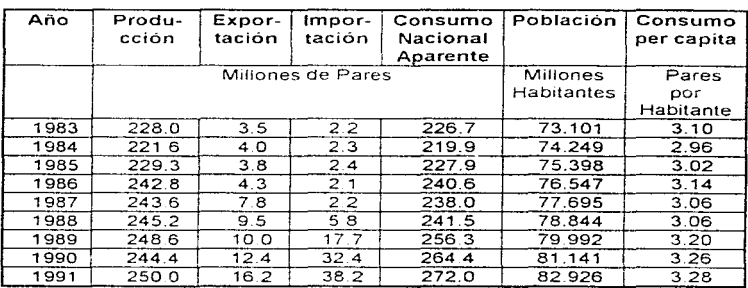

Tabla 1 2 Producción y consumo de calzado a nivel nacional

Fuente: SECOFI - , Instituto Nacional de Estadística Geografía e Informática (INEGI) y el Centro de Investigación y Asistencia Técnica del Estado de Guanajuato A.C. (CIATEG).

El consumo de calzado en nuestro pais se ha caracterizado por un alto nivel de variabilidad como lo indican las cifras de consumo nacional aparente presentadas en la Tabla 1.2. Las recesiones redundan en una contracción del consumo por lo que uno de los problemas más importantes de esta industria es la caida de la demanda interna como consecuencia del descenso del salario real promedio Tomando en cuenta las condiciones propias del ambiente macroeconómico nacional podemos considerar que a mediano plazo

el crecimiento del producto nacional bruto (PNB) sea limitado Aún cuando debe tomarse en cuenta la natural incertidumbre sobre las proyecciones proporcionadas por /as diferentes dependencias e instituciones, éstas sugieren que el crecimiento de la demanda nacional de calzado no aumentara lo suficiente como para sostener un crecimiento importante de las industrias dedicadas a satisfacer el mercado interno

Se plantean. por otro lado. ciertos cambios en la estructura del consumo de calzado. Actualmente los zapatos de cuero representan aproximadamente el 65% del consumo, el calzado de<br>plástico el 20% y el textil del 15%. La liberalización de las plastico el 20% y el textil del 15%. importaciones. según cifras estimadas por el BCG, va a crear una fuerte presión para disminuir Jos precios e incrementar la calidad del zapato de materiales plásticos con construcción similar a los zapatos de cuero. lo que redundara en una sustitución que igualará, aproximadamente, la importancia del consumo doméstico de calzado de cuero con el del calzado de plástico hacia finales de los años noventa

En general, podemos distinguir cinco causas que determinan la demanda de calzado en nuestro pais

#### a) El precio del bien

Control de Chemistra de Santa en 1930 en 1931

La producción de calzado suele segmentarse de la siguiente forma. a través de la cual se determina el precio en el mercado

El calzado de hombre es de tres tipos;

- Fino. construido 100% de piel, diri¡;¡ido a los ejecutivos, es decir, zapato elegante y de moda.
- · Entrefino: es un tipo de calzado generalmente de piel de menor calidad, cómodo y c'estinado al uso diario o al trabajo.
- Económico: es calzado constituido por diferentes tipos de materiales y está dirigido al ccnsumo popular.

El calzado de dama tiene las mismas cualidades, es decir:

- Fino: de alta calidad, la moda es uno de \os factores mas importantes y esta dirigido a la población de altos **ingresos**
- **Entrefino calzado de menor calidad para uso diana.**
- Económico calzado tipo sandalia; se da por temporadas. como por eiemplo en verano. también incluye zapato de tipo popular

**Los zapatos para niños o 1óvenes. es decir. hombres y mujeres hasta catorce años de edad se clasifican. con ob1eto de fijar su**  precio en: zapato tipo escolar. deportivo y de vestir. que es calzado generalmente de piel de buena calidad

El calzado deportivo para dama. caballeros, y niños ha tenido un auge espectacular debido principalmente a la variedad, los elevados niveles de calidad que llega ha alcanzar y al grado de especialización en función de las diferentes actividades deportivas para las que se diseña.

Otro tipo de calzado es 91 1ndustnal. considerado por la mayoria **de las 1n1portantes organizaciones manufactureras como un**  elemento esencial para la seguridad en el traba¡o. Por lo general **suele incluírsele dentro de los contratos colectivos de trabajo como una prestación, que consiste en proporcionar al personal**  dedicado a la manufactura con este tipo de calzado para el buen desempeño de sus funciones y para prevenir accidentes laborales

Por último. se encuentra el calzado denominado especial. el cual comprende los zapatos ortopédicos. para médicos y para **órdenes religiosas** 

#### b) La estacionalidad de las ventas

La demanda de calzado varia durante el año según la época. estas variaciones se relacionan directamente con la temporada de lluvias. época navideña. día de las madres y el inicio del curso **escolar.** 

En los meses de marzo, abnl y mayo hay un aumento en la **producción para cubnr la demanda que se presenta en mayo con**  motivo de las fiestas del mes. Durante junio, julio y agosto, que es la época de lluvias, las ventas baian. Los puntos más altos de **los pedidos se dan en octubre y noviembre, durante esta época**  los productores reciben los pedidos del calzado que va a ser **vendido en diciembre. En enero la demanda desciende a su nivel mas baJO para mantenerse así los pnmeros meses del año.** 

#### c) Los precios de los demás bienes

Los bienes complementarios del calzado como por ejemplo **vestidos. trajes. corbatas, cinturones, bolsos para dama. etc., casi no influyen en la demanda de éste, aunque la teoría económica supone que un aumento o una dismlnucién del precio de un bien**  determinado, decrementa o incrementa la demanda de otro bien. **Al dism1nu1r el precio de un productc o servicio se consume más**  del mismo y de todos los bienes que, sean sus complementarios. Sin embargo ante el aumento en los precios de los vestidos. **trajes corbatas o cinturones no disminuye la demanda de calzado por esa específica razón** 

#### d) El Nivel de ingresos de la población

Normalmente puede esperarse que un incremento del ingreso vava asociado a un aumento de la demanda de la mayor parte de **los bienes, sm embargo podemos encontrar dos casos. En el**  primero un aumento en el ingresc puede dejar inalterada la demanda de productos económicos.

En el segundo es posible que un aumento en el ingreso lleve a un descenso en la demanda de un bien. Tal relación se lleva a cabo cuando un producto o servicio es barato y sustituye a uno caro, por ejemplo, el calzado econó;nico al de linea fina. Luego entonces, un incremento en el ingreso podría incrementar el consumo de calzado fino a costa de disminuir la demanda de zapato barato.

La alta propensión a consumir y la baja tendencia a ahorrar, es característica de nuestro país por lo que grandes sectores de la población reciben ingresos mínimos que sólo les permiten consumos que no podrían ser menores sin amenazar la supervivencia del sujeto. Debido a los escasos indresos, estos. consumidores no aborran ni podrían ahorrar. Este grupo de personas es cbv1amente e! más grande consumidor de zapato barato En el otro extremo existen los sectores con a!tos ingresos que consumen mucho pero son n<sub>1uy</sub> pocos

#### e) Los gustos y preferencias de los consumidores

Los consumidores de calzado, con respecto a la moda, gustos y preferencias se pueden clasificar de la siguiente forma.

Los innovadores: Son un pequeño grupo de personalidades internacionales que captan y adoptan inmediatamente las ideas de los creadores. Como un ejemplo de este grupo consumido~ podemos mencionar a los artistas

Los primeros adoptantes. Es un grupo más amplio de consumidores de gustos sofisticados que tienen contacto más amplio con los innovadores y poseen los recursos económicos necesarios para imitarlos. Este tipo de consumidor se puede considera como una persona de altos ingresos económicos

La mayoría temprana: Es un grupo considerable de personas que captan la tendencia de la moda por medio de revistas, películas, páginas sociales etc

La mayoría tardía: Son aquellas personas que reciben el mensaje de la moda cuando ya esta a punto de salir, es decir, que utilizan una determinada moda mientras hay otra en el mercado.

Los atrasados: Es un grupo de consumidores a los que no les interesa la moda, ya que se basan unicamente en el factor económico para realizar su consumo.

# 1.1 .3 Empresas comercializadoras de calzado

Las zapaterías independientes, los locatarios de mercados públicos y algunos mayoristas de calzado los cuales, de acuerdo con lo anteriormente expuesto. representan aproximadamente e1 cincuenta por ciento de los d1stribu1dores de calzado en México. pueden ser considerados, de acuerdo al valor total de sus ventas anuales y la cantidad de personal ocupado, como rnicro y pequeñas empresas (ver Tabla 1.3), tomando en cuenta os rangos utilizados por la SECOFI para este fin: mientras que las cadenas de zapaterias, las tiendas de autoservicio, cierta proporción de almacenes mayoristas de calzado y las tiendas departamentales pueden ser clasificadas como medianas y grandes empresas. Esta clasificación se encuentra estrechamente relacionada con la calidad y cantidad de los recursos tecnológicos. financieros y humanos al servicio de las administraciones empresariales para establecer y alcanzar sus objetivos de eficiencra financiera y operativa. de incremento continuo en su participación dentro del mercado y de compromiso con el desarrollo soc1oecon6m1co de sus colaboradores.

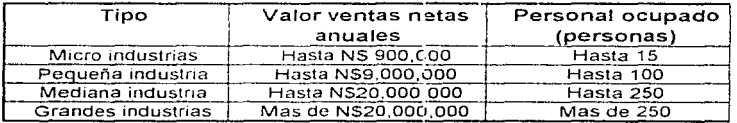

Tabla 1.3 Clasificación de las empresas en relación a su tamaño.

Fuente. Diario oficial de la federación. Vizrnes 3 de diciembre de 1993. SECOFI.

Las denominadas grandes y medianas empresas dedicadas a la comercialización de calzado planean, organizan, dirigen y controlan sus actividades utilizando los lineamientos generales de la administración profesional.

En términos generales este tipo de empresas acostumbra estructurar su organización a partir del establecimiento de las siguientes gerencias: ventas. facturación. crédito y cobranza. tesorería, compras y logistica ó control de inventarios. Las cuales, en su conjunto suelen quedar bajo las supervisión de las áreas de administración comercial y de administración financiera.

Tanto las áreas administrativas como las gerencias mencionadas reciben diversos tipos de apovos para el desempeño de sus actividades de departamentos, tales como el de mercadotecnia. informática y recursos humanos. Dichos departamentos también<br>avudan a evaluar el alcance de los objetivos operativos ayudan a evaluar el alcance de los ob1etivos operativos comerciales financieros y sociales en colaboración con las áreas de contraloría y contabilidad que se especializan en regular las relaciones de la empresa con el fisco.

En virtud de que el incremento o la disminución de la demanda de calzado depende significativamente de la época del año ó estacionalidad de las *ventas,* la planeación de estrategias así como la elaboración y seguimiento de los presupuestos se fundamentan. comúnmente, en un eficaz conjunto de métodos para controlar los inventarios asi como para recabar. analrzar y proyectar datos de la demanda h1stonca

En las zapatenas 1ndepend1entes la planeación, el control de las operaciones y la administración de los recursos recae en una sola persona siguiendo comúnmente el esquema del " negocio familiar " en el cual él o los dueños del capital y los activos de la empresa. fundamentados principalmente en una sólida expenencia dentro del ramo y en sus relaciones comerciales con proveedores y clientes. deciden las compras, los niveles de inventario. las estrategias para ofrecer el producto a los clientes los niveles de capital de trabajo, etc.

Algunas de estas micro y pequeñas empresas pueden llegar a alcanzar elevados indices de eficiencia operativa y de rentabilidad económica, en virtud de la estrecha comunicación y cooperación que puede llegar a establecerse entre sus miembros y a la capacidad de respuesta de la organización en su conjunto para

aprovechar nuevas oportunidades y solucionar contratiempos, sin embargo, su capacidad para competir con otras empresas por el mismo mercado puede verse seriamente afectada por el abuso en la aplicación de criterios discrecionales y por la improvisación en la toma de decisiones. lo cual es consecuencia del escaso uso de técnicas administrativas y mercadológicas, el nulo manejo de investigación soc1oeconómica y el !1m1tado apoyo de recursos humanos capacitados. Esta manera de actuar genera una especie de círculo vicioso dentro del cual la escasa inversión de recursos<br>financieros en la profesionalización administrativa limita su en la profesionalización capacidad para obtener mayores ingresos.

# 1.2 Concepto de punto de venta

Podemos definir al punto de venta como un sistema de adquisición y procesamiento de información que oermite registrar. agilizar y controlar las distintas operaciones propias de cualquier organización o empresa, haciendo uso de r1erramier,tas para mane10 automático de datos Dichas operaciones pueder• tratarse del cierre de una venta, una autorización de crédito, una transacción en cajeros automáticos, el ingreso de mercancia al inventario de un almacén. etc

Los sistemas punto de venta ofrecere un método eficiente para recopilar 1nfonnac1ón confiable, de interés fundamental para la evaluación y control de diversos tipos de actividades económicas. entre las que se cuenta la comercialización de productos. En este caso el sistema reúne los datos en el rnismo lugar donde ocurre la<br>venta, como sucede en los supermercados, tiendas venta, como sucede en los supermercados. tiendas departamentales y tiendas detallistas. Estos sistemas de información utilizan censores o lectores fijos, semifijos o móviles, los cuales permiten asociar el precio y otros atributos propios de la mercancia. 1dent1ficándolos a partir de etiquetas que contienen caracteres ópticos o magnéticos. Todos estos lectores distribuidos por la organización comercial están conectados ya sea a un procesador central o a una terminal 111teligente, la cual asocia las lecturas con los atributos del articulo, procesa, registra y eventualmente transmite las transacciones recién realizadas.

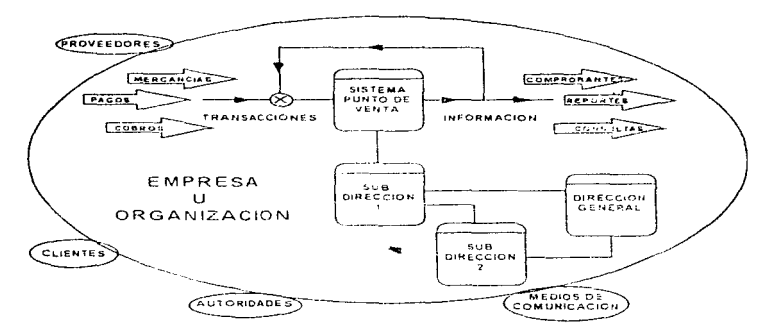

Figura 1 3 Modelo conceptual del sistema punto de venta.

# **1 .3 Historia de las terminales punto de venta**

**Los sistemas punto de venta surgen en México a principios de los**  años 80 ·s debido a la creciente demanda del mercado por contar con equipo automatizado y tecnológicamente competitivo, capaz de aumentar la productividad y competitividad de un negocio a través **del incremento de la rapidez, conf1ab1l1dad, eficiencia y eficacia en la prestación de los diversos servicios que ofrece** 

Hablando específicamente del negocio de consumo directamente en el punto de venta, se puede decir que el surgimiento de estas **terminales se debió a que las cadenas comerciales se dieron cuenta**  de que la información, principalmente de ventas. debía captarse justo en el momento de la misma; ademas de que los sistemas **bancarios tenian la necesidad de "conectar" a estos negocios a sus**  procesadores centrales para la automatización del servicio de pagos con tarjeta de crédito para llevar a cabo una venta, con este medio, en forma confiable y segura tanto para el cliente. el negocio y el banco.

El surgimiento de los sistemas punto de venta se debe principalmente

- $\bullet$ Al gran auge dado al área de la informática
- Al desarrollo y confiabilidad de los sistemas de transmisión y comunicación de datos, lo cual acelera y controla los<br>movimientos generados por comoras o pagos bechos con movimientos generados por compras o pagos hechos tar¡eta de crédito.
- La transferencia electrónica de fondos.
- La creciente expansión del comercio m1nonsta
- La competencia entre comerciantes. etc

Debido a que la principal evolución en las terminales punto de venta se ha dado en el negocio de autorizaciones de tarjeta de crédito, a continuación se describen en forma breve los puntos más importantes de ésta

#### Primera generación de terminales punto de venta.

Esta Generación surge casi 10 años después de iniciado el uso de tarietas de crédito como forma de pago de bienes y servicios.

Para realizar una operación con tarjeta bancaria se acoplaba la terminal al teléfono (ver fig. 1 4); se tecleaban los datos de la tarieta. éstos v1a1aban a través de la red telefónica conrnutada hasta la computadora central del banco, el cual em1tia un mensaje de autorización o negación de la misma, después de consultar sus bases de datos

Las desventajas que presentó dicha generación fueron·

- Las terminales punto de venta no contaba con pantalla y la operación era totalmente manual.
- Habia pérdida de tiempo al introducir los datos y posibilidad de error en los mismos.
- Sólo podia utilizarse en negocios que contaran con linea y aparato telefónico.
- La terminal siempre dependia de la disponibilidad del teléfono para llevar a cabo una transacción y,
- · Las autorizaciones de ventas con tarieta de crédito eran sólo para negocios en los que se tenía únicamente una caja registradora para efectuar esta operación.

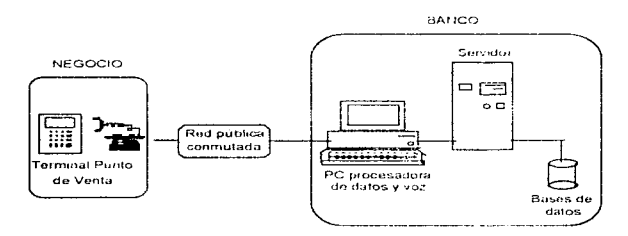

Figura 1 4 Primera generación de terminales punto de venta.

#### Segunda generación.

Durante la primera mitad de los 80's se presenta una generación que se caracteriza porque se integra el teléfono y una terminal punto de venta. (ver fig 1.5) facilitando las operaciones de compra-venta con tarjeta de crédito

El equipo tenia comunicación directa con la base de datos del banco, contaba con teclado y pantalla para marcar correctamente los datos; por medio de una tecla se marcaban automáticamente los nün1eros telefónicos del banco (aln1acenados en la memoria de la terminal); tenia un altavoz para que el usuario recibiera las indicaciones del banco y no tener que levantar el auricular.

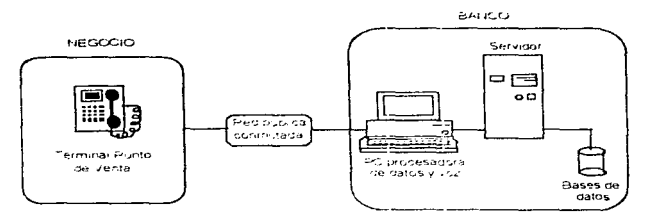

Figura 1, 5 Segunda generación de terminales punto de venta.

Las desventajas presentadas fueron.

- La introducción de los datos era totalmente manual, existiendo error al teclearlos.
- El teléfono-terminal dependía de la disponibilidad de uso de la linea telefónica
- Las velocidades de transmisión de datos eran de 300 a 1200 bps.
- **Las autorizaciones de ventas con · aqeta de crédito eran para negocios que sólo contaban con una caja para tal operación.**

#### Tercera generación.

**En esta generación se incorpora un lector de banda magnética de**  tarietas bancarias a la terminal punto de venta, permitiendo leer los datos de dicha banda para evitar que el negocio los tecleará manualmente (ver F1g 1 6) Esto durar.te la mitad de la decada de  $\log 80$ 's.

La terminal contaba con teclado y pantalla; se podían marcar automaticamente tos números tetefó:11cos del banco con sólo presionar una tecla

Desventajas:

and a series of the

La terminal sólo podia utilizarse en negocios que contaran con linea telefónica.

 $10 \,$ 

- **Las autorizaciones de ventas con tarjeta de crédito eran sólo para negocios de una ca1a**
- Las velocidades de transmisión de datos eran de 300 a 1200 bps.

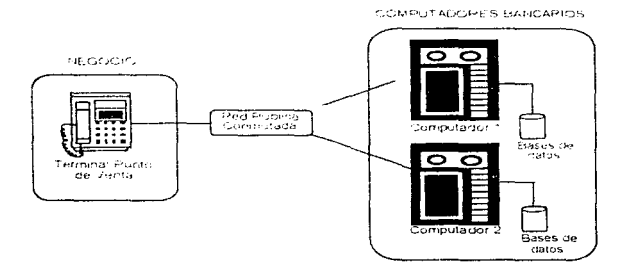

Figura 1 6 Tercera generación de terminales punto de venta.

#### **Cuarta generación.**

Durante la segunda mitad de los 80's surge una generación tomando en cuenta el concepto de redes de área local (LAN) para cubrir las necesidades, principalmente de tiendas departamentales, de autoservicio y centros comerciales (ver fig.1. 7), debido a que son **negocios que necesitan varias cajas para llevar a cabo sus transacciones** 

Estas terminales estéin conectadas entre sí mediante una pequeña red dentro de una misma tienda que, a su vez, puede formar parte **de una red mas amplia de comunicación entre las diferentes tiendas con el sistema central, en el cual se encuentra concentrada la información de cada tienda sin importar dónde estén ubicadas, o**  bien, con el computador central del banco.

La topología utilizada para : · red es tipo bus, controlado por un **concentrador; como se ut1llza linea privada, la velocidad de transmisión aumenta a 9600 bps, aproximadamente Las terminales**  cuentan con teclado. pantalla y lecto•· de banda magnética para **introducir los datos ya sea por la banda magnética ó en forma**  manual.

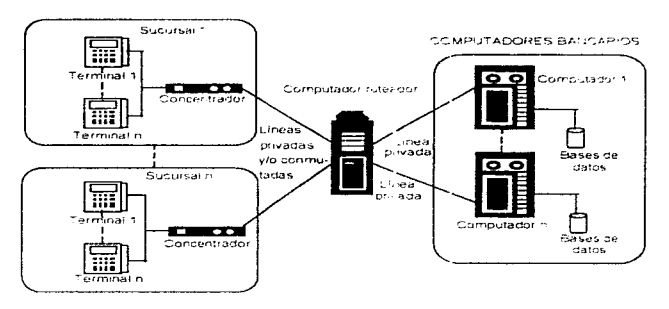

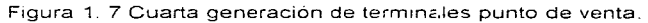

Desventajas presentadas.

- **Una memoria limitada para alm;1cenar electrónicamente las transacciones.**
- Cuando se cae la red local de terminales con el emisor bancario y no existe un monitoreo capaz de detectar estas fallas, implica de¡ar sin servicio de autorización o rechazo de la tarieta al negocio.
- El concentrador sólo permite el uso de datos a través de línea<br>privada i o conmutada, elimiriando otros medios de **privada o conmutada, eliminando otros medios de**  comunicación como radio. red digital, etc.
- No permite la conexión de equipos periféricos como impresoras. pin pad's, lector de b3rras. etc., directamente a la terminal punto de venta.

#### Quinta generación.

Esta generación se presenta ya casi para finalizar la década de los ao·s

Las terminales ya son capaces de realizar la captura electrónica de las ventas con tarietas bancarias; imprimir automáticamente el pagaré y la transferencia electrónica de fondos entre el negocio y el banco usando este equipo como interfaz única (ver Fig 1.8). Cuentan con pantalla. teclado y lector de banda magnética para introducir los datos en forma manual o por medio de la banda. Se identifican con la computadora del banco por medio de un número de negocio habilitado en la terminal. Se utilizan redes locales (LAN) tipo bus y lineas privadas, la velocidad de transmisión aumenta Son programables en lenguaje de alto nivel. Se les puede conectar equipo i periférico. Tienen la capacidad de lalmacenar las equipo periférico. Tienen la capacidad de almacenar las transacciones realizadas durante el dia en el negocio y transmitir a la computadora del banco para el proceso de cargos y abonos

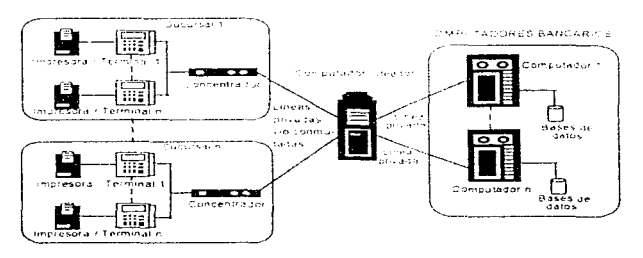

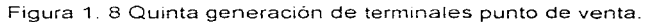

#### Generación actual.

Las terminales de ésta generación cuentan con lectores de código de barra para leer el código de la rnercancia y llevar a cabo transacciones con esa información

# 1 .4 Principales beneficios asociados al Sistema Punto de Venta

Los principales beneficios de la utilización de un sistema punto de venta son.

- Control automático y preciso de las operaciones en la tienda como ventas e ingresos monetarios cenerados.
- Mayor capacidad en el procesamiento automático de la información y reducción significatival del tiempo requerido para registrar el producto y contabilizar el importe de la venta: con respecto a la operación de venta rnariual
- Oportunidad de realizar transferencias elactrónicas de fondos y otro tipo de datos con los usuarios.
- Aceptación o rechazo por parte del C•Jmputador central del banco, del monto de la operación de compra por medio de tarieta de crédito
- Disminución del tiempo requerido para generar, revisar y emitir reportes
- Vinculación en cada establecimiento con la casa matriz.
- Obtención rapida, veraz y eficaz de la información sobre: ventas, datos sobre compras. pedidos. inventarios. transferencias de mercancia entre almacenes. cancelaciones. devoluciones y reportes de artículos es decir 1nfocmación desglosada para la torna de decisiones
- Facilitar las tareas de control de precios rnediante la transmisión electrónica de datos.
- Simplificac1ón de las tareas de ccinsolijación de información estadística y de planeación gerencial
- Control de información confidencial.

### 1.5 Generalidades de la comercialización mediante la venta directa al público

Debido a que el tema concerniente de esta tesis está enfocada a la comercialización, es conveniente conocer las tareas que deben llevarse a cabo para realizar eficazmenre la venta directa al publico. Por tal motivo. a continuación se describen brevemente cada una de ellas

Las tareas para tal fin son:

#### 1. Definir un mercado objetivo.

Se debe definir un mercado con el fin de alcanzar los objetivos de utilidades, proporción del niercado y crecímiento de la compañía. Es fundamental entrar en mercados que brinden la oportunidad de lograr un porcentaje importante en los margenes de ganancia.

El público al cual irá dirigido, se determina con dimensiones demográficas, de estilo de vida y patrones de consumo.

#### 2. Establecer una oferta de productos y servicios.

Se debe tener el surtido adecuado en cuanto a modelos. estilos. medidas y colores. Lo primero es crear un departamento de compras; una vez establecido. se necesita determinar lo que se va a comprar. Esta decisión se basa en la investigación de los mercados tradicionales. lo que se ha vendido en el pasado, informaciones sobre las modas. solicitudes de los clientes y otras fuentes

Es necesario asegurar el flujo de mercancía por parte de los proveedores Se debe hacer una evaluación de ésta para negociar un contrato de compra-venta Posteriormente, la mercancía debe embarcase, almacenarse y se lleva un inventario de la misma. con el fin de hacer, por ejemplo. reducciones en los precios. o bien, evitar que se agoten los productos que se venden bien

Desde luego. todo lo anterior es aplicable tratándose de empresas que comercialicen productos que no son fabricados por las mismas. ya que tratándose de empresas que manufacturan y comercializan sus propios productos. las compras de materias primas de insumos, empaques y otros relativos. asi como el control de inventarios de dichos materiales y el producto terminado, varían un poco

#### 3. Crear una imagen y una estrategia promocional.

Esta imagen no es otra cosa que la combinación de la promoción con el surtido de mercancía, el nivel de servicio y el "ambiente" (instalaciones fisicas y decorado) de la tienda

Con lo anterior, el consumidor se crea una impresión de la tienda y la compara con otras; debido a esto, es necesario establecer objetivos para una ub1cac1ón estratúg1ca en la cual intervienen tanto las variaciones en los precios el surtido de la mercancía, estrategias para promoción, la upicación del local y otros componentes de la imagen

#### 4. Seleccionar una ubicación adecuada.

Esta tarea es de suma importancia, primero se debe seleccionar una comunidad Esta decisión depende del potencial para crecimiento económico y la naturaleza de la competencia, etc. Posteriormente hay que seleccionar un sitio especifico. tomando en cuenta el potencial para crecimientos, características socioeconómicas de los habitantes, flujo de tráfico, costos de los terrenos, reglamentos para la construcción, competencia existente y transporte público

#### 5. Determinar los niveles de precios.

Es necesario establecer metas para los precios. ya que éste es un elemento critico en la imagen de la tienda y en la estrategia para posición (los precios altos sugieren un aire de calidad y también dictan el tipo de clientela que atraerá).

#### 6. Controlar los recursos económicos implicados en la venta directa al publico\_

Se deben controlar, principalmente, el costo de lo vendido y los gastos de operación Para controlar estos últimos, se clasifican sueldos, depreciación, cuentas incobrables, gastos de promoción, renta intereses, etc. y se distribuyen entre los departamentos. El costo de la mercancia se maneja por medio de negoc1ac1ones con los proveedores y por medio ciel control de inventarios

Ademas de los gastos diarios y del control, se deben efectuar auditorias o revisiones periódicas de los mercados, por ejemplo, incluyen la comparación de la compañia en cuanto a potencial para crecimiento, relaciones con los clientes, manejo del personal, procedimientos para control de inventarios, controles de presupuestos. estrategias para precios de compra, publicidad, promoción de ventas, exhibiciones, su distribución, equipo, flujo de efectivo, políticas para créditos seguros y obligaciones legales y fiscales

Los puntos antes mencionados pueden esquematizarse como se muestra en la Fig. 1.9.

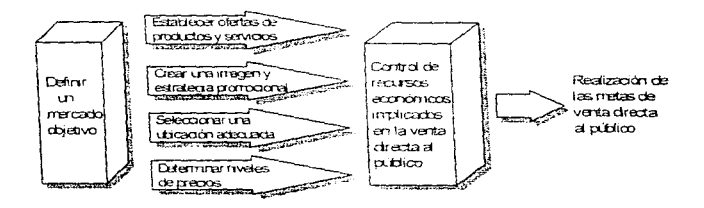

Figura 1 9 Tareas de la administración de la venta directa al público

76
Por otro lado, es importante mencionar que otra forma de llevar a cabo la venta directa al público es por medio de VENTAS DIRECTAS AL PUBLICO EN BODEGA - La clave del éxito de esta forma de venta es la facilidad para vender entre un 25% a 30% por encima del precio de fábrica. lo cual es mer os que el precio de las convencionales. Esto<br>moortante crecimiento consecuencia un importante crecirniento en este tipo de comerc1al1zac1ón

Y para finalizar este tema, diremos que en los años recientes el uso de TERMINALES PUNTO DE VENTA para las ventas directas al público ha sido fundamental siendo la respuesta ante la necesidad. 1nmed1ata de aumentar 13 competitiviclad rapidez confiabilidad y productividad tanto de tiendas detellistas como del comercio minorista, así como para facilitar y agilizar la prestación de diversos servicios para llevar a cabo una venta con,iable y segura para el cliente y el propio negocio

Como estas terminales están dotadas de equipo de exploración óptica pueden leer el código de barras q Je tiene la n1ercancia identifican la marca de! producto. precio. etc Se registran los datos anteriores y se pueden !levar a cabo var.as operaciones como podrían ser calcular impuestos, descuentos, multiplicar el precio por la cantidad. etc., con el fin de hacer más sencilla y completa la clasificación de la mercancía.

Por lo tanto, el uso de los sistemas punto de venta, así como de terminales punto de venta, traen consido grandes beneficios. los cuales han sido enumerados en parrafos anteriores.

## 1.6 Objetivos y alcances del sistema punto de venta enfocado a la comercialización.

Con la utilización del sistema de punto de venta se incrementa la productividad, ya que ofrece mayor variedad de funciones, lo que beneficia y optimiza la administración de la empresa, pero lo más importante es que se mejora la atención al cliente.

Los objetivos que se pretenden alcanzar con el sistema punto de venta, propiamente enfocado a la comercialización son los siguientes:

- Establecer un sistema confiable del registro de las transacciones propias de la comercialización.
- Proveer de reportes y estadísticas acerca del volumen de ventas, estado del inventario, cuentas por cobrar, etc.
- Mejorar el control de 1nventanos para actualizar la información clave de la empresa comercializadora (precios, existencias y servicios en linea).
- Emitir reportes para la toma de decisiones como resumenes de ventas del mes, cuentas por pagar. de oferta y demanda, mejorando la información, de tal manera que sea mas confiable y oportuna para lograr mayores utilidades
- Mejorar el control de manejo de dinero.

**College** 

Llevar un buen control de resultados y comisiones de ventas

and a common statement of the statement of the common statement of the statement of the statement of the statement of

Tener un control confidencia\ de la información.

# CAPITULO 2

# CICLO DE VIDA DE UN SISTEMA

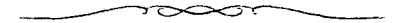

#### 2.1 Características Información. de los Sistemas de

Para poder hablar de los sistemas de información es necesario entender el término 1nformación. y para ello definamos primero el concepto de dato. entendiendo a éste como un hecho aislado que por si solo no aporta conocimiento alguno hasta que lo ligamos con un contexto y lo procesamos para tener un panorama que nos proporcione cierto, conocimiento estamos hablando ya de información

Una de las principales funciones de la información y por consiguiente de los sistemas de información es proporcionar elementos con los cuales los usuarios puedan tomar decisiones.

Se puede hacer uso de la información de acuerdo al tipo de usuarios, para ello. los podemos clasificar en dos grandes grupos. como son los usuarios primarios y secundarios. Los usuarios primarios son aquellos que usan en forma inmediata los resultados o reportes de los sistemas de información pudiendo ser quienes toman las decisiones como por elemplo en una empresa pueden ser los gerentes o directivos Los usuanos sacundarios son los que alimentan de datos al sistema. como pueden ser los almacenistas o caieras, por eiemplo

Un sistema es un conjunto de elementos que al relacionarse cumplen un propósito, como por ejemplo el sistema bancario, que tiene por objetivo realizar diferentes transacciones de acuerdo con las necesidades de los usuanos.

Un sistema puede estar formado por niveles o módulos a los que se les conoce como subsistemas. los cuales deben estar funcionalmente relacionados entre si para cumplir con el objetivo del sistema, como por ejemplo un sistema de ventas que esta formado por un subsistema de inventarios, un subsistema de facturación y un subsistema de elaboración de ordenes de compras.

Los sistemas se encuentran delimitados por una frontera que los aísla de los agentes externos o del medio ambiente Sin embargo, cuando un sistema tiene una relación con el medio ambiente, es decir es alimentado por entradas y produce salidas se trata de un sistema abierto Si por el contrario. el sistema no tiene relación con el medio ambiente se habla de un sistema cerrado

Para poder evaluar al sistema es necesario tener parámetros de comparación de los resultados que arroja con los que serían los resultados óptimos, esta comparación nos ayuda a realizar mejoras, este proceso se le conoce como retroalimentación (ver la figura 2.1).

Un sistema de información es el conjunto de información necesaria para poder tomar decisiones, para etto se necesita reunir, almacenar, procesar y distribuir dicha información

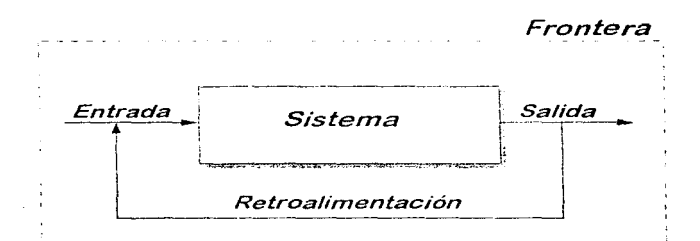

### Fig\_ 2.1 Elementos de un sistema.

# 2.2 Categorías de los Sistemas de Información.

Existen diferentes tipos de sistemas de información los cuales se encuentran clasificados de acuerdo a los objetivos que tiene cada uno de ellos, como lo muestra la figura 2 2.

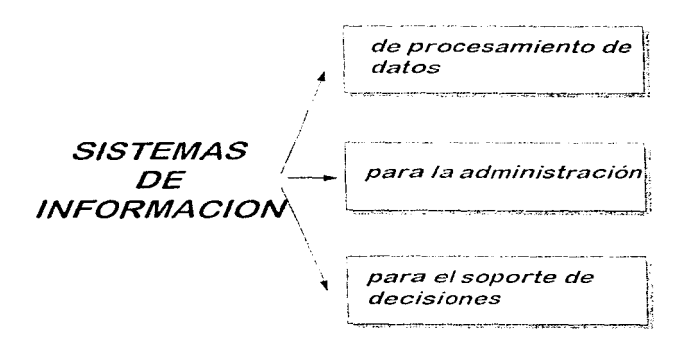

Fig. 2.2 Categorías de los sistemas de información.

#### Sistemas de procesamiento de datos

Este tipo de sistemas esta orientado hacia las actividades rutinarias que tiene una empresa, por lo que manejan gran cantidad de 1nformac16n que generan las funciones administrativas. estos procesos pueden generarse periódicamente. como es el caso de la nómina.

Estos procesos también incluyen actividades como son el cálculo, la clasificación de la información, ordenamiento, almacenamiento y recuperación

#### Sistemas de información administrativa

Los sistemas de información para la administración (MIS: Managent Information System) realizan gran parte de las tareas de las empresas, por lo que para su funcionamiento necesitan tanto del personal como de los recursos de cómputo (software y hardware).

Los sistemas de información para la administración generan la información que eventualmente se utiliza en la toma de decisiones. Un sistema de información para la administración puede llegar a unificar ciertas funciones informáticas de la empresa. aunque el sistema como tal no exista dentro del negocio como una estructura individual

#### Sistema para el soporte de decisiones

El sistema para el soporte de decisiones (DSS. Decision Support System) está orientado hacia las personas que toman decisiones en una empresa como son los directivos, por ejemplo. Da soporte a cada una de las etapas de la toma de dec1s1ones Sin embargo, la decisión en si depende de la persona responsable de la misma. Estos sistemas se diseñan con una orientación hacia la persona o grupo de personas que los utilizarán.

### 2.3 Estrategias para el desarrollo de sistemas.

Para poder desarrollar un sistema de información existen diferentes métodos . estos se aplican de acuerdo a las características del sistema. Estos métodos pueden ser:

- Método del ciclo de vida de un sistema.
- Método del analisis estructurado.
- Método del prototipo de sistemas.

### Método del ciclo de vida de un sistema

Está integrado por un grupo de actividades que los analistas. diseñadores y usuarios realizan para desarrollar e implantar un sistema de información.

El método de ciclo de vida para el desarro\lo de sistemas consta de las siguientes actividades

- An311s1s
- Diseño del sistema
- Desarrollo
- lmptantacion
- Mantenimiento

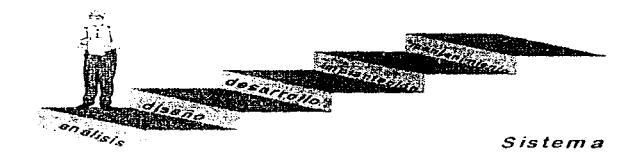

Fig 2.3 Fases del ciclo de vida de un sistema.

Análisis

·.

En esta etapa se requiere de un estudio detallado de la información para poder determinar los requerimientos que va a tener el nuevo sistema.

Para poder reunir toda la información que se necesita debemos realizar una investigación detallada de todos los procesos el **analista puede recurrir a la entrevista. además de estudiar toda la**  documentación que pueda existir del sistema anterior para poder **comprender ampliamente todos los procesos.** 

**Una vez que se tiene este estudio se pueden plantear los requenmientos que va a tener el nuevo sistema** 

**Diseño** 

**En esta parte se determinara en que forma se va a dar cumplimiento**  con los requerimientos del sistema. para ello se deben identificar cuáles van a ser las entradas. los procesos y salidas que tendrá el **nuevo sistema** 

El diseño debe especificar cómo se van a dar las entradas del **sistema Si la 1nformac16n se va a capturar, o va a ser almacenada o**  procesada

Se debe diseñar a detalle todos los procesos que va a tener el sistema. la forma en que va a recibir datos y generar salidas.

Las salidas pueden ser a archivos, reportes, o bien a pantalla Estas salidas se pueden diseñar utilizando diagramas, tablas o simbolos especiales

• Desarrollo

Esta es la parte en que se cubrirán los requenmientos del sistema, desarrollando el software que cumpla con cada uno de los procesos. El desarrollo de los programas tiene que ir seguido de una serie de pruebas con datos reales, con el fin de evitar cualquier problema que se pueda presentar

Implantación

La implantación cubre varios puntos importantes, desde la instalación del nuevo equipo , si fuera necesario, hasta el software,

and the appro-

and the state

la creación de los archivos con los que dará inicio el nuevo sistema y Ja capacitación que necesitaran los usuarios del nuevo sistema.

#### Mantenimiento

۰.

Una vez instalado el nuevo sistema es necesario darle mantenimiento para corregir problemas que puedan adecuarlo a cambios que se necesiten por la evolución del organismo y cubnr asi las necesidades que se puedan presentar.

Existen varios tipos de mantenimientos que se tienen que realizar en cualquiera de las situaciones presentadas anteriormente. Se deben de cubrir tanto las áreas operacionales como las funcionales.

### Método del análisis estructurado

Este método se emplea para sistemas muy grandes, ya que para poder realizar un análisis estructurado se particiona el sistema en módulos Para realizar un analisis de cada módulo hace uso de herramientas tales como.

- Descripción gráfica.
- · Diagrama de flujo de datos.
- 01ccionano de datos

Estas herramientas pueden ser empleadas en el análisis, ya sea de este método o del que se describió anteriormente ( ciclo de vida de un sistema). Estas herramientas se describirán más adelante.

Una vez realizado el análisis, se lleva a cabo un diseño de cada uno de los módulos que compondrán al sistema, teniendo por consecuencia programas modulares.

#### Método del prototipo de sistemas

Este tipo de método se emplea cuando no se tiene acceso a todas las caracteristicas que deberá tener el nuevo sistema, esto es. sólo parte de la información se conoce, por lo que se construye un sistema prototipo o de prueba, el cual va a ser modificado de **acuerdo a su func1onam1ento.** 

Una vez que se identifican los requerimientos de información se **construye el sistema prototipo, de acuerdo a su funcionamiento se realizan las actualizac1ones. este proceso interactivo se sigue hasta**  obtener un sistema que cumpla totalmente con las necesidades de la empresa.

### **2.4. Herramientas**

Una herramienta es aquel medio, que mejora la realización de una **tarea Como herramientas en sistemas. tenemos las siguientes:** 

- Herramientas de análisis y documentación, que ayudan a sistema existente, y a determinar los requerimientos de una nueva aplicación.
- Herramientas de diseño, sirven para establecer las características que el sistema debe poseer, para satisfacer los requerimientos del mismo
- **Herramientas para el desarrollo. se cornponen de. herramientas**  para 1ngenieria de software, generadores de código y **herramientas para pruebas**

Entre las diversas herramientas para el diseño y documentación de un sistema de información están:

- el diagrama de flujo de datos (DFDl.
- el diagrama estructurado,
- el diccionario de datos,
- el diagrama de Gantt,
- la gráfica PERT, y
- el prototipo.

#### Diagrama de flujo de datos (DFD)

Nos permite representar el flujo de datos mediante el análisis estructurado o diagrama de flujo de datos (DFD). Este presenta una perspectiva lo más amplia posible de las entradas al sistema, los procesos y las salidas.

Se utiliza para catalogar. los procesos. el flujo, el almacenamiento. las estructuras y los elementos en un diccionario de datos.

Se utilizan símbolos y convenciones como las presentadas en la figura 2.4.

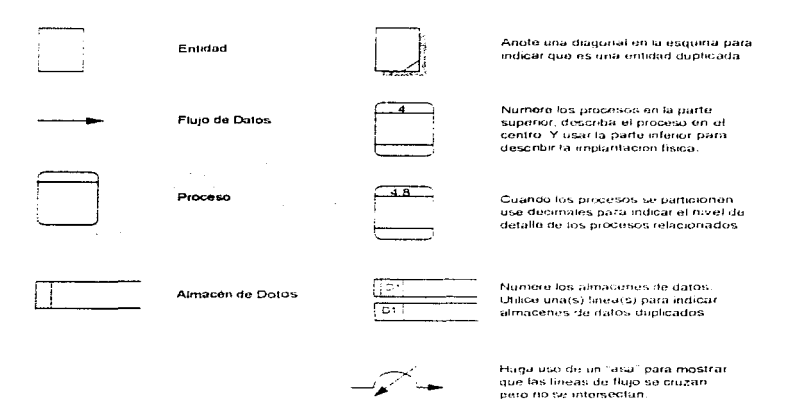

Fig. 2.4a Simbolos usados en adicionales los diagramas de flu¡o de datos.

Fig. 2.4b Convenciones del diagrama de flujo de datos

Procedimientos de elaboración de un diagrama de flujo de datos.

- Partir de lo general a lo particular (Top-Down)
- Cubrir los detalles.
- Uso de descripciones más claras.  $\bullet$

#### **Diagrama estructurado**

**Nos sirve para el desarrollo de especificaciones del software: crear**  programas más robustos y fáciles de mantener. Los diagramas **estructurados muestran la interacción entre varios módulos, asi como el 1ntercamb10 de datos entre ellos mismos. Su herramienta**  básica es el diagrama estructurado, como se muestra en la figura 25

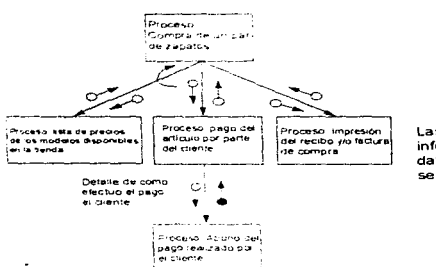

**Las flechas indican un intercambio de información; los circules vacios indican datos. mientras que los rellenos son sef\ales de error** 

Figura 2 5 Ejemplo de diagrama estructurado.

### Diccionario de datos

Un diccionario de datos es una referencia en sí de la redacción y sirve para guiarnos durante el análisis y el diseño. Obtendremos mejor comunicación en toda la organización. al compartir una misma base de datos. lo cual facilitará su mantenimiento.

Otra ventaja es contar con la referencia cruzada de datos sencillos que comparten los programas, ya que cuando existen cambios, se **pueden actualizar los programas involucrados.** 

El tipo de dato que se debe incluir en el elemento básico de **referencia para localizar los nombres y atributos de los datos utilizados de la organización** 

Podemos utilizar hasta cinco formas distintas de tarjetas de 3" por 5" (ver figura 2 6) para recopilar la información basica de cada **elemento de! d1cc1onano de datos** 

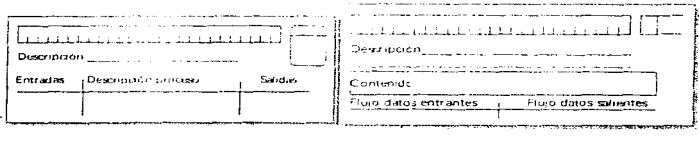

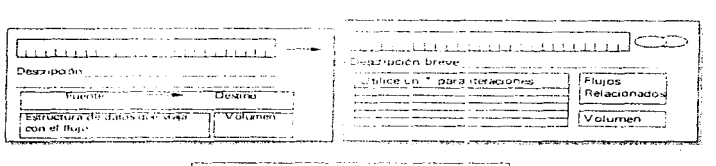

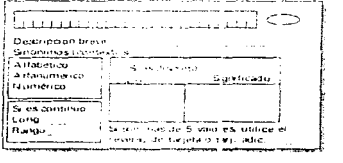

#### Figura 2.6 Formas usadas para crear el diccionario de datos.

**Proceso de elaboración del diccionario de datos.** 

- **1 Incluir tos procesos**
- 2. Catalogar los flujos básicos de datos.
- 3 Describir la estructura de los datos.
- 4 Desglosar la estructura de los datos en sus partes **elementales**

El diccionario de datos llega a ser una fuente común para resolver **dudas y disputas sobre aspectos relativos a la definición de los**  datos.

#### El prototipo

Un prototipo es un modelo de prueba parcialmente desarrollado, **donde los usuarios lo evaJUan y esto sirve para nuevas versiones que conducen a encontrar los requerimientos esenciales. Un**  prototipo puede modificarse fácilmente, su finalidad es probar ideas y establecer hipótesis acerca de las necesidades de información.

Esto sólo puede funcionar de manera efectiva, cuando las **situaciones y la información proporcionada al prototipo son reales. Son Ut1les cuando las necesidades de información no están bien**  definidas y/o los usuarios desconozcan algunas areas donde se **requiera mejorar la operación de las mismas.** 

#### Diagrama de flujo estructurado Nassi-Schneiderman

Es una herramienta gráfica, que induce al diseñador a estructurar el software de forma modular y descendente. Se compone de proceso, **decisión e iteración.** 

Los procesos incluyen inicializar las variables, acciones de entrada y salida y llamadas a otros procesos.

El simbolo de decisión sirve para establecer condiciones de manera análoga a la estructura IF-THEN-ELSE.

**La iteración son los ciclos repetitivos que se deben realizar de acuerdo a las condiciones del mismo.** 

Cada diagrama se presenta en una sola hoja a la vez. El diagrama se lee de arriba hacia abaio y de izquierda a derecha. Su simplicidad **hace más fácil leerlo y determinar s1 se respeta el diseño· establecido**  en el diagrama. Como desventaja es que debe quedar completo el **diagrama, de lo contrario, no podrá ser usado; cuando existen cambios al diseño original. dejan de ser apropiados y la modificación de los diagramas no es sencilla.** 

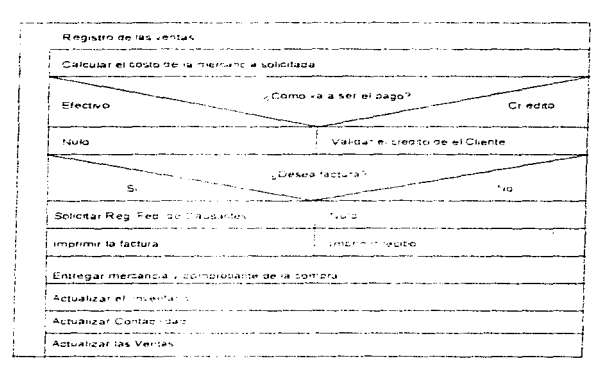

Figura 2.7 Ejemplo de un diagrama de flujo estructurado.

### Método HIPO

O también, método de entrada-proceso-salida-jerarquía, sirve para entender y documentar las funciones o módulos a detalle y su interacción con el resto del sistema. sin perder de vista el enfoque general del mismo. Se compone de:

- Tabla visual de contenidos VTOC, es un esquema jos módulos y sus relaciones entre sí. dentro de un sistema.
- 2 Diagramas funcionales IPO. que permiten explicar a usa la flecha sólida para las rutas de control y la flecha hueca para los flujos de datos. Muestran datos, tanto externos como internos.

Este método es útil cuando requerimos documentar un sistema. ayuda a explicar qué realiza, cómo lo lleva a cabo y cuáles son las entradas y salidas del sistema; como desventaja presenta. que no son fáciles de entender para las demás personas de una organización, es una herramienta altamente especializada para explicar la operación de un sistema, también, debido a que es un diagrama complejo se requieren varias páginas para explicarlo, por lo que es difícil seguir el flujo del mismo (ver figura 2.8).

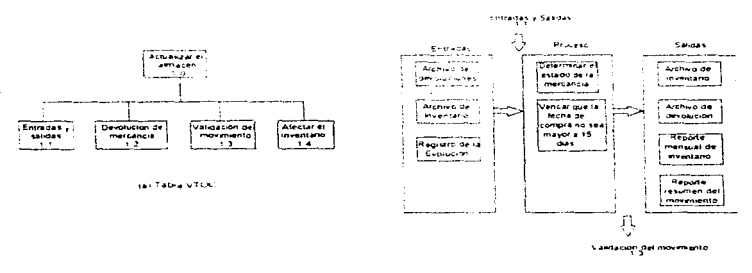

(b) Diagrama (PO asociado

Figura 2.8a Tabla VTOC de un sistema de afectación al almacèn. Figura 2 Bb D1agram asociado !PO del proceso 1.2 \*Devolución de mercancia"

#### Diagrama de Warnier/Orr

Son conocidos también como construcción lógica de sistemas (o programas). Primero se determina la salida de un procedimiento y se desarrolla hacia atrás, de izquierda a derecha, para hallar los pasos y entradas necesarios para obtener dicha salida.

La llave ( { ). es el único símbolo que usa además de algunas notaciones para indicar iteraciones (M ), condiciones lógicas ( $0,1$ .), alternativas ( $+$ ), o saltos a otra parte del diagrama a otra parte del diagrama (PERFORMANCE ). La parte más a la izquierda de un diagrama Warnier/Orr representa la visión más general del sistema. Como que son compatibles con la estructurada. son fácí/es de desarrollar y muestran un diseño completo en una página, lo que hace que sean superiores a los diagramas IPO, son faciles de leer. modificar, desarrollar y pueden utilizarse aún antes de estar complet&mente terminados; la figura 2.9 muestra un ejemplo de este tipo de diagrama.

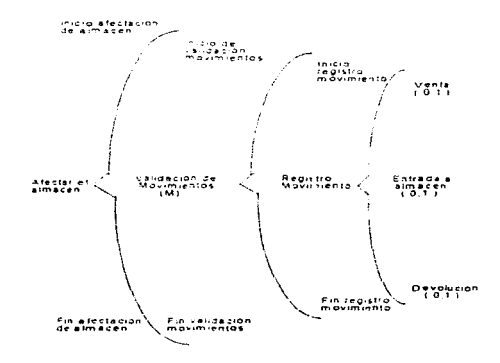

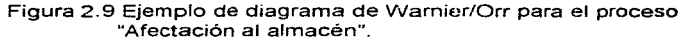

#### Dlagrarna de flujo ordinario

**Este tipo de diagrama nos puede auxiliar tanto en el diseño como en la documentación Utiliza símbolos mas especificas para mostrar las entradas, salidas. etc. Como desventaja tiene que no ·se realiza de acuerdo con los lineamientos de la programación estructurada, explican el flujo pero no la estructura de un programa además**  requiere de mucho espacio, por lo que fácilmente se puede perder **la secuencia. los diagramas también pueden variar de autor a autor y se ut1\1zan una gran variedad de símbolos lo que dificulta su difusión y entendimiento por parte de otros miembros de la organ1zac16n.** 

#### Manual de procedimiento

**Es un documento niuy común, sirve para comunicarse con los**  usuarios del sistema. Este puede contener la introducción del sistema, los pasos a seguir para realizar determinadas operaciones (captura. consultas, emisión de reportes. etc), qué acciones se deben seguir en caso de tener problemas en la operación, etc. Debe ser lo más directo y claro posible, además de estar siempre actualizado, con el fin de ser útil durante el tiempo de vida de un **sistema. Debe ser organizado de acuerdo a las situaciones en que se utilizará y tenemos que considerar hacia quién va dirigido el manual** 

#### Diagrama de Gantt

Nos permite programar las actividades y asi tener una administración efectiva de las mismas. El diagrama de Gantt, de una dimensión, es un calendario de actividades que se desarrolla en **serie.** 

Cuando hay varias actividades que pueden realizarse al mismo tiempo, es adecuado usar el diagrama de Gantt bidimensional, como se muestra en la figura 2.10, el usar notación especial ayuda en el diseño de este diagrama de control, presenta de manera clara y concisa el estado actual del proyecto, ayuda a detectar posibles retrasos del mismo y permite determinar las acciones posibles para corregirlos.

and the commodation of the control of the

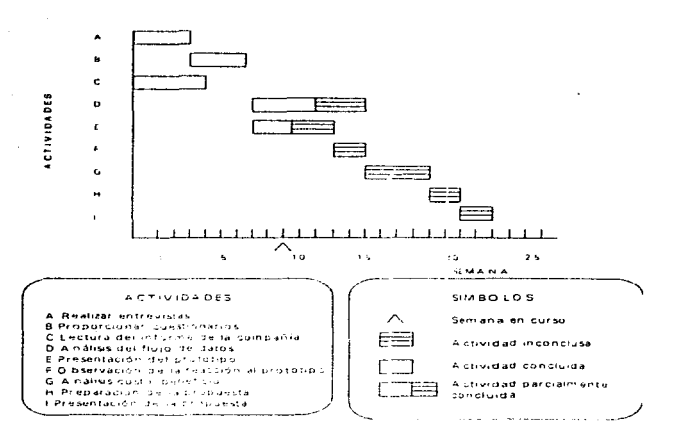

والموقع والمتحدث والمتعالج والمهمون والمتعادل والمستوات والمتحدث والمتحدث والمتحدث والمتحدث

Figura 2.10 Diagrama de Gantt para actividades que se realizan paralelamente

### La gráfica PERT

PERT, significa Programa de Evaluación y Técnicas de Revisión. Un programa (o provecto) se evalúa, tanto para determinar cuáles son las actividades criticas y mejorar su programación si fuera necesario, como para revisar el avance del proyecto una vez que se ha iniciado. Las actividades se representan c:on flechas. los nodos **circulares se denominan eventos y éstos nos sirven para:** 

- 1. Saber que una actividad ha concluido.
- 2. Señalar que actividades deben concluirse antes de iniciar una nueva, para determinar la duración del proyecto.

**Debemos encontrar y calcular la duración de cada una de las rutas.**  Un proyecto requiere que todas las actividades (o rutas) sean **concluidas La ruta mas larga se conoce como la ruta critica, que**  determina la duración global del proyecto y un retraso en ella. **ocasionará retrasar todo el proyecto. por el contrario, si hay un retraso en alguna de las rutas alternas. esto no afectará Ja dirección**  del proyecto de manera significativa. El tiempo libre que resulta **entre una ruta no crítica y la ruta critica se conoce como holgura** 

En ocasiones se requieren pseudoactividades, para reforzar las actividades que deben concluirse antes que otras.

Como caracteristica. la grafica PERT permite

- 1 ldent1ficac1ón facrl del orden de la precedencia.
- 2. Identificación de la ruta critica y en consecuencia de las **actividades criticas.**
- 3. El calculo sencillo de la duración de la holgura.

Pasos para elaborar la grafica PERT

1. La elaboracrón de esta grafrca es a partrr de una lista de actividades. donde se establece la duración y el orden de la precedencia de las mismas. como se observa en la tabla 2. 1.

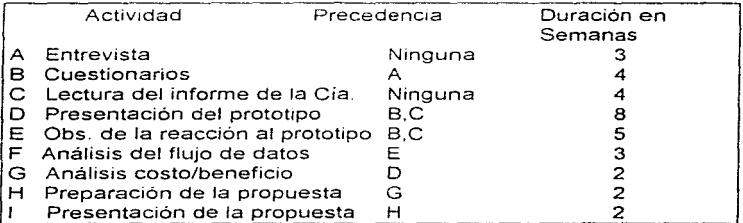

Tabla 2. 1. Lista de actividades para la gráfica PERT.

contact in the action

2. Una vez terminada la gráfica PERT. se debe determinar la ruta critica. obteniendo la duración de todas las trayectorias posibles y eligiendo aquella de mayor duración. véase figura 2.11.

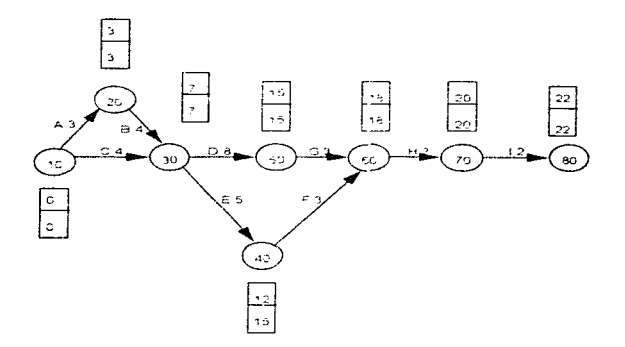

Figura 2.11 Una gráfica PERT. con la ruta c:itica y los valores ECT. LAT. de cada evento.

3. A continuación debemos determinar ta holgura de cada evento. Para ello usamos dos valores ECT y LAT (del ingles Earliest Completion Time y Lates! Allowable Time. el fin temprano *y* el inicio tardio. respectivamente). El fin temprano de un evento es el momento en que más pronto podemos concluir todas las actividades que convergen en tal nodo El inicio tardío es el último momento posible para iniciar las actividades que se originan en tal nodo, sin que el tiempo planeado de la duración del proyecto sea afectado, véase figura 2.11. La diferencia entre ambos valores se conoce como la hclgura del evento.

4 Cuando el proyecto se retrasa. con respecto a su programa, debemos reducir la duración global del mismo para concluirlo en la fecha deseada. Esto se hace por medio de la compactación de la red (o expeditar), ver tabla 2.2.

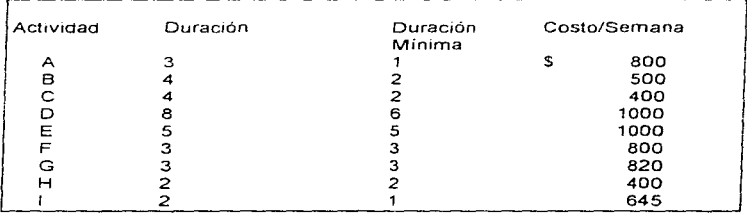

| Actividades        | Actividad    |       |       | Duración de la trayectoria |    | Costo | Costo     |
|--------------------|--------------|-------|-------|----------------------------|----|-------|-----------|
| Posibles           | seleccionada | 22 19 |       | 19                         | 16 |       | acum.     |
| A.B.D o I          | в            | 21    | 18    | 19                         | 16 | \$200 | -200<br>s |
| A.B.D o I          | в            | 20    | 17    | 19                         | 15 | 500   | 700       |
| $A$ , $D$ of       |              | 19    | 17    | 18                         | 15 | 600   | 1300      |
| A o D              | А            | 18    | 16    | 18                         | 15 | 800   | 2100      |
| $A \vee C \circ D$ | D            | 17    | 16    | 17                         | 15 | 1000  | 3100      |
| AyCoD              | D            | 16.   | 16    | 16                         | 15 | 1000  | 4100      |
| $A$ v $C$          | A y C        |       | 15 15 | 15                         | 15 | 1250  | 5350      |
|                    |              |       |       |                            |    |       |           |

Tabla 2.2. Proceso de compactación de un proyecto.

5. Usamos una tabla donde se anotan las actividades a realizar, Ja duración estimada de cada una, la duración minima absoluta (duración limite), considerando recursos adicionales. La última columna contiene el costo por semana, por la compactación de cada actividad. Las actividades que se van a compactar deben

ser parte de la ruta critica, dependen de su costo y de que su duración no ha llegado al limite. Se deben reducir primero las actividades más económicas y cuidando el costo acumulado del proceso de compactación, que se lleva hasta ese momento, no exceda el presupuesto asignado al proyecto. Cuando dos o más<br>travectorias coinciden en duración, se deben compactar trayectorias coinciden en actividades comunes a dichas trayectonas. ya que esto nos indica que tenemos más de una ruta crítica.

# 2.5 Importancia de los sistemas de información

Su importancia puede radicar en factores tales como·

- Reducción de los gastos de operación. al reducir al personal 1nvo/ucrado. así también el tiempo dedicado en elaborar reportes, redundara en una reducción considerable de los gastos.
- Entregar con oportunidad y exactitud la información (calidad de la información).
- Auxiliar en la toma de decisiones, por ejemplo para determinar el estado actual del inventario. conocer el comportamiento de las ventas establecer presupuestos conocer el estado contable evitar posibles contratiempos. etc.
- Ad1c1onalmente permite unificar esfuerzos para el logro de metas comunes mayor productividad, sanear la cartera vencida. mejorar la calidad de la información, etc.
- · Ofrecer un mejor servicio y/o proporcionar mayor información a los clientes
- · Podemos mejorar la colaboración y la comunicación entre los diversos departamentos, como consecuencias directas. son generadores de cambio en la forma de realizar el trabaio dentro de una organización.
- También podemos hacer un uso más eficiente de la información al compartir y enriquecer la misma entre los diversos usuarios.
- **Contar con información actualizada acerca de los precios del calzado que se comercializa.**
- **Destinar a los sistemas de 1nformac1ón la mayoría de las actividades rutinarias y ocupar al personal en actividades más productivas.**

# 2.6 Sistemas Organizacionales

**Las organizaciones, vistas como sistemas complejos, se componen**  por muchos subsistemas que están 1nterdependientes. Cuando uno de los elementos de un sistema cambia, los demás también son afectados

#### Diagrama relación-entidad

Los elementos que conforman a una organización se pueden **considerar entidades. estas pueden ser una persona, un sitio, un objeto o incluso un evento. La relación describe el enlace entre las**  entidades, como se muestra en la figura 2.12.

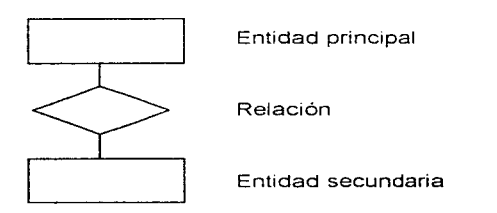

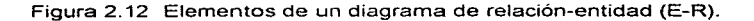

En un diagrama de relación-entidad (E-R, Entity-Relationship) existen cuatro tipos de diagramas E-R: con relación uno a uno (1:1), uno a muchos (1.M), muchos a uno (M:1), y muchos a muchos (M:M).

Para determinar algunos E-R básicos, debemos:

- **1. Conocer los elementos de la organización.**
- 2. Seleccionar entidades clave para reducir el problema.
- 3. Identificar la entidad principal.
- **4. Confirmar lo anterior, mediante investigación. entrevistas entreca observación y desarrollo de prototipos métodos como:**  de cuestionarios.

Los diagramas E-R ayudan a entender el giro actual de la **organización, las dimensiones del problema y si este fue abordado**  correctamente

Hay factores que influyen en el diseño y analisis de los sistemas de **información. como son los niveles de administración, la estructura de la organización entre otros** 

#### Niveles de Administración.

Cada nivel tiene sus propias responsabilidades y con base a sus características colabora en el logro de las rnetas y objetivos de la **organización.** 

- La administración operativa, se basa en reglas preestablecidas. que al aplicarse de forma correcta, producen resultados predecibles
- En la administración media. se toman decisiones sobre la planeación y el control a corto plazo y la forma de asignar los **recursos.**
- La administración estratégica, o logística. va mas allá de las fronteras de Ja organización en el tiernpo o en el espacio.

**La tabla 2 3. nos muestra una comparación entre los niveles de administración** 

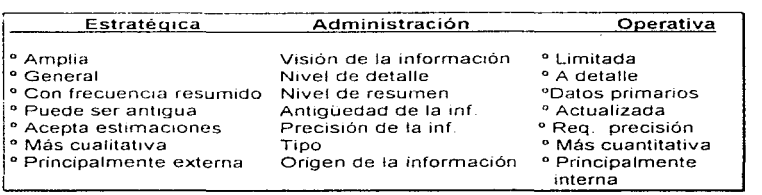

Tabla 2.3 Información requerida para los tres niveles de administración.

#### Modelos de organización

• **Jerárquico** 

Sigue el principio de unidad en el mando (cada subordinado cuenta un sólo jefe y le reporta), división del trabaio y límite de la autoridad. La comunicación sigue canales predeterminados.

- Estructura de proyectos Permite rapidez en la respuesta. pero generan confusión las lineas de mando, en aquellas que tienen un diseño parcial del proyecto
- Estructura matncial Es adecuada cuando existen condiciones ambientales inestables o abruptos cambios tecnológicos.
- Modelo del procesamiento de información

La teoría del procesamiento de la información establece que. la incertidumbre de tas tareas y la forma de ejecutarlas determina la magnitud del procesamiento de información indispensable para ello. Se pueden combinar diferentes elementos e integrar el mayor número de decisiones. Las organizaciones se adaptan al cambio más rápidamente cuando la delegación de responsabilidades, es a niveles más amplios, esto reduce el volumen de procesamiento de información ya que participan menos elementos en las aprobaciones En la tabla 2.4, se muestran las implicac1ones de un sistema de información, de acuerdo a la estructura de organización

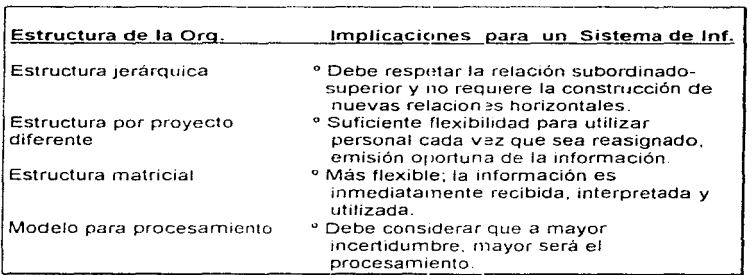

Tabla 2.4. Efectos de las estructuras je la organización sobre el diseño de los sistemas.

### El estilo de liderazgo.

Esto es la forma de e¡ercer la autoridad y la habilidad para influir sobre los otros, reside en las caracterísucas propias de cada individuo. Cuando se evalúa el liderazgo se debe observar Ja relación entre el lider y sus seguidores potenciales; así mismo la manera como influye en ellos el estilo de esto, ya que el liderazgo fluye en ambas direcciones

Un líder efectivo diagnostica y restionde correctamente a las interrelaciones presentes entre las caracteristicas del subordinado, la conducta del grupo, la estructura ciel mismo y sus tareas (así como muchas otras variables de la organización).

La tabla 2.5, presenta los diferentes estilos de liderazgo y su efecto en los sistemas de información.

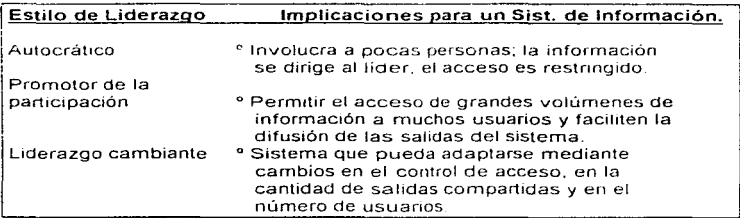

Tabla 2.5. Implicaciones del estilo de liderazgo sobre el diseño de los sistemas

#### Grupos sociales en la organización

En una organización coexisten múltiples grupos sociales competitivos entre si. Los grupos predominantes pueden determinar los requerimientos de 1nformación, la disponibilidad de la misma y su uso; el entender y reconocer dichos grupos. ayudará a superar la resistencia at cambio que se presenta cuando se instala un nuevo sistema informático.

#### Relaciones humanas dentro de la organización

En una organización funcional, los seres humanos están relacionados. La participación dentro de una organización debe ser mutuamente benéfica, tanto para la organización como para los individuos. Los sistemas de información cambian las relaciones interpersonales. así como la forma en que las personas interactúan con el.

54

# CAPITULO 3

the second control of the control and control and the

# ANALISIS DEL SISTEMA PUNTO DE VENTA

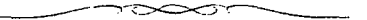

# 3.1 Descripción Física del ambiente de desarrollo.

El sistema que se desarrollará, se va a implantar en los almacenes mayoristas de un corporativo de empresas Comercializadoras de calzado. al cual nos referiremos a lo largo de este traba¡o únicamente como **Cornercia/izadora,** cuyo organigrama se presenta a continuación:

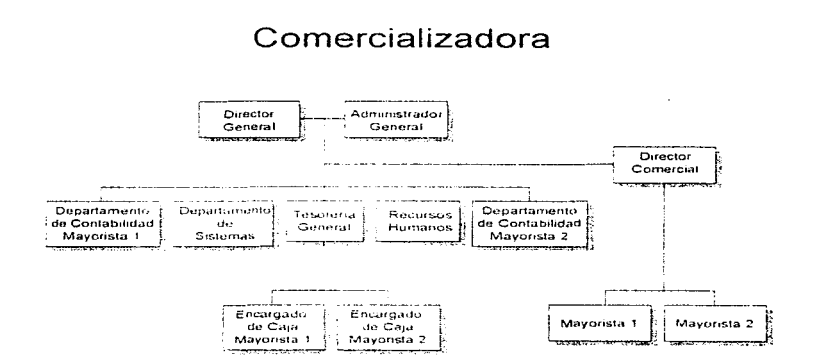

Esta Comerciallzadora esta integrada por dos empresas mayoristas que denominaremo. *mayor.*'sta 1 y mayorista 2, éstas en su totalidad, se componen de seis almacenes a los que distinguiremos como almacén mayorista y almacenes alternos. como se puede ver en Ja figura 3.1 (a *y* b)

# Mayorista 1

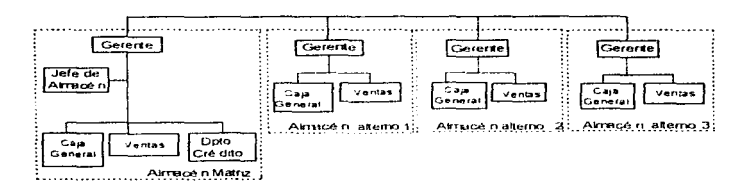

Figura 3.1a Organigrama del Mayorista 1.

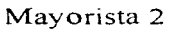

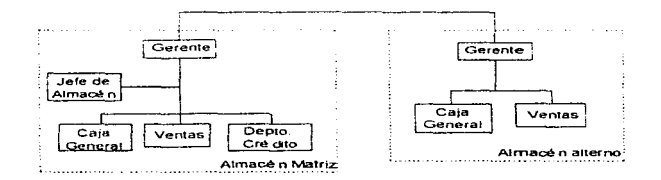

Figura 3.1b Organigrama del Mayorista 2.

#### **Aln7acenes mayoristas**

En los almacenes mayoristas se maneja diferente tipo de calzado **como:** 

- Zapato de plástico
- Zapato de tela
- Zapato de piel
- Zapato de bebé
- Zapato deportivo de importación

Todo esto haciendo distinción del calzado para dama o caballero y de acuerdo con esta clasificación se hace la distribución física del calzado. Esta distribución ayuda a que los clientes mayoristas se **concentren en el área de su preferencia.** 

De acuerdo a esta clasificación se determina la distribución del espacio disponible en los almacenes, lo cual define las actividades y la especialización del personal de ventas dentro del almacén.

Se da preferencia a la venta de mayoreo en cada uno de los almacenes mayoristas, sin embargo. la *venta* de menudeo se realiza a los clientes atraídos por el surtido y los bajos precios. con un incremento del orden del 17% al 35% sobre el precio de mayoreo.

Se maneja el concepto de venta de bodega en el que la mercancia se encuentra almacenada directamente en el piso de venta, de modo tal. que permite al cliente seleccionar la mercancía.

Además estos almacenes mayoristas cuentan con un aparador para exhibir su calzado, sin embargo, no se cuenta con áreas para que Jos clientes se puedan probar los zapatos. salvo en el caso de ventas al menudeo. pues se acondiciona un área para su prueba. **pero éstas son** *ventas* **no comunes.** 

# 3.2 **Descripción operacional**

**La Comercializadora tiene un ciclo que comienza al determinar las necesidades que tiene el almacén. de acuerdo con las ventas que se registran diariamente y la actualización de Jos niveles de inventario; de darse el caso, el almacén elabora la solicitud de compra. Cuando son almacenes alternos. ellos elaboran una solicitud de transferencia de mercancia. Las ventas de calzado al mayoreo presentan cierto patrón de comportam1ento de acuerdo a**  las temporadas en nuestro país; la temporada de lluvias, el regreso **a clases, las fiestas decembnnas, etc** 

**AL.in cuando la Comercializadora contaba con un sistema operativo**  de red y diversos paquetes para el manejo de su información, no se aprovechaban las ventajas de compartir y alimentar información simultáneamente. ya que se encontraban aislados y no presentaba mucha flexibilidad al momento de explotar la información

**Si se determina que se necesita comprar mercancía. en base a las**  estadísticas de ventas. se evalúan el comportamiento del producto **en el mercado, las existencias de rnercancia. las estadisticas de**  compras y las ofertas del proveedor. para autorizar la solicitud de compra\_ Cuando la mercancía es solicitada para transferencia, ésta puede ser surtida por el almacén matriz, con lo cual se procede a autorizarla, o bien. se realiza el pedido. Ya elaborado el formato con todos los detalles de la mercancía, nuevamente es evaluado **para determinar si es necesario dicho pedido o no. una vez**  autorizado se le envía al proveedor para que sea surtido.

Cuando la mercancía llega al almacén matriz se inspecciona para ver que no presente defectos: de existir alguno, la mercancía no es recibida. Cuando es recibida se clasifica. se cuenta y se verifica contra la factura. Si hay diferencias se solicita al proveedor una refacturación; una vez aceptada la mercancia se actualiza el inventario, se etiqueta y se coloca en el área de ventas para que esté disponible o se transfiera al almacén alterno que la hava solicitado. Una característica importante de la Comercializadora, es que ésta no dispone de un Jugar específico para almacenamiento de productos. el propio piso de ventas es aprovechado tanto para

**almacenar como para ofertar la mercancia. permitiendo aprovechar**  el espacio disponible

**En el area de ventas, los vendedores se encargan de colocar la mercancia y establecer la propaganda necesaria para comercializar el producto El cliente puede seleccionar la mercancía o solicitar al vendedor que lo atienda. Se debe dirigir a un vendedor para que éste elabore una cot1zac1ón y la remisión correspondiente a su compra y así pasar a la caJa a /1qu1dar la operación. Es posible hacer una venta por teléfono donde sólo se espera por el envio del comprobante via fax para registrar Ja operación. Los pagos pueden**  ser en efectivo. con crédito, por tarieta de crédito, letras, o pagarés. **Los cargos pueden ser por flete. por uso de tarjeta de crédito, entre otros** 

Existe la posibilidad que en el área de cajas se solicite el cambio por efectivo. de un cheque emitido por la Comercializadora, en caso de requerirse para cubrir gastos del almacén o tienda correspondiente. **Al finalizar el día cada caja procede a realizar una relación de sus**  ventas. del efectivo. de los retiros efectuados y documentos **generados. junto con el rollo de auditoria, que serviran para llevar un control de las operaciones** 

Por último, tenemos dos tipos de devoluciones: del cliente al **almacén y del almacén al proveedor. estas clevo/uc1ones puede ser por defectos en el producto, faltantes. o incluso mercancia devuelta**  de otros almacenes debido a que *no* se venció Existe la posibilidad de que la devolución no se lleve a cabo por 1rregularidades por parte del cliente (por ejemplo, no presentar factura) o por que el proveedor no acepte la devolución del almacén; en el caso de reingreso de mercancia y devoluciones a proveedor se procede a hacer primero una actualización y una descarga del inventario, respectivamente. **En cuanto a las devoluciones, inicialmente se incluyen en un**  inventario denominado defectuoso. de donde después se realiza la devolución a proveedor. En cualquiera de los casos se elaboran relaciones por las devoluciones a proveedor, por reingreso de mercancia o de la mercancia considera de pérdida. Y dependiendo de quien realiza la devolución, se entrega (al cliente) o se solicita una nota de crédito (al proveedor).

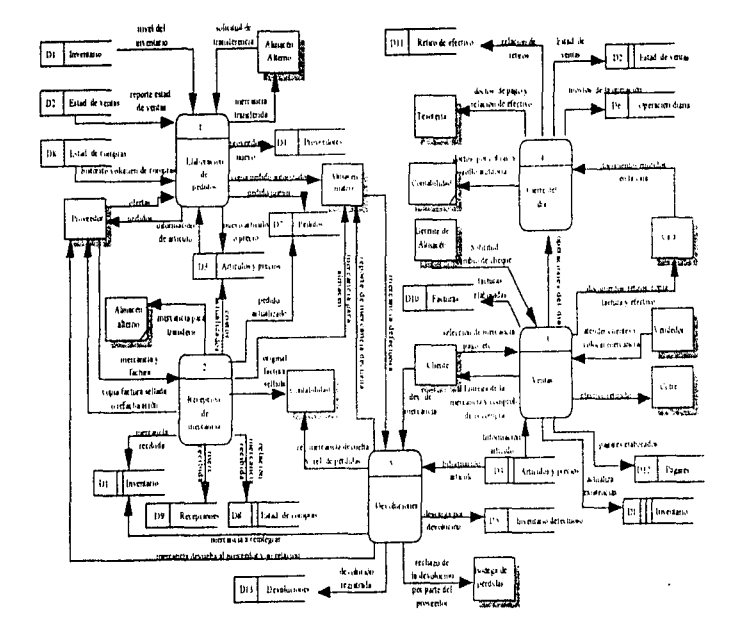

 $\sim$  are integrating as  $\sim$ 

Figura 3.2 Diagrama de la operación de la comercializadora
## **3.3 Descripción de procesos y controles**

Podemos partir de la descripción operacional para poder explicar detalladamente cada uno de los procesos involucrados en las **actividades que tiene la Comerciallzadora.** 

#### Elaboración del Pedido

Un pedido se conforma por las necesidades del almacén y por las **ofertas de los proveedores** 

**Los proveedores pueden enviar ofertas al Director Comercial o al Jefe de almacén Estas ofertas pueden ser** 

- Descuentos por volumen de compra.
- **Descuentos por reducción de costos.**
- Por introducción de nuevos productos al mercado.
- Compras periódicas o resurtido de temporada

Estas ofertas son estudiadas y de acuerdo con las necesidades que **se tengan en el almacén. se selecciona una o varias** 

**El almacén define sus necesidades de mercancía, apoyado en los**  reportes de ventas diarias y en la consulta de los niveles de **inventario. asi como el histórico del volumen de compras y ventas.** 

Cuando la solicitud de mercancia procede de un almacén alterno, el Jefe de almacén matnz evalúa la posibilidad de hacer una **transferencia, sí no existe la mercancía. la solicitud pasa como un requerimiento para que se realice la compra al proveedor. En caso. contrario se realiza la transferencia de mercancía elaborando una**  relación de ésta; se actualiza el inventario como una salida y se envia el calzado al almacén solicitante.

Una vez aprobadas las solicitudes de compra de almacén y las ofertas de proveedores, por parte del Director Comercial o el Jefe de almacén, se realiza un formato de pedido. En este formato se van a incluir todos los detalles tales como el desglose de cantidades a pedir. por descripciones de modelo, color. corrida, precio de compra, **descuentos y totales. Cuando existe un proveedor o articulo nuevo o**  hay diferencias de precio, se actualizan el catálogo de proveedor y el de articulas y precios respectivamente. una vez autorizado el formato de pedido por el Director comercial. se entrega el original al proveedor para que lo surta y una copia del mismo al almacén para **verificar la mercancía en el momento de recibirla.** 

En la figura 3.3 se presenta el diagrama que muestra este proceso.

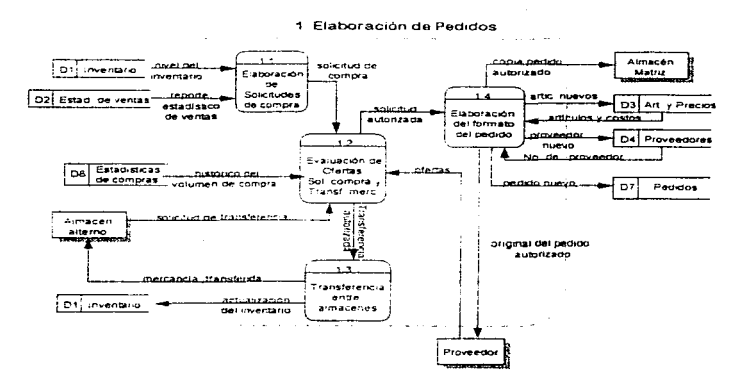

Figura 3.3 Pedido de Mercancia.

#### Recepción de Mercancía

Al llegar la mercancía se verifica contra el pedido, que no presente defectos y que el contenido de la caja corresponda a la descripción de la misma, si existe algún problema se rechaza la mercancia.

Cuando el lote es muy grande se extraen muestras que permiten **detectar el estado del calzado. sin hacer revisiones exhaustivas.**  queda a consideración del encargado de recepción el tamaño de la muestra y la cantidad de zapatos defectuosos que pueda contener el lote para decidir si se acepta o se regresa toda la mercancía.

**Una vez aceptada, se desembarca y se clasifica en función al nivel**  de detalle que se desea registrar la 1nformac1ón y estos pueden ser:

- S1 el calzado es de tipo fino se clasifica a detalle completo. es decir, por modelo. color y talla.
- **Para el calzado entrefino su acomodo es por detalle de**  color o por corrida (rango de tallas).
- **Si el calzado es económico y de rápida venta. su ordenamiento es por modelo Unicamente**

Ya clasificado el calzado se cuenta y se coteja contra la factura.

En caso de que existan diferencias entre la mercancia recibida y la factura que la ampara, se procede a solicitar una refacturación al proveedor por medio de Contab1l1dad o no se recibe todo el lote o parte del mismo.

**Cuando es aceptada la mercancía se verifica que el precio con el**  que se facturó corresponda con el precio del pedido, si hay **diferencia entre estos se realiza una actualización de la lista de**  artículos y precios. Esta actualización implica agregar los modelos **nuevos que se reciben a esta lista y su precio. tanto de mayoreo**  como de menudeo, ademas de modificar el precio de los modelos ya **existentes.** 

Se procede a actualizar las existencias de la mercancía recibida en el kardex de inventarios y en el estadístico de compras

Se sellan tanto la factura original como las dos copias; el original se entrega a Contabilidad y una copia al proveedor para que pueda **pasar a Tesorería a realizar su cobro. La segunda copia se conserva**  en el almacén junto con el registro manual de su entrada: tomando como datos la fecha de recepción. el total de importe y mercancía recibida. Por ultimo. se actualizan los saldos del pedido. Cuando se detecta que el pedido esta completamente surtido, se registra como pedido recibido.

**Ya que se verificó el precio, se realiza una etiquetacióñ manual del**  producto. esto es. colocar en cada caja el precio del zapato Hecho **esto, se entrega la mercancia al área de ventas para su colocación,**  en caso de que la mercancia exceda el espacio disponible en el piso de ventas. se almacena provisionalmente en un area de la bodega.

Por otro lado, si la mercancía que se esta recibiendo fue solicitada **por un almacén alterno se procede a realizar la transferencia.** 

En la figura 3.4 se presenta el diagrama que ilustra este proceso.

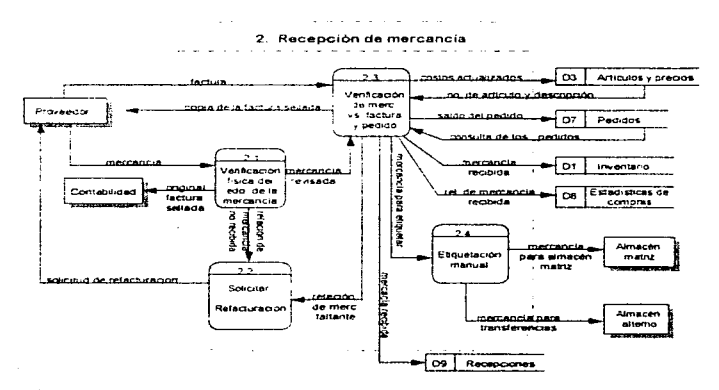

Figura 3.4 Recepción de Mercancía.

#### **Venta** de rnercancía

Las actividades desempeñadas en los almacenes mayoristas generan un ciclo que comienza con la recepción y acomodo de la mercancía por modelo y corrida, solicitada al Jefe de almacén matriz para las areas de selección de producto al mayoreo, cuidando continuamente que las mismas permanezcan limpias, ordenadas. bien surtidas y convenientemente rotuladas

El esquema de comerc1alización típico de los mayoristas. como se explicó en el capitulo uno. se caracteriza por promover su mercancia por medio de un compromiso continuo con sus clientes de mantener<br>precios sionificativamente mas baios que otros canales de mas bajos que otros canales de comercialización y ofrecer volumenes relativamente altos respecto a otros comercializadores de modelos de calzado en varios colores y en todas las tallas

Los vendedores mayoristas trabajan como una especie de promotores de negocio para sus clientes. que a su vez son vendedores detallistas. Sus actividades inician con la elaboración de cotizaciones, tanto para los clientes que acuden a la tienda como para los que la solicitan por teléfono. La promoción de mercancia a través de la publicidad impresa o en los medios de comunicación se utiliza de manera marginal

Cuando la venta es por teléfono. el vendedor toma el pedido del cliente y surte la mercancía del piso de ventas. si no hay en piso. los vendedores eventualmente solicitan información de existencias en otros almacenes. con objeto de realizar transferencias de mercancía entre almacenes o en algunas ocasiones compra entre empresas. es decir, entre mayorista 1 y mayorista 2. Ya que tiene la mercancía la pasa por cajas para emitir la factura o remisión con cargo de flete y se Je envía el calzado al cliente.

Cuando la venta se realiza en almacén es muy común que al cerrar la operación de mayoreo los vendedores negocien con sus clientes algún tipo de descuento por volumen o por forma de pago, antes de elaborar la factura o remisión que ampare la venta del calzado.

**Al surtir los pedidos se utiliza principalmente mercancia de una sola de las áreas en que se subd1v1de el almacén. en virtud de que los clientes mayoristas sólo se especializan en algunos tipos de**  calzado.

El proceso de elaboración de facturas y remisiones implica **esencialmente:** 

- **La relación pormenorizada de las descripciones y precio**  unitario de los artículos, sin incluir detalles de color o talla. **ya que estos datos no provocan cambio** en el **precio.**
- El conteo fisico de los productos según la relación descrita.
- La contabilización de totales y subtotales
- Contiene el nombre del vendedor que lo atendió; esto para elaborar un reporte de ventas por empleado para el pago de comisiones.
- La consideración de vales a descontar. ya sea por nota de crédito por devolución del cliente o algún tipo de bonificación, por ejemplo una bonificación por volumen o periodicidad de compra.
- La consulta de catalogas de artículos y precios. así como la actualización de las existencias de los mismos. una vez aceptada la factura o remisión por parte del cliente.

Cuando un cliente lleva mucha mercancía, ésta se presenta por bloques en las cajas, la cajera lleva una relación manual con una remisión y la deja pendiente hasta que se presenta el último bloque de la mercancía para elaborar su remisión total o global.

Una vez que el cliente hace el pago correspondiente o solicita la elaboración de un pagaré, puede pedir la emisión de la factura, intercambiándola por la remisión de la mercancía y se le entrega una copia del pagaré; el original es conservado por la tienda. Una vez que se liquida el pagaré, ya sea en efectivo, cheque u orden de pago, se le entrega el documento cancelado al cliente.

Tanto el proceso de elaboración de remisiones como el cobro de mercancía y la recepción de pagos diversos se realiza en el área de cajas Entre otros pagos. estan los de mercancía. abonos a pagarés y los pagos de fletes cuando la compra requiere de este servicio.

Los clientes tienen vanas opciones de pago. estás incluyen

- Pago en efectivo.
- Pago con cheque. En esta opción la ca1era tiene aue venficar los datos del cheque y la fecha de su emisión, ya que si se encuentra postfechado se tiene que realizar un cargo adicional
- Pago con tarjeta de crédito Esta modalidad genera un cargo y una vez verificado y aprobada la operación con el banco. se elabora el pagaré correspondiente.
- Pago con letras o pagarés. Aquí se tiene que establecer la fecha de vencimiento, maneiando períodos de ocho quince y treinta días como maximo con esta forma también se pueden realizar compras por teléfono
- Orden de pago Esta opción se utiliza cuando se realiza una venta o un abono de letras o pagares por teléfono

Todos los pagos o abonos realizados por telefono se hacen en forma de depósito a la cuenta de la Comercializadora y se espera que vía fax se envíe el comprobante del depósito para registrar la operación

A lo largo del dia se tiene que llevar un control sobre el efectivo que se tiene en las cajas, ya que por cuestiones de seguridad no es recomendable tener grandes cantidades ele dinero. por lo que periódicamente se realizan retiros de efectivo para depositarlos en el cofre. registrando la hora, la cantidad del retiro, la fecha, la caja y el nombre de quien recibe y quien entrega el dinero. Otra forma de retiro puede darse cuando se realiza un cambio de cheque emitido por la Comercializadora por dinero de la caia.

Todas las operaciones diarias son concentradas en el cierre del día. para la obtención de reportes de ventas, del efectivo y los retiros que se entregan a Contabilidad y Tesorería, respectivamente.

Este proceso se puede ver en la figura 3.5.

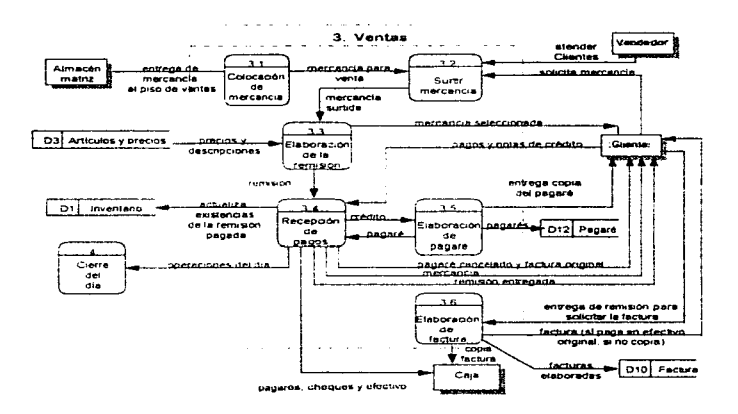

Figura 3.5 Diagrama de Ventas.

#### Cierre del día

Al finalizar el dia se realiza el proceso de corte, el cual consiste en comparar los ingresos y egresos de efectivo contra las operaciones de venta y cobros diversos por forma de pago

La verificación del efectivo se realiza comparando el total del dinero depositado en el cofre más el importe de los cheques cambiados por efectivo contra el total de las ventas, los abonos a letras atrasadas, los pagos de flete etc., cobrados en efectivo mas el efectivo que se encuentre en cajas en el momento del corte.

En cada corte se incluye una relación de todas las remisiones, abonos, pagos de flete y otros pagos cobrados con documentos tales como cheques, tarjetas de crédito, pagarés y órdenes de pago. se incluyen además los documentos por cobrar. tales como letras, pagarés y pagos con tarjeta de crédito. Todo ello va incluido en el rollo de auditoria

Los cortes de ca1a se entregan a Contabilidad para que ellos elaboren la póliza diana de ventas y actualicen su contabilidad Además de este reporte, las caias elaboran uno del efectivo que manejaron y otro con los documentos de pagos. estas relaciones se pasan a Tesorería para que lleven el control del flujo de efectivo

El personal administrativo de ventas elabora periódicamente estadísticas de venta a varios niveles a partir de los datos que se desprenden de la operación diaria, dichos niveles pueden ser concentrados de mercancia vendida por proveedor. por modelo o desglose de mercancía a nivel color y talla.

Con la información de los cortes se elabora un reporte de ventas totales por forma de pago y se actualizan los movimientos de la operación diaria, así como un estadístico de ventas. La figura 3.6 muestra este proceso

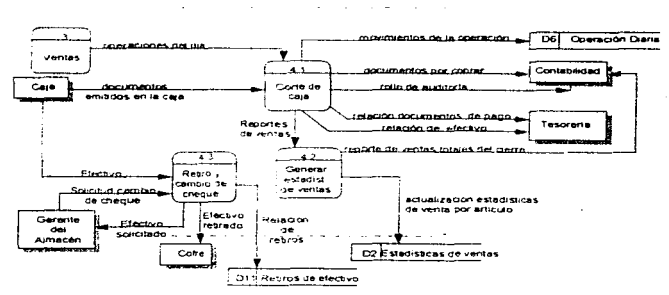

**4 Cu:.rre del día** 

Figura 3.6 Diagrama del cierre del dia

#### Devoluciones

Existen dos tipos de devoluciones: la devolución de mercancía por parte del cliente hacia los mayoristas y la devolución del almacén hacia los proveedores.

El proceso de devolución del cliente hacia el mayorista es esencialmente un servicio de postventa, cuyo principal objetivo es propiciar compras subsecuentes. Dicho proceso se inicia cuando el cliente regresa mercancía por cuatro principales razones:

- Cuando el zapato presenta defectos de fábrica.
- Cuando se solicita un cambio de talla.
- Cuando aparecen en el contenido de su compra pares de zapatos del mismo pie (nones).
- **Y** cuando excepcionalmente existe sólo un zapato en la caja (incompletos).

**Almacén evalúa la aceptación o rechazo de la mercancía por medio**  de una inspección del producto. con el fin ae detectar los defectos **de fábrica, posteriormente se solicita al cliente que presente la factura o nota correspondiente. En el caso de aceptar la devolución se elabora una nota de cred1to para el cliente. la cual se puede presentar como vale a descontar en su próxima compra** 

En cada almacén existe personal que clasifica euenta y reporta la **mercancía devuelta como:** 

- · Producto defectuoso para ser entregado a proveedor.
- **•** Producto que debe reintegrarse al inventario.

El zapato defectuoso acompañado de una relación totalizada, se le **entrega al proveedor y una copia de 12' re/ación al área de**  Contabilidad para que ésta solicite al proveedor la nota de crédito correspondiente aplicable a la próxima compra.

Se elabora una relación de la mercancía que se debe reintegrar al **inventario para actualizar las entradas** 

**El proceso de devolución de mercancía del almacén al proveedor se**  da por dos motivos cuando se detectz mer.;ancia con defectos de fábrica y cuando existen convenios con el proveedor para que la mercancia en buenas condiciones, después de no ser vendida en cierto período de tiempo, pueda ser devuelta.

**Cuando el producto se va a enviar al proveedor se cuenta, se**  clasifica por modelo y corrida y se genera un reporte para que una copia sea entregada al encargado de almacén para que actualice sus registros de salidas y el original a Contabilidad para que efectúe **los asientos correspondientes.** 

El producto defectuoso contenido en el almacén que no acepta el proveedor y tampoco puede ser puesto a la venta se acumula en **una a.rea especifica, eventualmente se cuenta y se reporta a**  Contabilidad para ser considerado como una perdida y al encargado **de almacén para que realice sus ajustes correspondientes Este**  proceso se puede ver en la figura 3.7.

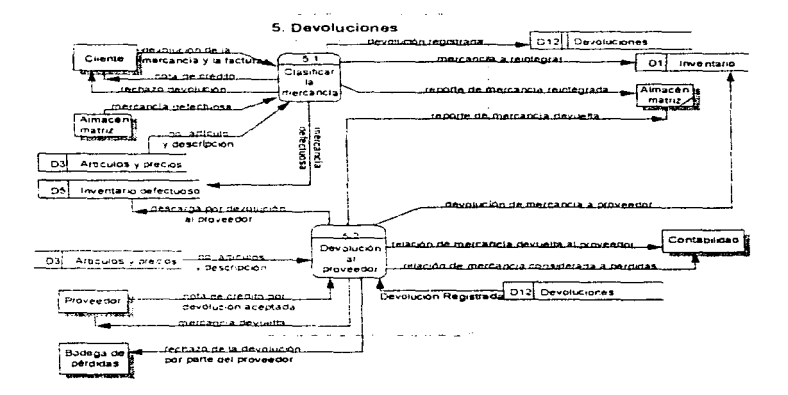

Figura 3.7 Devolución de mercancía.

## **3.4 Requerimientos del sisten,a**

De acuerdo al análisis que se ha realizado, podemos decir que se **necesita diseñar y desarrollar un sistema con las características de**  un sistema punto de venta, ya que en el momento en que se realiza **la venta del calzado es necesario llevar a cabo diversas actualízaciones, como por ejemplo, el 1nventano.** 

Este tipo de sistemas, como ya se dijo en el apartado 1.2, utilizan dispositivos de lectura para agilizar la identificación del producto. en **este caso del zapato. en el momento de su venta.** 

En términos generales tenemos los siguientes requerimientos:

- Es recomendable contar con un dispositivo de lectura . ya que con esto se disminuye el tiempo para cerrar una venta, lo cual se refleja en dar mejor atención al cliente.
- El sistema deberá em1t1r automáticamente los comprobantes de cada operación, llevando un control de folios (por ejemplo, **impresión de pedido, descarga de allnacén, transferencias, rem1s1ones, facturas. pagarés. y notas de .:::redito de devoluciones**  del cliente al almacén. entre otros )
- El sistema debe poseer caracteristicas de seguridad suficientes **para restringir a los usuarios, en base a sus derechos** manejaremos tres niveles básicos de seguridad: consulta, captura y modificaciones. En el caso de procesos especiales además se **solicitará su clave de acceso para confirmar que sea la misma**  persona autorizada para llevarlo a cabo.

Para realizar las diferentes actualizaciones debemos controlar tanto las entradas como las salidas que va a tener el sistema, las cuales **son:** 

#### Entradas (Elaboración de pedido, Recepción. Etiquetación).

- **Al recibir la mercancía**
- **Oevoluc1ón de mercancía de un cliente al almacén y que puede ser reintegrada al inventario**
- **Cuando un almacén alterno recibe mercancía del almacén matriz. por motivo de una transferencia.**

Los requerimientos son:

- **En el momento en que llega la mercancia se deben**  actualizar los registros de entradas (lo que se compra), pedidos pendientes y el inventario
- Se debe hacer una generación automática de etiquetas, a partir de los datos contenidos en el pedido y que puedan ser reconocidas por el dispositivo de lectura que *va* utilizar el sistema punto de venta.
- Llevar un control del desarrollo que va teniendo el pedido.

#### Salidas (Ventas, Devolución, Transferencias).

- **Por ventas.**
- **Devolución de mercancia por parte del almacén al**  proveedor
- Transferencia de mercancia por parte del almacen matriz hacia un almacén alterno.

Los requerimientos son:

En el momento de la venta:

- Disminuir y agilizar significativamente el tiempo de emisión de la factura.
- Con los dispositivos de lectura agilizar el proceso de cobro, además de reducir considerablemente el riesgo de error en el momento de la captura.
- Evitar el bloqueo de las cajas, perm1t1endo la atención de varios clientes en determinado momento. a través de capturas parciales de la mercancía por cliente
- Actualización del inventario al momento de la venta.
- Generar reportes y estadísticas que arrojen ·información de las ventas.
- Con la actualización del 1nventano y las estadísticas. tanto el Director Comercial como el encargado de almacen pueden consultar las existencias para determinar de una manera más eficiente y rápida las necesidades de almacén.
- Actualización de la 1nformac1ón de los registros de crédito por clientes para tener un control de cuentas por cobrar

Transferencia entre almacenes:

Actualizar en forma inmediata el inventario cuando llega o sale la mercancia

Devoluciones:

- Se requiere un mecanismo que identifique la mercancía que deba reintegrarse al inventario y lo actualice de forma inmediata.
- La mercancia que no puede ser reintegrada se debe de actualizar en el inventario de defectuosos.

# CAPITULO 4

## DISEÑO

### **4.1 Justificación de la base de datos**

Una base de datos es una colección de información interrelacionada, los datos son almacenados de tal forma que son independientes, por lo tanto presentan flexibilidad.

El usar una base de datos nos permite:

- Reducir redundancia
- **Tener un acceso rápido a los datos.**
- **Reducir tiempo y espacio**
- **Manejar grandes volúmenes de información.**
- Clasificar la información con mayor facilidad.
- Obtener reportes fácilmente y en menor tiempo.
- Tener seguridad en la información
- Relacionar los datos de una manera sencilla.

Por lo anterior y de acuerdo al sistema que se va a diseñar, se tiene la necesidad de crear una estructura de datos. la cual se presentará en el apéndice A

La utilización del sistema punto de venta para controlar y agilizar las operaciones de comercialización de calzado al mayoreo implica el **uso de bases de datos para la automatización de los procesos, en**  virtud de lo siguiente:

- Con el uso de bases de datos en forma de catálogos **evitamos redundancia. optimizamos el espacio de**  almacenamiento. además de tener más control en la validación de sus datos.
- Por el volumen de operaciones que maneja la Comercializadora requiere del uso de las bases de datos que se puedan compartir. se puedan actualizar y explorar por todas las personas involucradas en cualquier operación en tiempo real.

Entendamos como base de datos a una colección de registros, cada registro está formado por los campos que contendrán nuestros  $d\overline{a}$  tos

### 4.2 Modelos Entidad Relación

Es indispensable diseñar modelos en los cuales se muestre la relación que existe entre entidades. A continuación se muestran los diagramas en los que se presentan las entidades y relaciones que van a tener cada uno de los procesos que se involucran dentro de la Comercializadora

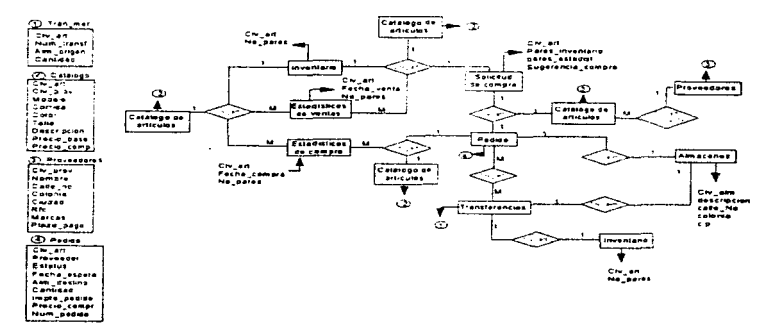

#### Elaboración del Pedido

Figura 4.1 Modelo Entidad-Relación de Pedidos.

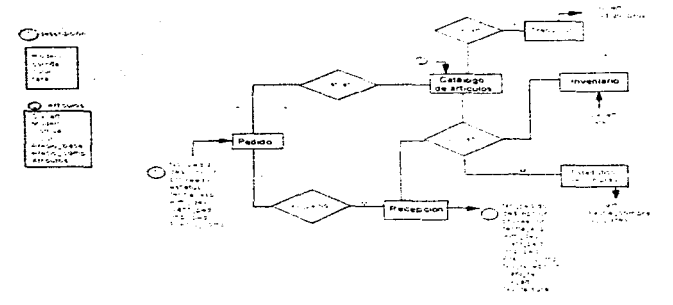

#### Recepción de Mercancia

 $\ddot{\phantom{0}}$ 

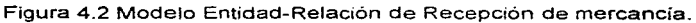

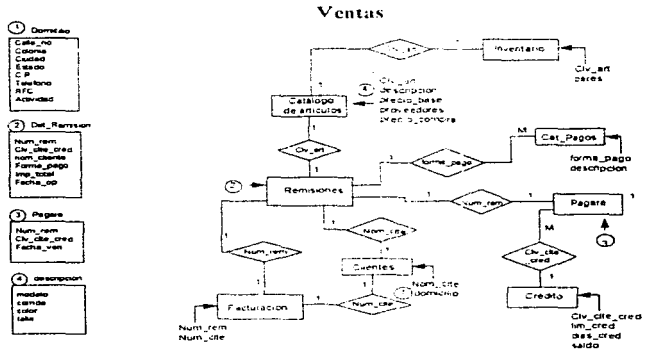

Figura 4.3 Modelo Entidad-Relación de Ventas.

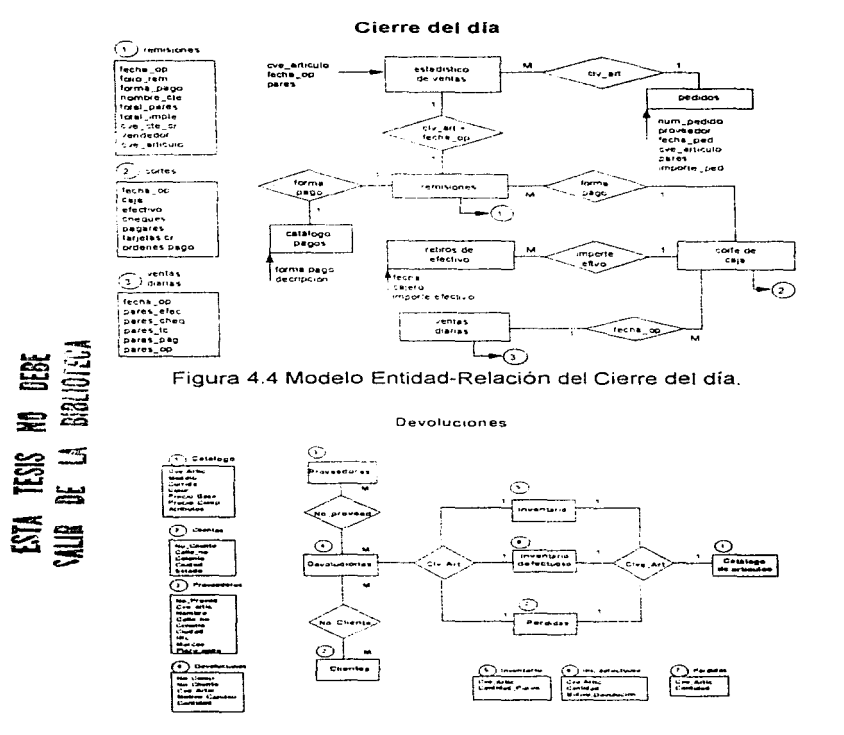

Figura 4.5 Modelo Entidad-Relación de Devoluciones.

 $\overline{79}$ 

## **4.3 Diseño de pantallas y menús**

El área de la pantalla estará dividida en las siguientes partes:

#### Datos Generales

En la parte centro superior de la pantalla se tendrá la identificación de la Comercializadora en donde esté corriendo el sistema, además del módulo que se trate, como por eiemplo la captura de remisiones. En la parte **supenor izquierda se presentará la fecha y ta hora y en**  la derecha de esta área. los datos del almacén mayorista junto con la versión y fecha de liberación.

#### El área de trabajo

Esta área estará en el centro tomando todo el ancho de la pantalla, en esta parte se presentarán los datos que se **requieran.** 

#### **Área de funciones**

**El área de funciones estará siempre en la parte inferior**  de la pantalla y por cada una de las transacciones del **sistema aparecerán las funciones que se requieran para su operación.** 

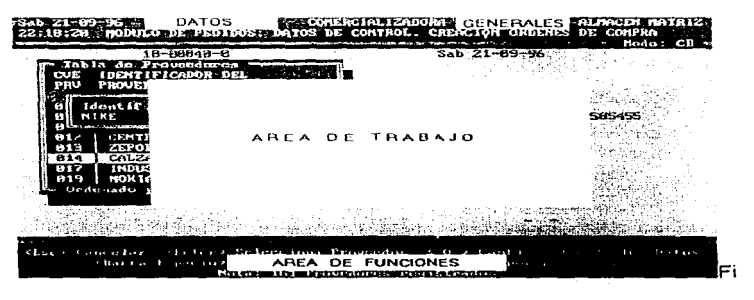

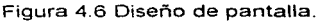

80

El sistema presentará una pantalla con el menú principal, en donde estarán los módulos del sistema, de cada uno de éstos se desprende un submenú como por ejemplo para la operación de registro y control se desprende el submenú de ventas, como lo vemos en la siguiente figura.

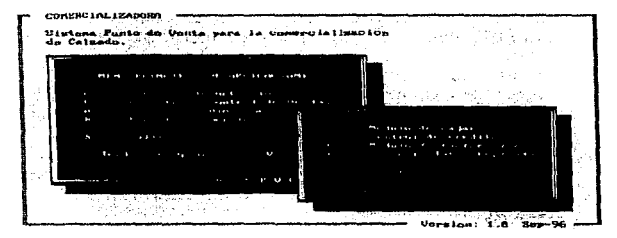

Figura 4.7 Menú principal.

El segundo tipo de menú los arrojará si se escoge una de las opciones del menú principal, este se manejara en forma de pull down menú y los submenus que se desprendan serán hacia abajo, por elemplo si se escogiera la opción Módulo de Caias del menú principal (ver figura 4.7) se desplegarán sus opciones, como se muestra en la siguiente figura.

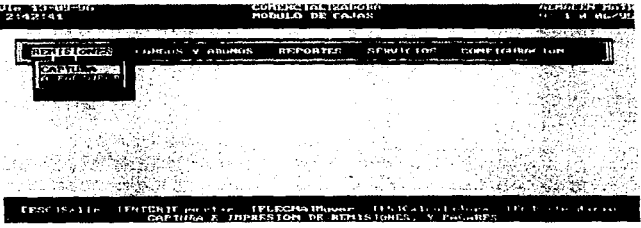

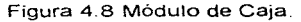

## 4.4 Diseño de entradas.

El diseño de nuestras pantallas de captura mantendrá una consistencia. tal y como se describió en el apartado anterior.

Dentro del área de trabajo se le proporcionan al usuario los campos. los cuales aparecen resaltados por medio de un recuadro que le indica la dimensión del dato a ser capturado; éstos siempre aparecen por renglones, es decir. de arriba hacia abajo y de izquierda a derecha. Es importante mencionar que estos campos tienen su nombre o título correspondiente.

En esta area también se cuenta con ·1entanas de consulta. como pueden ser catálogo de modelos y colores, claves o nombres de almacenes. bancos. tabla de proveedores, etc , las cuales pueden ser consultadas en el momento en el que se le requiera y cuya ·'activación" depende de ciertas teclas de ayuda que se encuentran en la parte inferior de la pantalla (área de funciones) Al llamar a estas ventanas aparecarán sobrepuestas y cubrirán parcialmente la ventana activa. mostrando la 1nforn1ación requenda para ser seleccionada al presionar otra tecla se puede cerrar esa ventana y normalmente regresa al área de captura el último dato seleccionado

Este estándar deberá usarse donde los datos de captura involucrados no deben quedar a criterio del usuario, sino que requieren de una validación; en consecuencia, si el usuario no conoce el dato o se equivoca al momento de capturarlo aparecerán las ventanas de ayuda mencionadas anteriormente

También se tendran diálogos (mensa¡es de error) para facilitarle al usuario el correcto manejo de las pantallas y captura de los datos. Todo esto se muestra en la figura 4.9

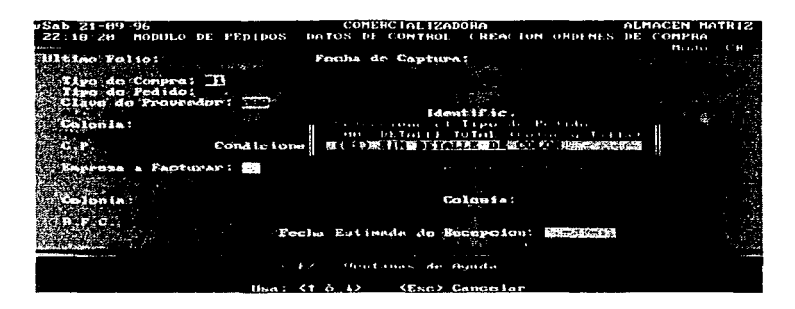

Figura 4.9 Pantalla de Captura.

## 4.5 Diseño de salidas

Se presentaran dos tipos de salidas, las cuales serán a pantalla, presentadas como pantallas de consulta o en forma de un reporte.

#### Pantallas de consulta

Como se mencionó en el apartado 4.4, en el área de trabajo están los datos correspondientes a la pantalla de consulta los datos se presentan por columnas y cada uno de ellos con su correspondiente encabezado. Estos datos se encuentran perfectamente bien delimitados por medio de lineas verticales, con lo cual se separan una colurnna de otra

Cuando se ubica el cursor sobre cualquier renglón de la pantalla y de acuerdo con los requerimientos del usuario, haciendo uso también de las teclas incluidas en el área de funciones, aparecerán ventanas que amplien la 1nfonnac10n relativa al renglón seleccionado; de manera análoga se regresa a la pantalla inicial.

Cuando el número de columnas excede el ancho de la pantalla es posible consultar todas las restantes desplazando la pantalla hacia la izquierda, haciendo uso de las teclas de movimiento encontradas en el área de funciones, como se muestra en la figura 4.10.

|                                                                                                    | $Vie 68-11-96 14:56$<br>MANTENIMIENTO ARTICULOS CONSULTAS, MODIFICACIONES Y ALTAS                                                                                                    |  | <b>COMERCIAL IZADORA</b>                                                                                                    | the control of the control of the control of the control of the control of the control of the control of the control of the control of the control of the control of the control of the control of the control of the control |                                                                                                    | ALMACEN MATRIZ<br>Var 1.8                                                                                                    |  |
|----------------------------------------------------------------------------------------------------|----------------------------------------------------------------------------------------------------|--|----------------------------------------------------------------------------------------------------|----------------------------------------------------------------------------------------------------|----------------------------------------------------------------------------------------------------|----------------------------------------------------------------------------------------------------|--|
| 1419<br><b>CONTRACTOR</b><br><b>CODIGO</b><br>ART.<br>891-082 1830<br>881-883 846<br>881-884 862-<br>691-995   678<br>1881–885   278<br>1091–006 1084<br>691- 986 1684<br>881-8861884                                                                                                    | DESCRIPCION DEL MODELO LIMITES<br><b>NUMERO</b><br>у момвиг<br>Proveedor: PAMAM DE MEXICO<br><b>BILLY</b><br>801-882 838<br><b>BILLY</b><br><b>KEIKO</b><br><b>CISHE</b><br>TOPAZ<br>TOPAZ<br>881–885 I <i>B</i> 78<br><b>TOPAZ</b><br><b>STATE STATE STATE</b><br><b>JOGGEN</b><br>JOGGER<br>. Drdenado por: Codina de Artistilo |  | COHAIDA<br><b>Marga:</b><br>1220-2501<br>2360 - 286 I<br>220 268<br>228.268<br>$178 - 218$<br>220-2581<br>l 260 - 290 l<br>$120 - 160$<br>178 218<br>1268 2981 | PANOH<br>31<br>ы<br>F.<br>5 is T<br>s!s<br>5.51                                                                                                    | NUM VAN PRECTO<br>COL COL MAYORED<br>25 301<br>28<br>5491<br>-2721<br>$\overline{1}$<br>36<br>11<br>23<br>5.91<br>28<br>76.<br>$\cdots$<br>5.19<br>26.30<br>32 39 6<br>$161 - 519$<br><b>501</b><br>4.1 | <b>AUMENTO</b><br>WENUDEO<br>17.68<br>17.68<br>17.00<br>17.66<br>17.TT<br>17.08<br>17.88<br>17.00<br>17.68<br>17.88<br>17.88 |  |
| ۱۳۰۰ میلیارد (میلیارد) از آن<br>- <esc> Terminar - &lt;0&gt; <danbia -="" <f="" datos="" de="" los="" orden=""> Congela Descripcion<br/><math>\langle C \rangle</math> Ugntana Colores <math>\langle P \rangle</math> Ugntana Provend <math>\langle T \rangle</math> Atributos<br/><a> Alta Prods<br/><barra espaciadora=""> Busquedas &lt; &lt; &lt; N&gt; Nodifica Precios</barra></a></danbia></esc> |                                                                                                    |  |                                                                                                    |                                                                                                    |                                                                                                    |                                                                                                    |  |

Figura 4.10 Diseño de la pantalla de consultas.

#### Especificación de reportes

Las pantallas de reportes, dentro de su área de trabajo, tendrán una consistencia en cuanto a su diseño, claro está, presentando la información correspondiente al reporte requerido.

Siempre se contara con el titulo correspondiente del reporte en cuestión, el número de la hoja, la fecha y la hora de emisión del mismo. Los datos se presentan por columnas, conservando una separación adecuada entre cada una de ellas por medio de espacios en blanco y una línea vertical. Cada columna tiene su respectivo titulo o encabezado. el cual es breve, descriptivo y conciso: estas columnas se leen de arnba hacia abajo y de izquierda a derecha.

En la parte inferior, pero dentro de la misma area de trabajo se presentan sus totales.

Se cuenta con instrucciones y ayuda en lo que corrésponde a la tercera area de la pantalla (descrita en el apartado 4 4) para poder moverse a través de la misma, concluir la presentación, etc.

Se cuenta con el uso de diálogos para facilitarle al usuario el manejo de las pantallas.

Existe la opción para mandar a imprimir el reporte y un cuadro de diálogo en el caso en que la impresora no se encuentre conectada.

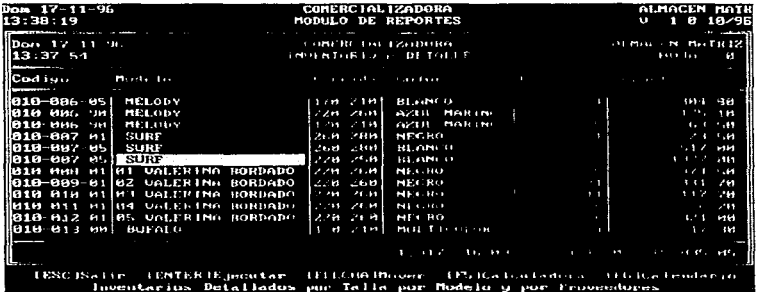

La figura 4.11 muestra las características mencionadas:

Figura 4. 11 Pantalla de reportes.

La distribución de los datos contenidos en los encabezados de los reportes impresos es similar a las pantallas. en la parte superior, al centro, aparece el nombre de la Comercializadora y el título del reporte, en la parte superior izquierda la fecha y la hora en la que se emite el mismo y en la parte superior derecha el número de pagina. Después del encabezado comienza a imprimirse cabeceras y datos propios de cada reporte, cuando este incluye totales éstos aparecen claramente especificados en la parte inferior y, en caso de ser necesano, se imprimen pies de página, los cuales se distinguen de los totales por una linea continua horizontal a lo largo de la hoja.

# CAPITULO 5

## PROGRAMACION

## 5.1 Especificación del hardware y software

Actualmente la Comercializadora cuenta con un sistema operativo de red Novell 4.x. un lenguaie de desarrollo (Clipper 5.2), así como el hardware necesario para que opere la red. por lo cual se hará uso de éstos recursos para el desarrollo del sistema punto de venta-

Debido a que la Comercializadora consideraba, desde un principio establecer un ambiente de multiusuarios local (LAN), eligieron Novelli debido a que es uno de los más reconocidos sistemas operativos de red es facil de odministrar y maneiar, en cuanto a Clinner, no requiere de equipo muy costoso para poder usorto y es un tenguale de programación ampliamente conocido.

## 5.1.1 Especificación del sistema operativo

Puesto que el sistema punto de venta irequiere accesar, compartir y actualizar información en linea, se debe establecer un ambiente de multiusuano, en este caso con Novell Netware versión 4 x, teniendo en consideración la siguiente lista:

- · En América Latina, mantiene una participacion de mercado de un 70 a 90% del total de sistemas operativos de red que son comercializados (Abril 1996).
- Cuenta con el NDS (Novell Directory Service), que facilita el maneio de recursos tales como discos, usuarios impresoras y periféricos. de una manera sencilla. ofreciendo un servicio de directorio que tiene un sólo punto de administración.
- · Está en vías de certificación como producto seguro del libro rojo C2, ya que se considera la red más segura y disponible en la actualidad.
- · Reduce el costo total del sistema al aumentar la productividad de los usuarios y los administradores. La reducción del número de servidores, en relación con el número de usuarios, la reducción del espacio requerido en el disco duro, debido a la compresión y a la subasionación

(suballocation), y la disminución de los recursos requeridos para la administración.

- Novell proporciona soluciones con tolerancia a fallos. Hotfix que es una protección mediante discos que se corrigen a si mismos. y SFTlll. que es la duplicación completa de memoria y de disco a nivel de servidor. entre otras
- Novell proporciona un rendimiento superior en el manejo de tráfico de la red. Jos servicios de correo electrónico, las bases de datos y las apllcac1ones diseñadas para Netware.
- Además. Novel! cuenta con muchos programas NLM (Netware Loadable Module) que son utilenas que pueden cargarse y descargarse en la memoria del servidor mientras éste se encuentra operando, los cuales son desarrollados por terceros como Cheyene, Hewlett Pack3rd. On Technology y Oracle. en comparación con otros sistemas operativos de red
- Cuenta con una gran integración de aplicaciones como el correo electrónico, el fax. la telefonía y la administración de docun1entos
- $\bullet$  Su costo ha sido reducido últimamente: la licencia para 5. usuarios es de US\$395 y para 10 usuarios de US\$959 (julio 1996); por otro lado Lantastic su licencia para 5 usuarios cuesta US\$849 (Enero - Marzo de 1996)
- Es el an1biente de red rnás conocido, más comerc1al, y con el más amplio soporte técnico
- CLienta con un centro de capacitación y sus cursos van desde usuarios. Administradores Certificados por Novell (CNA), instalaciones, soluciones avanzadas, e Ingenieros Certificados por Novell (CNE)

## 5.1.2 Especificación del software de desarrollo

La elección del software de desarrollo debe considerar el que se acerque más a los requisitos de las aplicaciones y su filosofia de programación. Existen paquetes comerciales, pero no se adecuan completamente a las necesidades de la Comercializadora. por ejemplo el sistema "caja" de Aspel debido a que esta orientado a las tiendas detallistas

Xbase se usa para describir la familia de productos que tienen algún parecido con el Obase. son un segmento de la industria que incluye sistemas de administración de bases de datos de distintos fabricantes y de todos los productos y servicios de apoyo

Se encuentran en el punto medio entre facilidad para el usuario, flexibilidad y potencia para el desarrollador La mayoría tienen acceso a la funcionalidad usando opciones de 1nenú pero se requiere de programación extra para usarlos al max1mo

Esta clase de lenguajes, poseen lenguaje de alto nivel diseñado para producir aplicaciones de negocios, permite ocultar la implementación física que es una función básica de un sistema de administración de bases de datos. Sus necesidades de memoria y configuración de hardware son basicas, se pueden distribuir libremente las aplicaciones desarrolladas sin necesidad de comprar licencias ad1c1onales

Clipper nació a partir de Dbase III+ Como ventajas tenemos:

- · Permite el uso de indices, para un acceso rápido a los datos, los comandos siguen una s.ntaxis similar al idioma Ingles, por lo que es sencillo de entender
- · Permite hacer cálculos con fechas, útil en la determinación de la cartera vencida
- Cuenta con apoyo en todos los requisitos comunes en las aplicaciones de negocios Es pcsible construir nuevos sistemas rapidamente con un costo muy bajo y de fácil mantenimiento.
- Como punto fuerte de Clipper es su potencia y flexibilidad. Esto debido a las innovaciones del lenguaje y a su arquitectura abierta, produce programas más robustos, clases de objetos faciles de personalizar, y permite añadir nuevos comandos al lenguaje

·-

- Ademas cuenta con el apoyo de otros fabricantes y bibliotecas añadidas, fomentado por su bien definido API (Application Program Interface)<br>• Puede maneiar indices
- **Puede manejar indices compuestos comprimidos** (extensión CDX), con lo que reduce el acceso a disco. **Para ello se auxilia de un Driver reemplazable de Bases**  de Datos (ROO) que también nos permite accesar otros formatos como Dbase IV, Paradox y FoxPro.
- **Tiene mayor compatibilidad con programas que usan memoria expandida, tales como los de memoria cache y**  residentes en memoria (TSR).
- Optimiza el código al compilarlo, maneja compilación **cond1cionaL permite crear funciones y comandos definidos por el usuario, maneja archivos de cabecera.**
- Clipper puede manejar arreglos de múltiples dimensiones, así también cuenta con operadores y funciones definidas para el manejo de arreglos.
- $\bullet$  Incluve el manejo de tres nuevos tipos de datos:
	- 1 El bloque de código (code block),
	- 2. Objetos: Get, Error, TbColumn, TbBrowse (Manejo de tablas de Datos) y
	- 3. Nulo (Ni!)
- **En ciertas pruebas de ejecución es superior a FoxPro. realizadas para determinar el rendimiento con carga.**
- Es un programa de desarrollo ampliamente conocido y que ha sido usado cor. éxito en la implementación de **sistemas en empresas pequeñas.**
- Cuenta con funciones para la gestión de información en ambiente de redes.
- Sus requerimientos son mínimos, puede correr en un equipo PC, compatible con IBM. 386, 486, etc., versión DOS 3.3 o superior y 640 Kb de Ram y un disco duro con espacio libre de 3 a 6 Mb para la instalación, independiente del espacio requerido para los programas, bases de datos, etc. Su costo es de aproximadamente US \$200 (para la actual versión 5.3, Agosto 1996), por lo que es accesible para el presupuesto de una empresa pequeña.

Como desventajas tenemos:

- Para establecer el diccionario de datos. debemos normalizar las bases de datos de forma manual.
- Cuando son códigos muy extensos, debemos usar overlays (Jo que ocasiona un deterioro en fa velocidad o desempeño de la aplicación).
- Tampoco permite (como la mayoría de programas Xbase). que el usuario final establezca sus propias peticiones (Quenes) de procesos y reportes, lo que le proporcionaria mayor flexibilidad a la aplicación.

### 5.1 .3 Especificaciones del equipo

El equipo para colocar el servidor considerando una configuración básica, es

- Computador PC 486 (o supenor) a 66Mhz o más, con 16Mb de Memoria Ram
- Disco duro de 500 Mb
- Floppy de 3 5 pulgadas de alta densidad
- . Tarjeta controladora de red de 32 bits 10 base-T, para cable coaxial RG-58.

El tamaño del drsco duro responde a la consideración de un ritmo estimado de crecimiento de 100 MegaBytes, que ocuparan los archivos anualmente, los cuales podran ser recuperados al depurar la información cada dos años de acuerdo a lo establecido en el mantenimiento preventivo (ver capitulo 7)

Para conectar las estaciones con cable coaxial necesitamos:

Cable coaxial RG-58, conectores y terminadores.

El equipo para cada estación de trabajo considerando configuración básica requiere:

- Computador PC 286 (o superior) a 25 Mhz (o mayor), con 4Mb en Ram
- Disco duro de 220 Mb (Es opcional, ya que puede cargarse el acceso a la red desde la tarieta controladora de red de la estación, o via un floppy).
- Floppy de 3.5 pulgadas de alta densidad.
- Taqeta controladora de red de 16 bits para cable coaxial.

**Ad1c1onalmente debe contar con equipo de protección tales como·** 

- Batería o No-Break con un tiempo de respaldo de 15 **minutos, suficiente para dar de baja el servidor de manera**  confiable
- Un medio de respaldo de Ja información contenida en el disco del servidor, que pueden ser discos ópticos, espejeo entre discos, cartuchera de respaldo, etc.

**Debemos considerar también, periféricos tales como.** 

- · Impresoras de matriz de impacto.
- Impresora de código de barras
- Impresora de Tickets (de matriz de impacto de 6 pulgadas)
- **Lector de Código de Barras**
- Softvvare para habilitar el lector de código de barras.
- Terminales Portátiles.
- Ca¡ón de dinero.
- Display.

## **5.1 .4 Codificación de los productos**

El código de barras, nos permite codificar de manera automática productos; es un lenguaje universal promovido y aceptado por **industriales y comerciantes en muchos países con el fin de:** 

- **Facilitar la comunicación entre socios de negocios.**
- **Generar información de mercados.**
- Acercarse al desarrollo de los medios electrónicos de información.
- Ofrecer mejor servicio al consumidor.

Otras ventaias son:

- Ahorro de dinero debido a la simplificación del proceso administrativo
- Reducción de errores en la captura realizada por las cajeras.
- Reducción del tiempo de registro. verificación de productos y precios por parte de las cajeras, ofreciendo un meior servicio al cliente.
- Incremento de la productividad de los empleados
- Podemos contar con 1nformac10n precisa y oportuna sobre el movimiento de la mercancía y el comportamiento de las ventas
- Permite reducir los puntos de revisión y contar con mayor espacio para colocar mas productos en venta.
- Se elimina el proceso de etiquetado manual que es una<br>Se llas lactividades más desagradables para los las actividades más desagradables para los empleados

También hay una desventaja

E! can1b10 de etiquetas de código accidental o malintencionada

El código de barras es un simbolo que esta formado por barras claras y oscuras uniformes. de diferente grosor para representar caracteres. Un scanner (lector), lee estas barras por medio de un rayo laser que pasa a través de todas y cada una de ellas; el reflejo de cada barra es interpretado por el scanner como un sistema binario (O, 1) para después traducirlo a su caracter correspondiente. El contraste entre barras claras y oscuras, debe ser el correcto y que no exista deformación en la impresión de las barras (muy anchas o muy delgadas)

Para lograr Ja funcionalidad óptima del código es indispensable **v1g1lar con m1nuc1os1dad diversos aspectos, que se pueden englobar en· diseño, 1mpres1ón y control de calidad** 

**El color de la barra puede ser negro, azul oscuro. verde· oscuro, cafe**  oscuro (Nunca rojo).

El fondo puede ser blanco, amarillo, roio o naranja.

**En la Comerc1alizadora usamos dos codificaciones EAN-13, y una cod1ficac1ón interna que sirve para identificar los productos dentro de**  la empresa.

El código EAN-13, es un estandar aceptado por muchos industriales. entre ellos el ramo del calzado, por consiguiente los proveedores de la Comercializadora.

La figura 5. 1 muestra un ejemplo del código EAN-13.

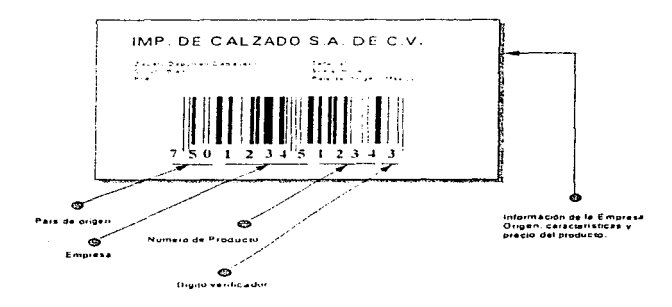

Figura 5.1 Ejemplo de código de barras del tipo EAN-13.
Cuando ingresa la mercancía. el código de origen (EAN-13), es leido (mediante un programa que busca en una base de datos que **contiene tanto el código del proveedor como el código interno**  equivalente¡, para ser traducido a un código propio de la **Comercializadora esto se presenta en la figura 5.2.** 

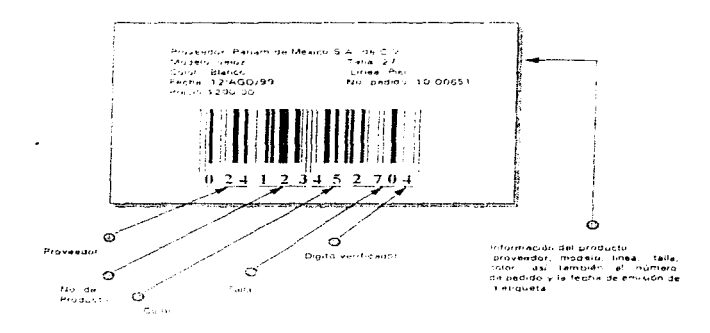

Figura 5 2 Eiemplo de la codrficación llevada por la Comercializadora de 11 dígitos más el digito verificador.

El equipo requerido para el manejo del cód:go de barras y que se tiene en la Comercializadora es:

Lectores, estos pueden ser fijos o de pedestal (horizontal, vertical o en ambas direcciones). pistola (requiere de tarjeta adicional). y terminal remota. Los más adecuados al trabajo pesado y que **requieren poco mantenimiento son los lectores fijos y las**  terminales portátiles.

Impresora de código de barras. Esta cuenta con los **requerimientos para poder imprimir el código de barras de manera adecuada para poder ser utilizados por los lectores.** 

La configuración de transmisión de datos entre los lectores opticos y **fas estaciones de trabajo se realiza mediante un software de comun1caciones (SoftCom). el cual nos permite conectar a un puerto serie el dispositivo (a excepción de algunas pistolas ya que éstas**  requieren de una tarjeta adicional).

En Ja tabla 5. 1 se ejemplifican los parámetros de configuración para **reconocimiento de los lectores por parte de las estaciones de trabajo y** que son usados en la Comercializadora.

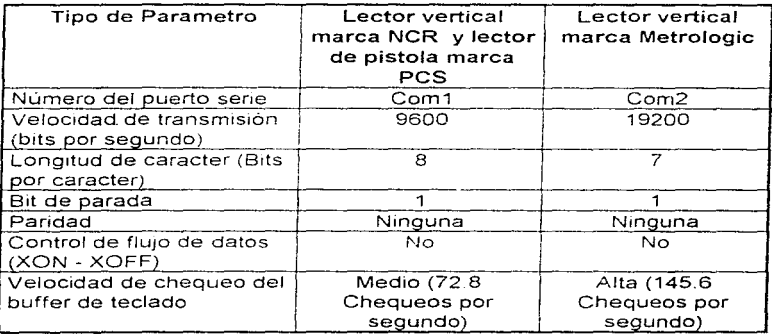

Tabla 5.1 Parámetros de configuración para recepción de datos provenientes de Jos lectores ópticos

El tipo de código de barra a ser leido, debe ser configurado **directamente en el lector en cuestión, esto se realiza ya sea por**  medio de interruptores en Ja mayoría y en otros por programación (por ejemplo Metrolog1c *y* NCR respectivamente). algunos pueden leer varios códigos de barras simultáneamente como el UPC-11 y EAN-13. por ejemplo.

# 5.2 Módulos del sistema

El sistema está integrado por cuatro módulos principales que son:

- 1 Catálogo de articulas
- 2. Registro *y* control de ventas.
- 3 Control de almacenes
- 4. Reportes Generales.

#### Catálogo de artículos

Dentro de éste módulo se lleva a cabo la consulta *y* el mantenimiento del catálogo de artículos. el cual presenta datos como el código del producto. la descripción del modelo, la corrida, el precio al mayoreo y al menudeo. el descuento en caso de promoc1ones u ofertas precio de fabrica y descuento de compra.

Además tiene la posibilidad de imprimir reportes de las listas de precios. de los catálogos de proveedores. de productos y de colores. También se puede obtener un reporte de la lista con los precios, los descuentos de compra el margen de utilidad y los costos del zapato

#### Registro *y* control de ventas

Para poder realizar el registro y control de las ventas se dividió en cuatro submodulos que son:

Módulo de cajas

En ésta parte se realiza todo el seguimiento de una venta con la captura de la mercancía para poder elaborar una remisión o una factura. También permite registrar los cargos o abonos que los clientes con crédito realicen a su saldo.

En este submodulo se pueden realizar cambios de cheques de la Comercializadora, registrar los retiros de efectivo. hacer consulta a todas las operaciones que se realizaron a lo largo del día.

Se pueden emitir reportes de los cortes de caja, reimprimir las rem1s1ones, los cortes, Jos retiros y los cambios de cheques

#### Control de crédito

Para poder llevar un control de los créditos que se han otorgado se cuenta con un catalogo de Jos cllentes generales y otro con las condiciones de crédito de aquellos clientes autorizados

Se puede dar seguimiento a todos los cheques y pagarés que ha recibido la Comercializadora. Se lleva un control de los cheques que se van a depositar, los que se tienen que desactivar porque ya fueron depositados y los que se tiene que activar por no tener fondos

Se pueden emitir reportes de la cartera y la cobranza; de la cartera vencida se emite un reporte de la recuperación que se tiene y saldos mensuales.

También presenta una sene de utllerías con la cuales se puede llevar un control de las visitas que se realizan a los clientes morosos, ademas de permitir dar mantenimiento a los catálogos de cargos/ abonos, giros de clientes, bancos, y consultar la bitácora de modificaciones de las condiciones de crédito por cliente y dar mantenimiento al interés moratoria.

#### Módulo de facturación

Permite la emisión de la factura además de poder dar mantenimiento al catálogo de clientes.

ł.

#### Consulta de tablas de empleados

Se permite dar mantenimiento al catálogo de vendedores. este presenta datos como el número de nómina, nombre del vendedor, departamento y puesto. El departamento va de acuerdo al área de ventas en el que se encuentre como puede ser plásticos. textil. piel, etc.

#### Control de almacenes

Para poder llevar un control del alrnacén se presentan los siguientes submodulos·

#### Módulo de compras

Permite tener un control de los pedidos. de la recepción de mercancia, además de poder emitir reportes de los pedidos (pendientes, recibidos y cancelados), de las compras y reportes coniuntos como son los del inventario de mercancia pendiente de recibir

#### Control de transferencias

Lleva un control y mantenimiento de las transferencias entre almacenes y emite reportes de las transferencias y de la mercancía transferida a vanos niveles

#### Traducción de códigos

Da mantenimiento al catálogo de traducción de códigos, el cual permite hacer una equivalencia entre los códigos manejados por el proveedor y el que se maneja en la Comercializa dora.

#### Módulo de devoluciones

Permite controlar y consultar sobre las devoluciones del cliente y del almacén a el proveedor, también lleva un control de las bonificaciones que se entregaron a los clientes y de las cancelaciones efectuadas.

Se pueden emitir reportes de los movimientos generales,<br>ponificaciones de las devoluciones (generales por bonificaciones, de las devoluciones (generales ubicación, por proveedor. modelo o talla) y de las **devoluciones que se han hecho al proveedor.** 

#### Reportes Generales

**En cada uno de los módulos del sistema se pueden emitir reportes.**  sin embargo existe un módulo en donde se pueden emitir los **principales reportes como son** 

#### Reportes de ventas

Estos pueden ser por dia, por semana, por mes, o en un rango de fechas, además de poder emitir las pólizas de ventas, las estadísticas y un reportes de ventas por empleado.

#### **Inventario**

Emite reportes del inventario por proveedor, modelo y por talla.

#### Compras

**Emite reportes en relacion con las compras en cierto**  periódo y de la mercancía recibida a nivel proveedor, modelo-corrida y a detalle máximo

#### Especiales

Emite reportes de los retiros de efectivo y de las operaciones de la caia en cierto dia.

## **5.3 Programas del sistema**

A continuación se presenta una relación de los programas del sistema agrupados por el módulo en el que se encuentran.

 $\overline{a}$ 

### **1.** CATALOGO DE ARTICULOS Y PRECIOS

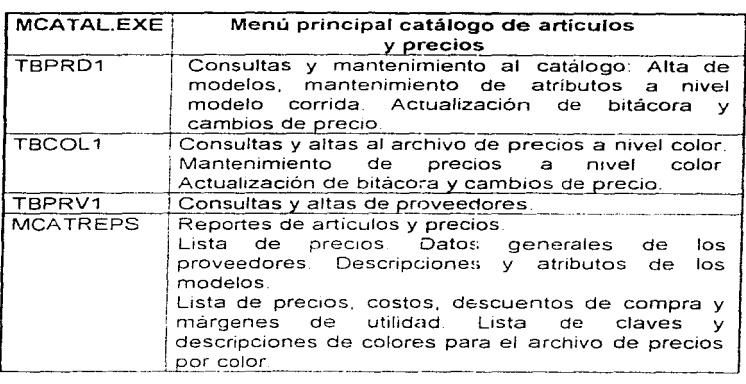

Tabla 5 2 Relación de programas del módulo de articulas y precios.

#### 2. REGISTRO Y CONTROL DE VENTAS the control of the control of the con-

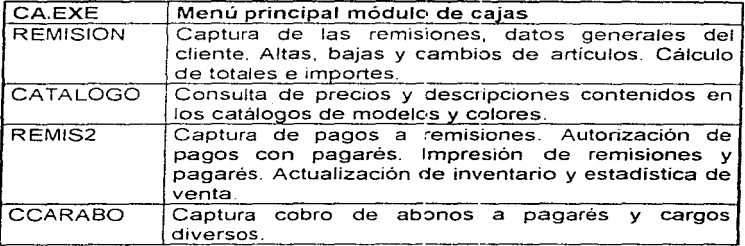

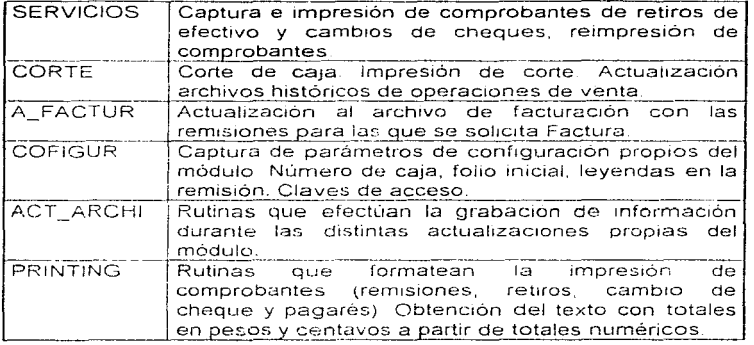

Tabla 5.3 Relación de programas relacionados con el módulo de cajas.

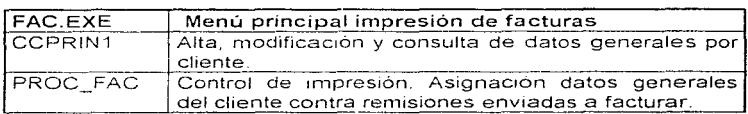

Tabla 5.4 Relación de programas para la impresión de facturas.

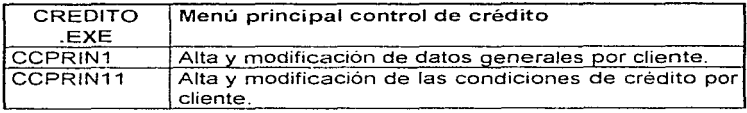

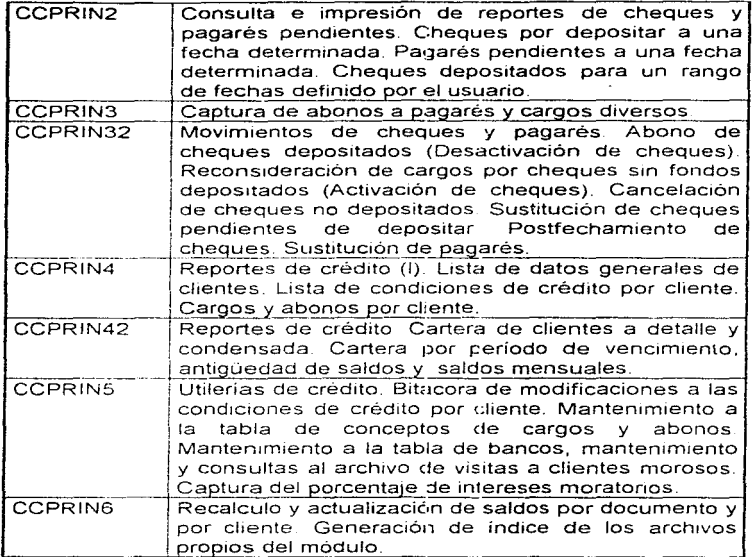

Tabla 5.5 Relación de programas para el control de crédito y **cobranza.** 

# **3. CONTROL DE ALMACEN**

 $\ddot{\phantom{a}}$ 

į,  $\ddot{\phantom{0}}$ 

۰, k,

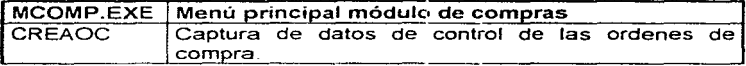

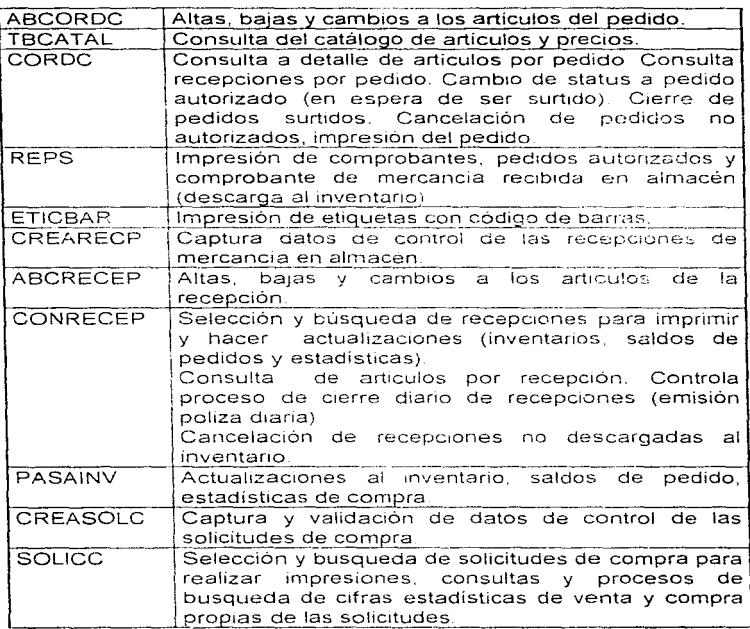

Tabla 5.6 Relación de programas para el módulo de compras.

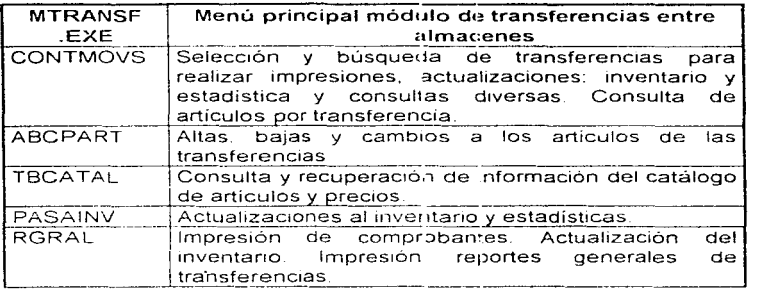

Tabla 5.7 Relación de programas para el módulo de transferencias entre almacenes

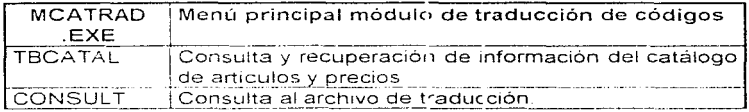

Tabla 5.8 Relación de programas para la traducción de códigos.

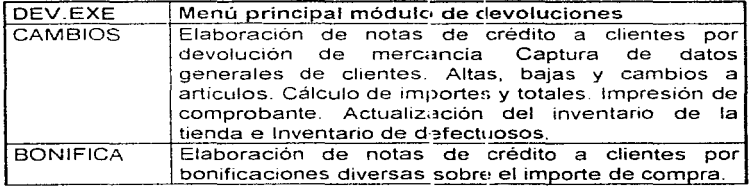

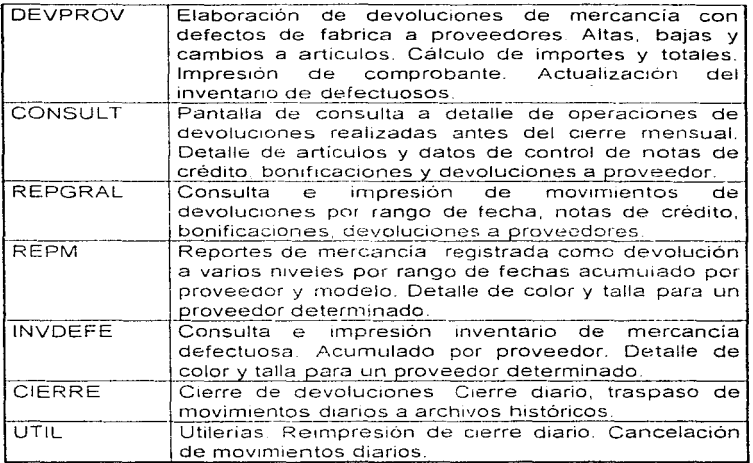

Tabla 5.9 Relación de programas para devoluciones.

# 5.4 Reportes generales del sistema

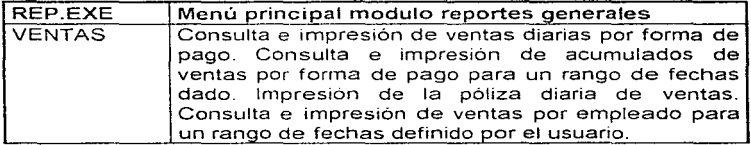

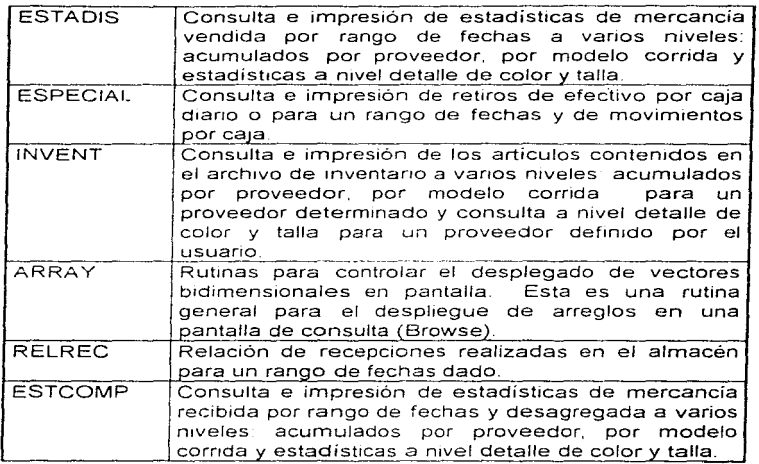

Tabla 5.10 Relación de programas para módulo de reportes generales

#### Rutinas generales que se utilizan en todos los modulos:

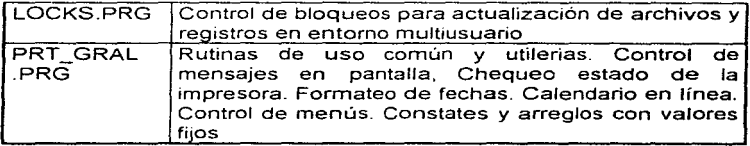

# CAPITULO 6

# IMPLANTACION

La implantación consiste en la adaptación del nuevo sistema en su ambiente real de trabajo El objetivo de esto es proporcionar un producto confiable sencillo y de alta calidad por medio del cual los usuarios finales obtengan los beneficios planeados.

En ésta fase se requiere que el sistema haya sido probado cuidadosamente: una vez confirmado que no tiene errores y que cumple con las especificaciones o requerimientos descritos desde el análisis, se procede a su implantación

En la etapa de implantación se realizan actividades para el funcionamiento del sistema como son crear archivos iniciales, capturar información, entregar manuales, preparar el equipo, realizar pruebas piloto y poner en marcha el sistema.

# 6.1 Preparación del equipo.

Se instalaron los equipos necesarios para las pruebas y la puesta en marcha del sistema, en una primera etapa se colocó el servidor y tres estaciones de trabajo dedicadas para la etiquetación del calzado con código de barras y dos cajas para el cobro del calzado.

La instalación del software en cada una de las estaciones de trabajo, con las que se van a realizar las pruebas, se detallará en el ··manual de 1nstalac10n del sistema· dentro del capítulo 7.

Las terminales que funcionarán como cajas tienen dos categorías: una como terminal dedicada y la otra como de servicios múltiples.

La terminal dedicada incluye un lector óptico de código de barras, un caión para dinero, y una impresora de remisiones.

La terminal de servicios múltiples además de funcionar como caja, operará como terminal para imprimir facturas. verificar y actualizar condiciones de crédito e imprimir reportes, para ello se cuenta con una impresora de matriz de puntos. además de los periféricos de una terminal dedicada excepto el lector de código de barras, por lo que la captura de códigos se realiza de manera manual.

La instalación de éste equipo se destinó para la realización de pruebas piloto con los usuarios del sistema.

En forma paralela. conforme se realizó la imp\antac16n del sistema se llevó a cabo ta instalación del equipo necesario para la operación. del sistema punto de venta hasta llegar, a una instalación completa del hardware. como se muestra en la figura 6.1

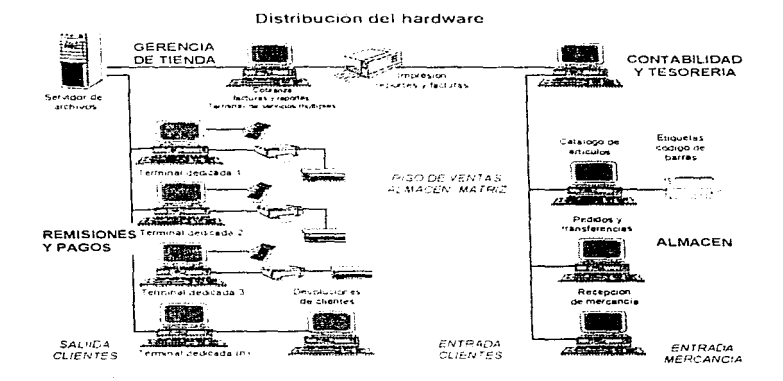

Figura 6. 1 Instalación y distribución del equipo.

## 6.2 Creación de archivos iniciales

La etapa de recopilación del contenido y generación de archivos iniciales para el sistema punto de venta involucró la preparación, validación y captura de datos para:

- El catálogo de artículos y precios.
- El catálogo de proveedores.
- La tabla de colores
- La tabla de datos generales por cliente.
- La tabla de condiciones de crédito
- La tabla de traducción de códigos EAN.

En virtud de que los recursos de cómputo propios de la **Comercializadora al momento de realizar la implantación se**  limitaban a la utilización aislada de hoias de calculo y manejadores **de bases de datos, la oportunidad para realizar conversiones de archivos fue prácticamente nula por lo que fue necesaria la colaborac16n de tres captunstas dedicados con un promedio de**  cuatro horas diarias durante tres semanas abocados a la captura de un total aproximado de 6500 registros referentes a los artículos, proveedores. precios y colores.

**Una vez finalizada la integración de estos archivos se procedió a**  capturar los registros de traducción de códigos EAN. basados en listas proporcionadas por los proveedores que han adoptado la práctica comercial de etiquetar la mercancia con éste tipo de códigos. la cual llega a representar hasta un 40% del inventario en **los distintos almacenes.** 

La integración de los datos relacionados con los clientes 1mpltcó aproximadamente la captura de 500 registros. Existen otros archivos como la tabla de bancos. la tabla de formas de pago, los datos generales de los almacenes alternos, etc., q'Je debido a la reducida cantidad de registros que tienen, fueron generados al momento de realizar las pruebas piloto

En todos los casos y con objeto de evitar la omisión de registros se implementó la práctica de concentrar la información a capturar en lotes numerados y totalizados. La comparación del número de registros capturados y sus totales asociados contra los declarados en cada lote constituye un método sencillo y eficaz de asegurar la exactitud de la captura.

Al comenzar a capturar la tabla de colores se detectó la presencia de una gran cantidad de sinónimos en las descripciones de los mismos. por lo que fue necesario definir criterios para asociar varias descripciones de color a una descripción Unica, como ejemplo tenernos la asignación del color café para los colores carey. pardo, ladrillo y chocolate La adopción de dicho criterio se apoyó en la determinación de los colores más vendidos a partir del analisis de estadísticas de ventas por articulo.

# 6.3 Capacitación

La capacitación es un proceso educativo que involucra a los analistas de sistemas con los usuarios. Se debe capacitar a todos los usuarios del sistema. asegurándose de que la gente sin experien.:1a quede separada del resto de los usuarios más experimentados. ya que necesitaran de una capacitación ligeramente diferente.

La capacitación puede incluir desde.

- Demostraciones de cómo operar el equipo.
- Identificación de los problemas para determinar si éstos son causados por el hardware o por el software y que pasos llevar a cabo cuando ocurran.
- La operación del sistema en si la captura y edición de datos, consultas. eliminación de registros. etc.
- Mantenimiento del sistema.

Por lo tanto hay dos aspectos a considerar: La familiarización con el equipo usado y la capacitación para el manejo del sistema.

Son muy importantes los comentarios hechos por el usuario y problemas hallados en esta etapa para oportunamente esas anomalias. poder corregir

La duración de la capacitación fue de dos semanas. para ello se contó con la participación del personal de las áreas de ventas. facturación, almacén y contabilidad.

Se presentó el sistema completo con los archivo iniciales completamente actualizados. esto con el fin de que tuvieran un panorama general del sistema, posteriormente se les capacitó de acuerdo al área donde se desempeñan

Dentro de la capacitación se les hizo entrega del manual operacional y se les indicó la forma de consultarlo Este manual tiene el fin de proporcionar a los usuarios una herramienta con las instrucciones básicas para que puedan hacer uso del sisterna, ya que por motivos de trempo no se ha terminado el manual del usuario, a causa del detalle que implica su elaboración; sin embargo, en este momento se está elaborando dicho manual, el cual debera orientar cuando sucedan situaciones no comunes y para que sea rápida la manera de localizar la información requerida por el usuario

Tuvieron lugar prácticas donde se usaron datos fijos. Se dio especial atención al manejo de nuevos documentos y operaciones dentro del sistema, tales como cortes de caja, retiros de efectivo, reportes de ventas diarias y póliza de ventas. asi también como qué hacer en situaciones especiales corno: archivos bloqueados, accesos y actualizaciones simultaneas, recuperación de información, regeneración de indices. Es importante señalar que durante las prácticas se puso énfasis en el uso del manual como material de apoyo, con el fin de reafirmar las habilidades adquiridas en el proceso de capacitación.

A Jos manuales se les hicieron algunas modificaciones (corrigiéndolos o ampliándolos). de acuerdo con los problemas ocurridos\_ Los usuarios manifestaron algunos detalles que no se habian contemplado durante la elaboración de éstos, tales como el encendido *y* apagado del equipo, manejo de periféricos como la etiquetadora, impresora de remisiones, iector óptico, entre otros.

# 6.4 Pruebas piloto y evaluación

La realización de pruebas piloto se hacen en ambiente real y con ayuda de los usuarios, para determinar el comportamiento del sistema. Tales pruebas son:

- **Prueba de carga máxima: Consiste en realizar una prueba** del sistema en momentos criticas de su operación.
- **Prueba de almacenamiento: Sirve para determinar la** capacidad del sistema para almacenar datos de transacciones en disco duro u otros archivos. Aunque muchos sistemas nunca se prueban de esta manera.
- Prueba de tiempo de ejecución: Determinar cuanto tiempo de maquina necesita el sistema para procesar los datos de una operación (transacción).
- **Prueba de recuperación: Sirve para determinar la** capacidad del usuario para recuperar los datos o restablecer el sistema en caso de falla.
- **Prueba de procedimientos: Verificar la claridad del** contenido del manual de operación haciendo que se sigan las instrucciones indicadas
- Prueba de factores hurnanos Hallar respuestas a preguntas sobre la reaccion del usuario ante el sistema, en situaciones no previstas y verificar la forma en que introducen los datos y los procesan

Para tener la segundad de que nuestro sistema tiene un funcionamiento óptimo, detectar posibles errores y garantizar un alto grado de confiabilidad se aplicaron diferentes tipos de pruebas. como de carga máxima, tiempo de ejecución. de almacenamiento y de procedimientos.

Principalmente para la prueba piloto. se involucró la etiquetación, actualización de precios y operación de las terminales punto de venta. utilizando un servidor para centralizar la inforrnación y tres terminales conectadas a éste Una terminal para la etiquetación. y

 $\frac{1}{2}$ 

dos terminales para cajas. etiquetadora, impresoras de remisiones, de facturas y lectores ópticos. Esta prueba tuvo una duración de dos semanas, en donde el sistema fue sornetido a observación y evaluación

Para llevar a cabo dicha prueba. durante estas dos semanas. se contó con la colaboración de la mitad del personal de cada area involucrada a la cual se capacitó sin entorpecer las operaciones de la Comercializadora. Se utilizó información real de tres días, en que se llevaron a cabo un volumen alto de operaciones Esto fue con el propósito de comparar los resultados arrojados por el sistema y los obtenidos de forma manual. lo que permitió detectar errores u omisiones que no se habían definido inicialmente durante el análisis. También se pudo medir el tiempo de ejecucion y la forma en que el sistema maneja archivos en ambiente multiusuario.

Durante esta etapa de pruebas los usuarios desempeñaron un papel importante ya que colaboraron en la carga de los datos de prueba para la verificación del sistema. Los usuarios no sólo generaron las transacciones normales, sino también datos con errores, esto permitió probar virtualmente las posibles combinaciones de valores requeridos por el sistema. Por ejemplo la validación al introducir datos erróneos en las pantallas de captura. es decir. introducir caracteres alfanuméricos, cuando sólo deben ser caracteres numéricos y viceversa. Estas pruebas sirven para determinar si el sistema detecta estos posibles errores de captura y si los señala oportunamente al usuario.

Otras pruebas realizadas fueron la generación de reportes y consultas del sistema, con lo que se encontró, que hacía falta 1nformac1ón necesaria para los usuarios. o la presentación de la misma no coincidia con sus expectativas

En general no hubo problemas de gran consideración. Una vez corregidas las fallas al sistema. se procedió a implementar la seguridad al mismo.

# 6.5 Seguridad

Todo sistema de información debe contar con ciertas medidas de seguridad, ya que esto garantiza la integridad de los datos y una operación exitosa

El sistema punto de venta restringe sus operaciones de acuerdo al tipo de usuano. permitiendo que se realicen consultas. capturas o actualizaciones de acuerdo a su área de operación

Cuando se da de alta a un usuario lo hace el administrador del sistema. ét es la persona encargada de asignarles el nivel de operación que van a tener En el manual de instalación que se vera en el siguiente capítuio se detallaran mediante un cuadro las operaciones que se pueden realizar por áreas.

Otro aspecto importante dentro de las especificaciones de seguridad<br>que debe litener el sistema es considerar i la pérdida de la que debe tener el sistema es considerar la pérdida de la información debido a fallas del equipo o desastres, por lo cual es necesario tener siempre respaldada la información Las politicas de respaldos seran tratadas dentro del mantenimiento del sistema punto de venta en el capítulo siguiente

Otra consideración importante para mantener seguridad en la información. es tener implementadas las medidas necesarias para proteger de virus al sistema: esta medidas serán tratadas dentro del manual de instalación del sistema

## 6.6 Puesta en marcha

 $\ddot{\phantom{a}}$ 

La conversión es el proceso de cambiar el sistema anterior al nuevo Existen cuatro opciones para ello.

> Sistemas paralelos El sistema anterior se opera con el nuevo. Los usuarios comienzan a usar el sistema nuevo y en caso de que surjan problemas o errores en su uso, se

puede regresar al sistema anterior. Presenta la desventaja de que se elevan los costos de operación

- Conversión directa El sistema anterior se sustituye por el nuevo, obligando al usuario a "ejercitar" el nuevo sistema. **Desventaja: no hay otro sistema al cual recurrir en caso de surgir dificultades con el nuevo.**
- Enfoque piloto Se implanta una versión de trabajo del **sistema en una parte de la organización, lo cual proporciona expenenc1a y prueba directa antes de Ja implantación. Cuando el sistema se ha probado en su**  totalidad, se instala en toda la organización. ya sea **completamente y de una sola vez (conversión directa) o**  en forma gradual (por etapas).
- Por etapas. Se implanta el sistema de forma gradual a **todos los usuarios. Cuando los sistemas tienen que ver con grandes organizaciones se utiliza este método. Hay que considerar que los periodos largos de insid:Gición provoca dudas en el usuario de sí el sistema marcha bien**  o no

**El proceso de conversión incluye la instalación del equipo necesario**  para el sistema, acondicionamiento de las instalaciones y la **preparación de datos y archivos maestros del sistema.** 

#### Puesta en marcha definitiva

Una vez realizadas de manera exitosa las etapas de capacitación y pruebas, se "puso en marcha el sistema", es decir, se realizó. la implantación definitiva de éste en su medio real de trabajo. La **instalación definitiva se realizó tanto en los almacenes matriz como**  en los alternos, mediante una conversión directa, la cual se llevó a **cabo solamente eh un dia, con lo que se obligó a los usuarios a**  utilizar y "ejercitar" el nuevo sistema y se procedió a etiquetar la mercancía que aún no lo estaba, de manera gradual.

Hasta este punto, los usuarios estan ya familiarizados con el equipo. periféricos (impresoras, código de barras, etc.) y con la operación del sistema: sin embargo, el problema que se presentó fue la

**resistencia al cambio, ya que los usuarios temen que el sistema**  falle y no sepan como actuar en una situación de ese tipo.

**Aún debemos llevar un control manual del inventario físico, con el fin**  de determinar el grado de confiabilidad del sistema.

#### **Revisión**

Al ser implantado el sistema. debe llevarse a cabo su revisión. tanto por los usuarios como por los analistas. para determinar qué tan bien esta funcionando. si cumplió las expectativas. si es facil de usar. como ha sido aceptado. cuales ajustes son necesarios y dónde. Esto es, se debe recabar información para el mantenimiento del sistema, además de poder comparar su funcionamiento con el sistema anterior.

Los tiempos y las operaciones que se presentan en la siguiente tabla de comparación entre el sistema automatice actual y las **operaciones de cobro con remisiones realizados con anterioridad,**  en la Comercializadora. estan referidas a la tarea de remisionar y facturar un pedido mayorista promedio de 18 modelos diferentes de calzado y un total de 100 unidades

El tiempo requerido para ésta operación puede llegar a incrementarse si aumenta la variedad de modelos por localizar en las listas de precios, lo cual puede llegar a presentarse por las eventuales ventas de menudeo y también aumenta durante el período en el que una nueva caiera se habitúa al manejo de los precios

Como ya se ha dicho una de las principales operaciones es Ja facturación. en Ja siguiente tabla se muestran los **puntos** a considerar, asi como el tiempo en que se realizaban.

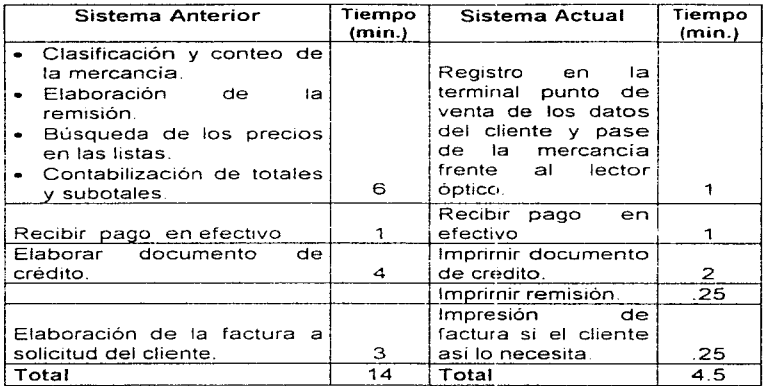

**Con el sistema actual se tienen en cualquier momento listas de precios actualizadas. ya que de existir cualquier modificación a los precios, la informac10n fluye de manera casi inmediata a través de la**  red; con el sistema anterior cabía la posibilidad de realizar operaciones con precios atrasados en virtud de que las listas de precios no llegaban rápidamente.

El porcentaje de errores por mala identificación del producto con el precio y cálculo de totales se redujo de 5.6% a 0% al implementar el<br>sistema actual Estos datos se obtuvieron verificando las sistema actual. Estos datos se obtuvieron verificando las **operaciones de ventas diarias por caja durante un mes.** 

Otras de las operaciones básicas de la Comercializadora son el corte de caja, la generación de reportes estadísticos y la toma del inventario físico. para cada una de éstas tarea se realizaron comparaciones con el sistema anterior arrojando los resultados que se ilustra en la siguiente tabla.

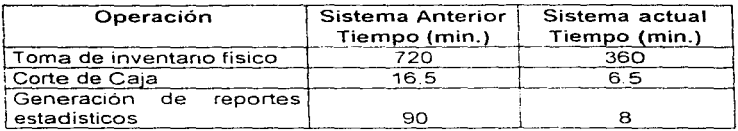

El tiempo que se presenta en la tabla para el corte de caja es **independiente s1 la caja cuadra o no. Antenormente cuando había diferencias y no cuadraban las cajas tenían la necesidad de revisar**  nuevamente los documento y cotejarlos contra el efectivo para encontrar las diferencias, actualmente el sistema puede emitir un reporte de movimientos con el cual pueden verificar en él las diferencias. simplificando considerablemente las ésta labor.

La toma del inventario físico con el sistema actual redujo el tiempo aproximadamente a la mitad, los datos representados en la tabla se obtuvieron levantado un inventario de 2600 pares de zapatos en un **almacén matriz con ocho personas Esta era una tarea laboriosa. pero necesaria para verificar cualquier error. actualmente se realiza el conteo con una terminal portátil, postenormente se vacían esos**  datos a una terminal y se obtiene un reporte en donde se reflejan:

- **Los códigos erróneos.**
- Los errores de lectura por parte de la terminal portátil (que representan menos del 1%).
- Los código que no se encuentran dados de alta en el catálogo.
- Las existencias, que nos ayudan a obtener las diferencias con respecto al total registrado en el sistema, esto robos u omisiones en los registros de entrada - salida al almacén.

Todo esto permite a la Comercializadora corregir cualquier problema. Otro aspecto de ésta operación es para dar validez y certificar a los estados financieros requeridos por el fisco.

 $\sim 100$ 

Los tiempos presentados en la tabla para la generación de reportes estadísticos fueron tomados con un reporte para 60 modelos **diferentes de varios proveedores durante un trimestre, ya que es el más significativo.** 

# CAPITULO 7

# MANTENIMIENTO

## **7.1 Mantenimiento**

**El mantenimiento es el proceso de modificar un programa o archivo**  una vez que este sea implantado, con el fin de mejorarlo. El **manten1m1ento se llevara a cabo durante la vida útil del sistema.** 

**Existen tres tipos de mantenimiento, estos son:** 

- **Mantenimiento de perfecciona1nienta: Este mantenimiento comprende los cambios solicitados por el usuario o por el analista de sistemas. Dichos cambios permitirán integrar al sistema, nuevas funciones, mejoras como optimización del**  código, con el fin de reducir el tiempo en que las operaciones son llevadas a cabo y simplificar más las operaciones del **sistema.**
- Mantenimiento correctivo: Es la corrección de errores del sistema no descubiertos. En el futuro realizaremos un mantenimiento correctivo al sistema punto de venta para rectificar los errores que se pudieran presentar durante su funcionamiento. Un tipo de error puede ser problemas de redondeo, otro puede ser la detección de datos no incluidos en la impresión de reportes, etc.

Uno de los problemas que se presentaron después de la implantación fue la impresión incorrecta de las leyendas del pagaré, ya que presentaban ambigüedades en los términos legales, lo cual podría acarrearle problemas a la Comercializadora. Otro problema que se presentó fue no incluir mensajes indicativos de que un proceso largo se está llevando a cabo, esto ocasiono incertidumbre en los usuarios, **al no saber si estaba funcionando correctamente el sistema.** 

· Mantenimiento preventivo: Se realizará para evitar que surjan dificultades al operar el sistema en forma regular. Esto implica hacer cambios al software, que por sí mismos no mejoran el desempeño, pero provocan que las actividades futuras de mantenimiento sean mas fáciles de llevar a cabo.

٠.

**Por ejemplo. los archivos de las operaciones diarias, una vez concentrada su 1nformac1ón. se depurarán con el fin de optimizar el espacio er. disco cada dos años, esto nos**  liberará aproximadamente 200 Mb del disco del servidor de Ja red.

El respaldo de la información se lleva a cabo cada tercer día. y se **complementa con los archivos históncos de la información generada**  hasta el momento. Se realizan los respaldos en un dispositivo magneto-óptico. con una capacidad mínima de 100 Mb por disco.

A partir de mediciones efectuadas para determinar el volumen **promedio de transacciones realizadas por la Comercializadora se estima que los archivos históricos del sistema crecerán a un ritmo**  aproximado de 100 Mb anuales. los cuales se irán acumulando en el disco duro de Ja red

En virtud de lo anterior y con objeto de liberar espacio de trabajo se **considera conveniente mover Jos datos contenidos en los archivos**  históricos a una máquina con capacidad de disco disponible en la cual podrán ser consultados por el personal de la Comercializadora, el cual deberá quedar perfectamente enterado de Ja fecha a partir de la cual ya no podrá hacer uso de Ja información histórica de la forma acostumbrada por haber sido removida de la red.

## 7.2 **Manual de instalación**

Se dispondrá de un manual de instalación que servirá como guia para configurar una nueva estación de trabajo, de acuerdo al área para Ja que estará destinada.

#### Configuración de las estaciones de trabajo

.<br>تەن

Se deben realizar modificaciones básicamente en el archivo autoexec. bat. A continuación se presenta este archivo en donde se señalan las consideraciones que se deberán tener.

 $\ddotsc$ 

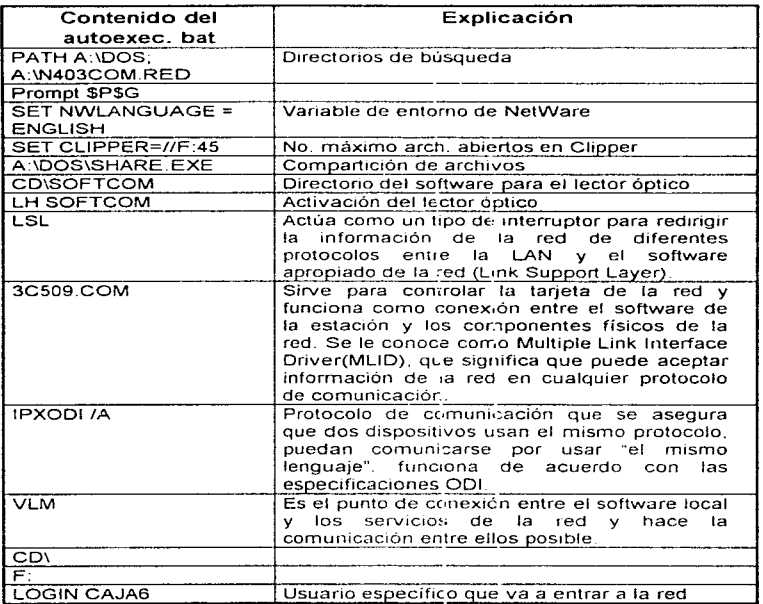

#### Tabla 7.1 Contenido del autoexec bat ce cada estación de trabajo para el área de cajas.

El administrador de la red deberá dal de alta el usuario y sus accesos al sistema, para que se proporcione a la persona que esta instalando la estación la clave del usuar o, para ello se auxiliara de la tabla 7.2.

#### Instalación del antivirus

Para tener seguridad en cuanto a que no se contamine de algún virus que pueda dañar la información del sistema se instaló el antivirus Me Afee ver 2.2.11 en el servidor. En el momento que se enciende cualquier estación dejará residente el antivirus. para ello se configura dentro del archivo autoexec. bat, agregando la siguiente **línea** 

F:\MCAFEE\VSHIELD /POL Y **servidor** *·1*  /\* Se activa el antivirus desde el

#### Creación de directorios

Los directorios del sistema punto de venta, se encuentran en el disco del servidor con la siguiente organización de subdirectorios

#### SPVCC

Es el directorio raiz del cual se desprenderán varios subdirectorio de acuerdo a los diferentes módulos. SPVCC significa Sistema Punto de Venta para la Comercialización del Calzado. En cada uno de los siguientes subdirectorio se encuentra una tabla en donde se consultan las prioridades que tiene los usuarios para poder accesar a los módulos.

#### CAJA(n)

Es el subdirectorio del módulo de caja, en él se encuentran las bases de datos, los indices y el ejecutable de este módulo. Desde raiz van <sup>a</sup> colgar n directorios de acuerdo con el r.úmero de cajas que tenga el almacén.

#### BASES

Dentro de este subdirectorio se encuentran las bases de datos e indices del inventario, estadisticas. los históricos y todos los catálogos.

#### RESCA

En este subdirectorio se encuentran los respaldos de los cortes de caia de cada mes

#### RCORTES

En el subdirectorio de Rcortes se encuentran los respaldos diarios de los cortes de caja.

#### **MCATAL**

Contiene las bases de datos. indices. y el ejecutable para poder dar mantenimiento al catalogo de artículos y precios.

#### MCOMP

Se encuentran las bases de datos, los índices, el ejecutable y la tabla de prioridades que utiliza el módulo de compras.

#### MTRANSF

Este es el subdirectono de transferencias. en él se encuentran al igual que en los anteriores, las bases de datos, indices, el ejecutables y la tabla de prioridades de los usuarios que tendrán acceso a este módulo.

#### MCATRAD

Es el subdirectorio en el que se encuentran los archivos para el módulo que se realiza la traducción de códigos.

#### FAC

Dentro de este subdirectorio se encuentran las bases de datos para el módulo de facturación.

#### REP

Este subdirectorio contiene los archivos para el módulos de reportes generales.

#### DEV

Es el subdirectorio en donde se encuentran los archivos que utiliza el módulo de devoluciones

# 7.3 Manual de Operación

El objetivo del manual de operación es el brindar un panorama general de los módulos que integran al sistema punto de venta para que el personal involucrado con su manejo pueda familiarizarse de manera casi inmediata con las labores de emisión de reportes. consulta. captura y actualización de información relacionadas con su operación habitual

El sistema cuenta con diez módulos integrados como se muestra en la siguiente figura.

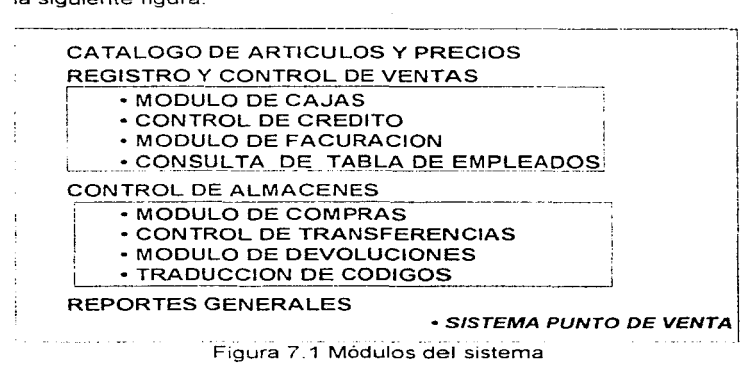

El contenido del presente manual esta dirigido principalmente al personal de supervisión operativa que labora en los diferentes almacenes de la Comercializadora, como son el Gerente de tienda, el Jefe de almacén y el Supervisor del área de cajas También fue desarrollado para que el Director Comercial y Jos responsables de las áreas de Contabilidad y Tesorería conczcan las generalidades de Ja operación

En este punto es conveniente hacer mención que los temas incluidos no presentan el nivel de detalle requerido para que los **usuarios operativos, tales como cajaros. auxiliares de ventas.**  capturistas. etc. lleguen a dominar completamente el sistema, en virtud de que se considera que la extensión de un manual para **usuario de esa naturaleza se encuentra fuera de los alcances de**  esta tesis.

El usuario debe tener Jos conocimientos básicos acerca del manejo de una computadora personal, sobre el sistema operativo y debe estar capacitado sobre el flujo de la operación de la Comercializadora.

# **7.3.1 Teclas rápidas (Hot Keys)**

Las teclas rápidas se encuentran colocadas entre dos caracteres: "<" y ">", en todas las pantallas, en la parte inferior.

A continuación se presenta una lista de algunas de las más comunes ayudas que aparecen en el Sistema Punto de Venta.

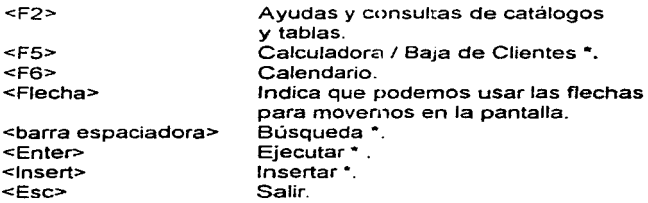

Notas:

**Estas opciones sólo existen en detenninadas pantallas del sistema.** 

×.

# 7 .3. 2 Acceso al sistema

Al iniciar sus lapores habituales con el sistema punto de venta cada usuario debe activar su cornputadora personal. la cual se encuentra configurada con los comandos necesarios para hacerla funcionar como estación de traba10 interconectada a la red de cómputo (LAN), propia de la Comercializadora, en la cual se encuentra instalado. este sistema. La mayoría de los usuarios cuentan con arranque automático vía diskettes para entrar a la rea y sólo algunos tienen que ejecutar un comando especifico en el caso que deseen tener acceso a ella

El control del acceso a los distintos módulos del sistema se realiza a través de un menú principal de aplicaciones (ver Fig.  $7.2$ ), el cual es activado al hacer uso de un recurso de software provisto por el sistema operativo para red denominado "login script" que permite personalizar un conjunto de instrucciones a ejecutarse cada vez que los usuarios hacen uso de ella De esta manera al utilizar dicho recurso, se logra restringir la movilidad de los usuarios dentro de la red para el uso exclusivo del sistema punto de venta

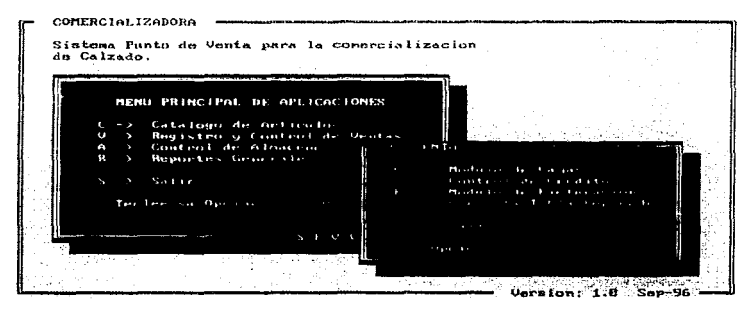

Figura 7.2 Pantalla general de acceso.
El sistema operativo para red (Novel! Netwgre) también provee de un coniunto de recursos para controlar la seguridad de la por medio del cual se han implementado las<br>pecesarias para que cada usuario baga uso. restricciones necesarias para que cada usuario **únicamente de los módulos del sisterr.a que requiere para realizar sus labores diarias. tal como se indica en la tabla 7.2.** 

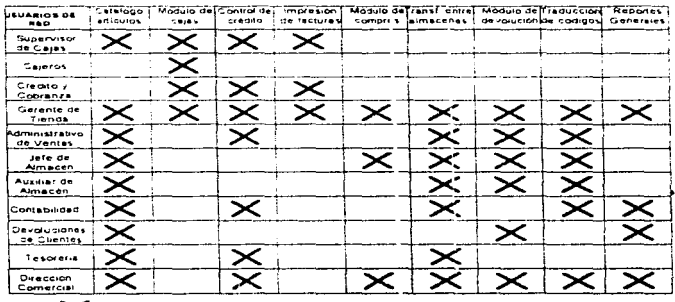

# MODULOS DEL SISTEMA

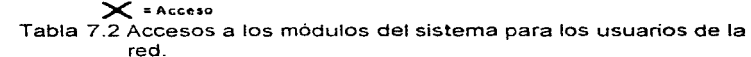

## **7.3.3 Consulta pantallas de informac:ión y manejo de**

Prácticamente todos los módulos del sistema punto de venta hacen uso de una clase de tablas para consultar información, similares a la que se muestra en la figura 7.3, las cuales son utilizadas para visualizar el contenido y eventualmente actualizar ciertos datos propios de varios archivos del sistema, tales como el catálogo de clientes. la tabla de almacenes. el archivo histórico de pedidos o, como en el caso de la citada figura, para dar mantenimiento a los catálogos de artículos y precios.

Al utilizar esta clase de tablas para consulta, los usuarios pueden navegar dentro de la misma en busqueda de los datos requeridos haciendo uso de las teclas para movimiento: flecha arriba. flecha abajo. avance página. 1n1c10 fin etc Dentro de la tabla cada renglon representa un registro de un archivo determinado. el cual a su vez. puede llegar a contener datos re1ac1onados con un cliente. un almacén, un pedido o, como en el ejemplo que nos ocupa, un modelo con su correspondiente corrida los cuales son las entidades apropiadas para controlar las descripciones y los precios del calzado. en virtud de que las variaciones en el precio de compra del mismo normalmente se presentan a nivel modelo-corrida

-- ----------------

Por lo general cada tabla puede llegar a poseer más columnas de las que es posible mostrar a un tiempo dentro de la pantalla. Las cuales contienen información adicional propia de las entidades que muestran. Dichas columnas pueden ser accesadas con solo tratar de sobrepasar los bordes laterales de la tabla usando las teclas de mov1m1ento. gracias a que, este tipo de herramienta de consulta tiene la capacidad de controlar automáticamente el desplazamiento. lateral de los datos por ella contenidos

| $V1a$ 88-11-96 14:56<br>MANTENIMIENTO ARTICULOS CONSULTAS, MODIFICACIONES V ALTAS                                                                                                    | <b>COMERC [ALIZADORA</b>                                                                                                    |                                                                                                    |                                                                                                    | ALMACEN MATRIZ<br>var 1.8                                                                                                    |  |
|----------------------------------------------------------------------------------------------------|----------------------------------------------------------------------------------------------------|----------------------------------------------------------------------------------------------------|----------------------------------------------------------------------------------------------------|----------------------------------------------------------------------------------------------------|--|
| SO P<br>designation and complete commit-<br>COD 1 GO<br><b>NUMERO Y NOMBRE</b><br>ART<br>Proveedor PANAM DE MEXICO<br>81-0821030<br>181-082 038<br>881–AR3 1846<br>1362<br>801-884<br>881-8851870<br>001–005 070<br>aa 1 – aas la?e<br>881–886   884<br>881 <del>-8</del> 861884<br>881-8861004 JOGGER 2000 1220-258<br>881-8861884<br><b>JOGGER</b><br>Ordenado ror<br>纵。 | DESCRIPCION DEL MODELO<br>LIMITES<br><b>CORRIDA</b><br>BILLY<br><b>BILLY</b><br><b>KEIRO</b><br><b>CISNE</b><br><b>TOPAZ</b><br>TOPAZ<br><b>TOPAZ</b><br>JOGGER<br><b>JOGGER</b><br>Codisto de Articolo | $0.01 - 0.01$<br><b>PERMIT</b><br><b>Bo POS</b><br>I 2.20 - 250 I<br>п<br><b>760 ZHN</b><br>220 260<br>2.20<br>268<br>170, 210<br>25.01<br>220<br>260<br>2981<br>120<br>168<br>179 210<br>$\mathcal{L}_{\mathbf{r}}$<br>269 298 | NUM VAR FRELIO<br><b>BOYORED</b><br>∠'s 360-t<br>$711 - 111$<br>$\overline{\phantom{a}}$<br>$\mathbf{r}$<br>$\sim$<br>361.<br>. .<br>$-1$<br>$\sim$<br>$-288$<br>$\overline{\phantom{a}}$<br>$\mathbf{r}$<br>$\cdots$<br>1/<br>/15 31付<br>17<br><b>BM</b><br>$\sim$<br>$\mathbf{1}$<br>121 111 L<br>$\mathbf{1}$<br>1.1.7.01<br>12 | AURENTO<br>MENUDEO<br>17 88<br>1.7 1414<br><b>HM</b><br>17.60<br>17 1913<br>$-1414$<br>1449<br>aа<br>ии<br>ии<br><b>IAIA</b> |  |
| KESC> Terminar (0) Cambia Orden de los Datos (+ Conquia Descripción<br>(Barra Espaciadora) Busquedas (M) Modifica Precios                                                                                                    |                                                                                                    |                                                                                                    |                                                                                                    |                                                                                                    |  |

Figura 7 3 Tabla de consulta de modelos

Es conveniente hacer notar que dentro de la pantalla que nos ha servido como ejemplo durante el desarrollo de este apartado puede observarse una clara distinción entre la parte de datos generales. el área de traba¡o y el área de funciones las cuales definen un formato estándar utilizado por la mayoría de las pantallas del sistema. el cual se caracteriza por los siguientes lineamientos:

- Datos generales: Ocupa los primeros tres renglones de cada pantalla. En el primer renglón, a la i::quierda, aparecen la fecha y la hora, al centro y a la derecha se muestran invariablemente, el nombre de la empresa y el nombre del almacén en la que corre cada aplicación. En el segundo renglón, al centro siempre aparece el título de la pantalla y en alguno de los extremos el módulo al que pertenece.
- Area de trabajo: Queda libre para desplegar la información propia de cada aplicación.
- Area de funciones: Contiene las instrucciones *y* mensajes que el usuario pueda llegar a necesitar para realizar las diferentes operaciones de consulta y mantenimiento de la información propias de cada módulo.

# 7.3.4 **Captura** de datos

Contenidos en todos los módulos que integran el sistema punto de venta podemos encontrar básicamente dos tipos de pantallas para capturar información: Las pantallas de captura de articulas y las pantallas generales para la captura de parámetros *y* observaciones.

En la figura 7.4 se ilustra una pantalla para captura *y* validación de códigos de articulas similar a la utilizada por todos aquellos **procesos del sistema que implican movimiento de mercancía. como**  son las transferencias entre almacenes, las devoluciones del cliente, la captura de remisiones. etc. En ella podernos distinguir un área dedicada al desplegado por medio de renglones con desplazamiento vertical, de los códigos que han sido aceptados por el sistema o, en su defecto. usada para desplegar mensajes

indicativos de algún tipo de error ocurrido durante la identificación o validación en línea de los citados códigos, así como para indicar las posibles causas de dicho error. Se observa también una sección dedicada a mostrar las teclas utilizadas para activar ventanas de ayuda en linea (área de funciones). Las cuales pueden ser para realizar consultas al catalogo de articulas y precios, a un calendano a partir de la fecha actual o a una calculadora para realizar operaciones aritméticas, etc.

| Vie 68-11-96<br>12:42:27                                                                                                    | CONERCIAL IZADORA<br><b>LAPTURA DE REMISJONES</b>                                                                                                    | <b>ALMACEN MATH</b><br>1.8.86 / 95<br>$\cup$                                                                                                    |
|----------------------------------------------------------------------------------------------------|----------------------------------------------------------------------------------------------------|----------------------------------------------------------------------------------------------------|
| Cliente SICARDO MEJIA<br>Cant CUE Provinciar CUE                                                                                                    | <b>RPARES COMMISSION ASSAULT PROFESSION</b><br>cur concelemental for learning transition \$15<br><b>Charles Fax</b>                                  |                                                                                                    |
| 1.7610<br>869<br><b>START BOARD</b><br>12.010<br><b>CONTRACTOR</b><br>987<br>12 811<br>. 1<br>mm 2<br>111 19111<br><b>HMI</b><br>the control of the con-<br>12 1111<br>1929. | 7.799<br>0.11<br>96<br>$\sim$ $\sim$ 44<br>ии<br>$1.14 +$<br>m.<br><b>SP</b><br><b>HM</b><br>$\sim$ $+$                                              | $178 - 10$<br>1.11<br>$\sim$<br>2312 1989<br>$\cdots$<br>$1.71 - 3.01$<br>$\sim$<br>$T$ $T$ $T$ $T$ $T$ $T$ $T$ $T$ $T$ $T$<br><b>Service</b><br>1414. 1419.<br><b>Service</b><br>. . |
|                                                                                                    |                                                                                                    |                                                                                                    |
| 31001200180                                                                                                    | additional and distances are controlled a distance of the controlled and the controlled and the controlled and<br>the control of the property of the | 11:10-1-02                                                                                                    |
| <b>Address to the State State</b>                                                                                                    | $\sim$ $\sim$ $\sim$ $\sim$<br>$\mathcal{L}$<br>不安 と まだねんえき エロ テレビ・ショナ おおん かいどうしょかい いんようしょう エストライ エストランド・マーク                                         | $\cdots$<br>$\cdots$                                                                                                    |

Figura 7 4 Pantalla general para captura de códigos perteneciente al módulo de cajas

La sección dedicada propiamente para capturar el código del articulo puede recibir los dígitos que lo integran por cualquiera de las siguientes tres vías: a través de teclado, por medio del lector óptico de código de barras o aprovechando Jos dígitos que retorna la ventana para consultar el catálogo de artículos cada vez que el usuario así lo solicita. Una vez recibido el código se lleva a cabo una<br>rutina i de livalidación en llínea i la licual i permite lidentificar la cual permite identificar inmediatamente la captura de códigos erróneos y, en algunos casos, conocer la posible causa de dicho error.

La pantalla para la captura de parámetros y observaciones, como las que se muestra en la figura 7.5, alternan áreas de captura **destinadas a rec1b1r ün1camente algún tipo de código, como puede ser· la clave de algún almacén. una clave para identificar conceptos de pago. el código de proveedor. requerido para levantar un pedido, etc .. con a reas para capturar cantidades numéricas u observaciones propias de una operación especifica como por ejemplo, el cobro de una nota, el abono a un documento de crédito y tantos otros cuyo contenido depende de los entenas adm1n1strativos que rigen las diversas operaciones comerciales.** 

τ,

Todas las áreas de captura que reciben únicamente códigos tienen asociada una rutina de validación en linea y por lo general brindan al usuario la oportunidad de consultar ventanas de ayuda las cuales **pueden mostrar y permiten buscar, snleccionar y retornar el valor**  del código correspondiente al dato que se desea capturar\_ Las áreas para capturar observaciones o cantidades numéricas pueden llegar a tener una rutina de validación asociada; sin embargo, en la mayoria de los casos, su contenido queda a criterio del usuario.

TAL IZADAR o Eograph  $3.2 - 3.3$ Photos Harvard Harvard **Art District A CONTRACT DR A 1990 F. M. LE Sitima Folin** Forther die Captures *.*<br>Tipo de Compre: <u>J</u>.<br>Tipo de Pedido: Citation of Programmedia n y Ident if is .<br>Colonia : **Albert Co 310 Task L.A.** ĉ.Р. Goads (mm) 这: **BYER** 4 ( е. Ennemma a Facturer ... Calonie .<br>olonia: e e c Foulum List imada de Raçajo iun 公に始ま فتردم بمعا **Chapp Cancel** 

Figura 7.5 Captura de pedidos.

## 7.3.5 Generación especiales. de reportes y procesos

En la figura 7\_6 se muestra el menú principal del módulo de reportes generales en el cual se concentran los reportes relacionados con las ventas diarias. la recepción de mercancía en almacén y la consulta de existencias

| $11 - 96$<br>9:80:88                                                                                                   | <b>COMERCIAL IZADORA</b><br>MODIFIC DE REPORTER                                                                                                    | <b>ALMACEN MAIR</b><br>$0 + 1 + 10/95$ |
|----------------------------------------------------------------------------------------------------|----------------------------------------------------------------------------------------------------|----------------------------------------|
| F.<br>urbar<br>Е                                                                                                    | <b>INVENTION CONTRACTOR</b>                                                                                                    |                                        |
| <b>MENTAL HOTAL FOR COLLECTION</b><br>UENEO TOTAL E B. L. S.<br><b>MENTH THEM POR ME</b><br>STERFEL THESIS F. H.       |                                                                                                    |                                        |
| state-inframe.<br>POLIZO BE VENTO<br>ESTADINT HAT<br>(私のすいたしゃすしゃ) とういうしゃ<br><b>NUMBER FOR PROVIDENCE CONTROL</b><br>P. | in the time<br>a Rendrost                                                                                                    |                                        |
|                                                                                                    |                                                                                                    |                                        |
| <b>ERSCOTT CONTINUES</b>                                                                                               | 本部班王松林 Jik jie o cartos month for the the cartos of the first of the context is an Indian of the first of the first of the first of the first of the first of the first of the first of the first of the first of the first<br>Entedimetrical di unutan par Provinciar del Periodo |                                        |

Figura 7.6 Menú principal del módulo de reportes generales.

La mayoría de los reportes incluidos en este módulo cuentan con una pantalla de consulta que permite visualizar y eventualmente modificar el orden de la información antes de emitir el reporte impreso. En la tabla 7.3 se incluye un relación de los reportes propios del módulo especificando si poseen pantalla de consulta asociada.

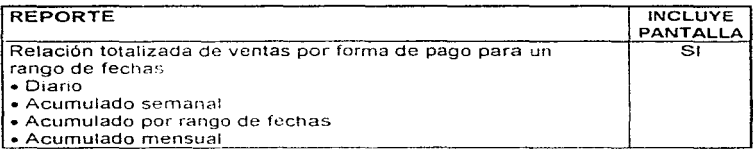

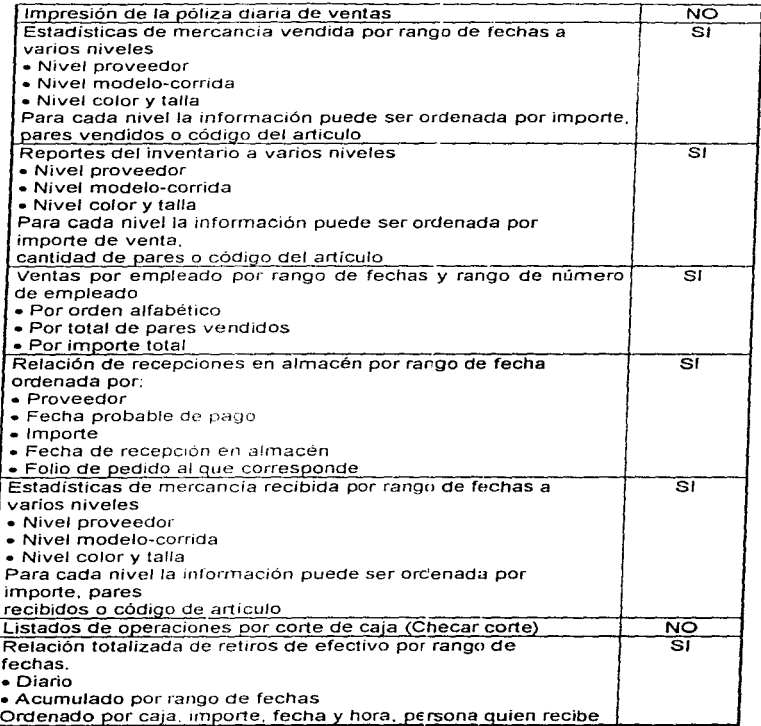

 $\ddot{\phantom{a}}$ 

# Tabla 7.3 Reportes generales.

Para generar cualquier tipo de reporte es necesario definir ciertos parámetros tales como rangos de fechas. rangos de códigos y especificar el orden en que serán presentados los datos En la figura 7 7 se Ilustra una pantalla para definir dichos parametros

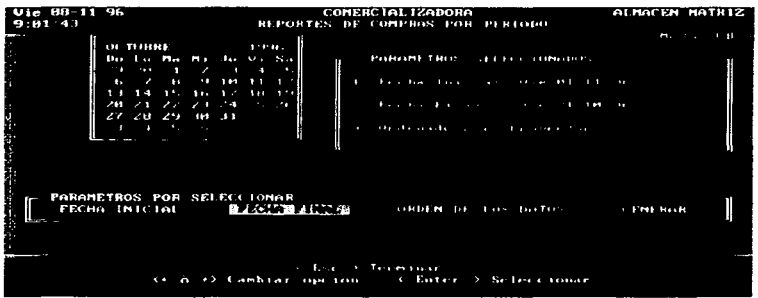

Figura 7 7 Captura de parámetros para un reporte.

Por lo genera! los procesos para seleccionar la información contenida en los reportes implican lapsos de tiempo, durante los cuales las estaciones de trabajo donde se llevan a cabo permanecen como s1 estuvieran bloqueadas En consecuencia, para evitar una percepción equivocada del citado comportamiento, se han-1nclu1do desplegados que indican el avance de los procesos para seleccionar la información propia del reporte

Además de los reportes ya mencionados. cada módulo posee reportes específicos propios como por ejemplo, relaciones de pedidos pendientes de surtir, reportes de devoluciones, listas de precios. etc los cuales se apegan a !os lineamientos y caracteristicas recién expuestas.

Se denominan como procesos especiales o procesos de actualización propios del sistema punto de venta a todas aquellas rutinas de procesamiento automático de información que implican la actualización tanto de archivos históricos como de archivos de saldos, por ejemplo. los archivos estadísticos de mercancía vendida. el archivo de movimientos de crédito (saldos de crédito), el de operaciones dianas de venta etc se actualizan durante los procesos tales como el corte de cajas. el cobro de remisiones. la recepción de mercancía en almacen el registro de transferencias y en general todos aquellos procesos que implican la impresión de algún tipo de comprobante.

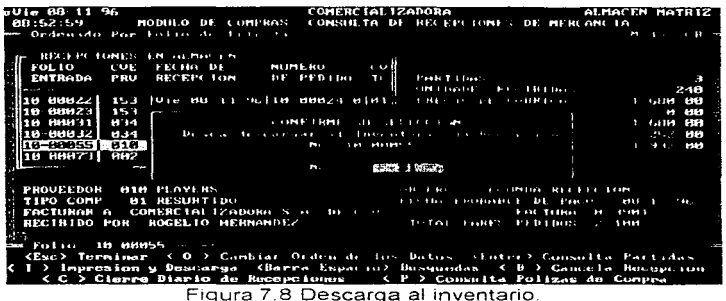

En la figura 7.8 tenemos una pantalla de un proceso de actualización al archivo de saldos de existencias del inventario por recepción de mercancía en almacén.

Los usuarios que deseen realizar la descarga al inventario, y en general todos aquellos que necesitan llevar a cabo un proceso especial, deben cumplir dos condiciones: la primera consiste en conocer la clave de acceso solicitada por las diversos módulos del sistema, la cual los faculta para ejecutar dichas rutinas y la segunda implica venficar que la estación de trabajo desde la cual se llevará a cabo el proceso se encuentre debidamente conectada a una impresora para generar el comprobante propio de la actualización. de lo contrario, el programa detectará la ausencia de la misma y no permitirá el avance del proceso hasta cumplir con esta condición.

# **CONCLUSIONES**

De acuerdo con la filosofía que siguen los sistemas punto de venta, **que es recolectar información en linea en el momento del evento. se obtuvo como resultado un sistema que se encuentra trabajando actualmente en forma satisfactoria** 

Con el sistema que se encuentra instalado en la Comercializadora se puede registrar cualquier operación en tiempo real, por lo que en **cualquier momento podemos realizar consultas, obtener estadísticas**  y reportes de manera confiable.

Con la operación del sistema en la Comercializadora se tiene:

- Un mayor control del producto, ya que con el uso del código de barras se logra un control unitario del calzado, es decir, se registra y analiza la información de cada artículo codificado, para cuantificar tanto las salidas como de las entradas al almacén, por lo tanto se tiene un **inventario más preciso**
- **Se minimizaron los errores en el momento de la venta,**  además que con la ayuda del lector de código de barras se disminuyó el tiempo de registro del calzado.
- La facturación tuvo un mejor manejo, siendo exacta y en menor tiempo.
- Con la ayuda de las estadísticas de ventas y compras, las personas encargadas de la planeación tienen más elementos para la toma de decisiones.
- Las ventas se vieron incrementadas.
- El trabajo manual disminuyó considerablemente, mejorando las tareas administrativas y,
- Con la ayuda del sistema punto de venta se mejoró la calidad de los servicios que la Comercializadora brinda a sus clientes.

De esta manera se da cumplimiento a los objetivos planteados para el desarrollo de este trabajo, permitiendo, además, que la Comercializadora compita ventajosamente con otras empresas similares dedicadas a la distribución de calzado sin quedar al margen de los cambios tecnológicos actuales.

El sistema resultante cumple con todos los requerimientos y especificaciones detectados durante el análisis del sistema.

Con el sistema que se tiene trabajando se dejó la estructura para poder crecer, ya que está preparado para que en un futuro se instale. por ejemplo. el módulo de cuentas por pagar. Además se pueden hacer adecuaciones para mejorar su funcionamiento, como en el momento que exista una diferencia entre el precio del pedido y el precio de la mercancia recibida, que haga automàticamente la actualización de precios ó que cuando se elabore una remisión tenga acceso al catalogo de clientes

Durante el desarrollo del sistema punto de venta se pudieron aplicar los conocimientos adquiridos a lo largo de la carrera. teniendo ademas la oportunidad de incrementarlos.

# Apéndice A Estructuras de las bases de datos

En las siguientes tablas se presenta la información de cada uno de los campos con los que trabaja el sistema:

# Diccionario de Datos

# **TABLA DE PROVEEDORES**

ä,

H

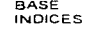

SPVCC\BASES\CAPROV **KCPRV1 = CVE PROV**  $KCPRV2 = ID$   $\overline{PROV}$ 

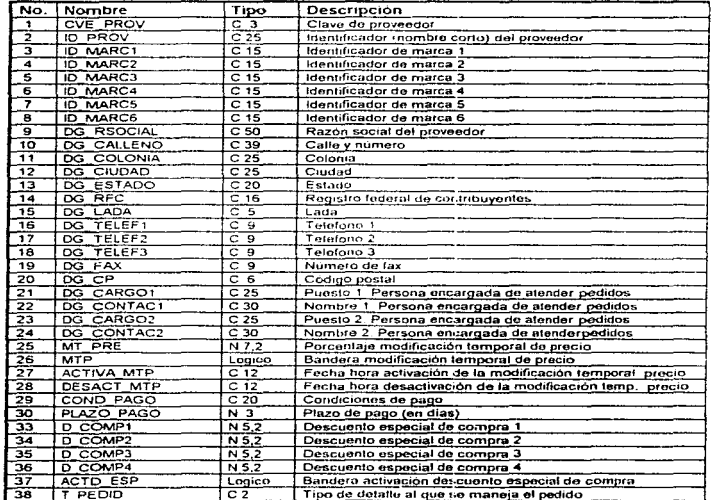

 $\mathbf i$ 

111

# TABLA DE PRODUCTOS

BASE INDICES.

SPVCC\BASES\CAPROD KCPRO1 = CVE\_PROV + CVE\_MOD + TINF<br>KCPRO2 = CVE\_PROV + CVE\_MOD KCPRO3 = CVE PROV + DESCNUM

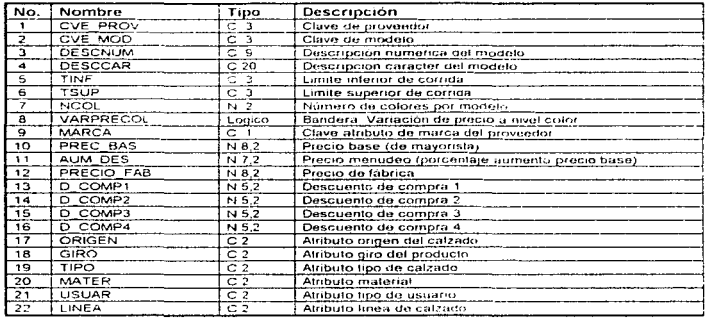

### TABLA DE COLORES BASE

**INDICE** 

**SPVCC\BASES\CACOL** KCCOL1 = CVE\_PROV + CVE\_MOD + TINF + CVE\_COL

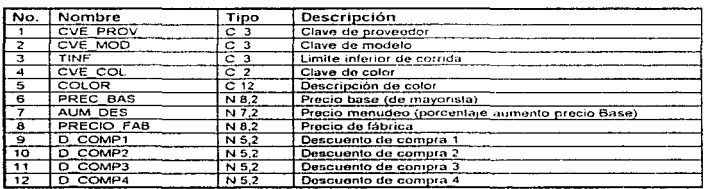

#### TABLA DE TRADUCCIÓN DE CÓDIGOS

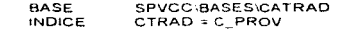

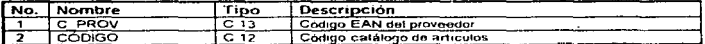

### TABLA DE DESCRIPCION DE COLORES

**BASE** SPVCC BASES\TABLACOL **INDICES** ALFACOL = DESCOL CLAVCOL = CVE COL

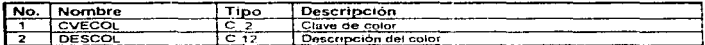

TABLA HISTORICO DE MODIFICACIONES AL CATALOGO DE ART. Y PRECIOS

**BASE INIDICES** 

SPVCC MCATALIHISTPREC HISTMODE = CVE PROV + CVE MOD + TINF HISTFECH = CVE PROV + CVE 1400 + TINF + FECHA HISTTIPO = CVE PORV + CVE NOD + TINF + TIPO MODIF

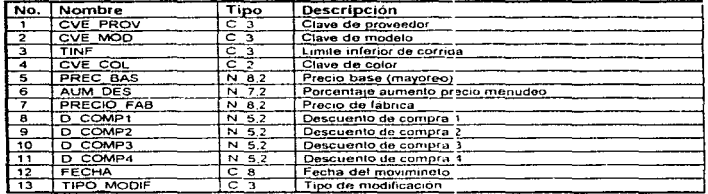

# **TABLA DE ATRIBUTOS**

**SPVCC\BASES\ATRIBUTO** 

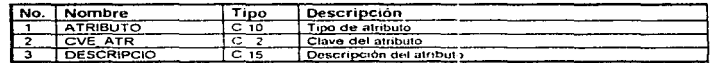

### **TABLA TIPOS DE COMPRA**

BASE

**BASE** SPVCCMCOMP\TTCOMP **INDICE** KTTCOMP = CV\_TCOMP

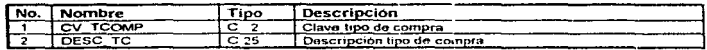

j.

 $\frac{1}{4}$  $\vdots$ 

# TABLA HISTORICO DE ORDENES DE COMPRA

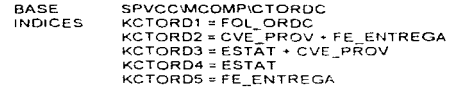

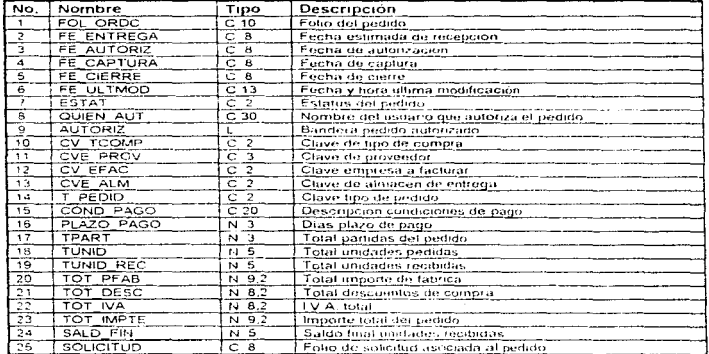

# TABLA HISTORICO DE PARTIDAS POR ORDEN DE COMPRA

SPVCCMCOMPICDORDC<br>KCDORD1 = FOL\_GRDC + CVE\_PROV + CVE\_MOD + TINF +<br>KCDORD1 = FOL\_GOL BASE<br>BASE

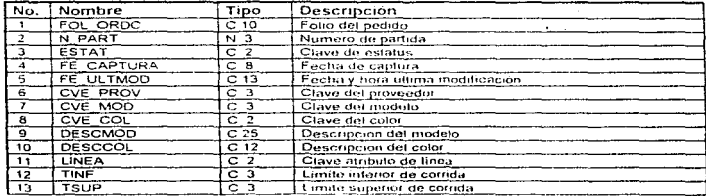

Â

 $\ddot{\cdot}$  $\frac{1}{\epsilon}$ 

 $\hat{\gamma}$  $\frac{1}{2}$ 

Ĭ  $\gamma$ 

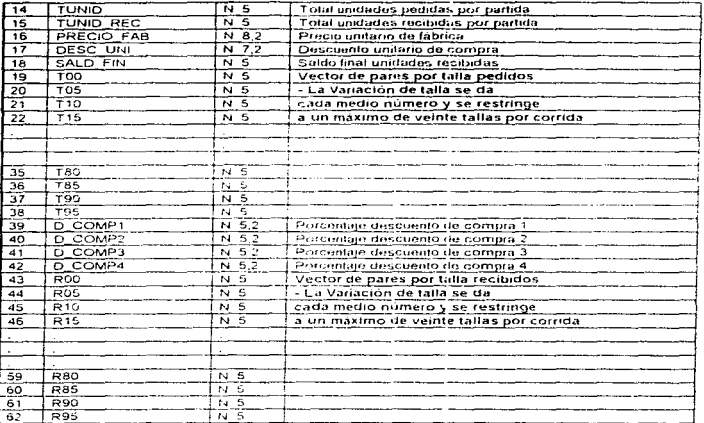

# TABLA HISTORICO DE RECEPCIONES DE MERCANCIA EN ALMACÉN

 $\mu$  . The process  $\mu$  ,  $\mu$  ,  $\mu$  as

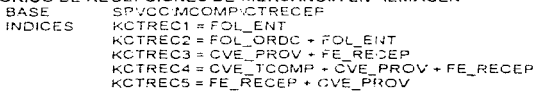

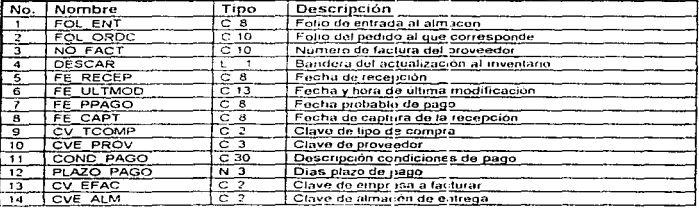

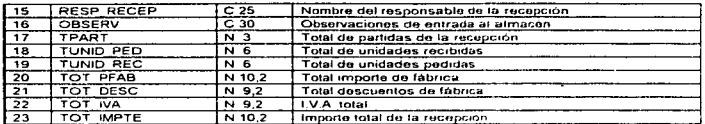

# TABLA HISTORICO DE PARTIDAS POR RECEPCION

BASE **INDICES** 

SPVCCWCOMP\CDRECEP  $KCDFEC1 = FOL$   $ENT + CVE$ <sub>2</sub> $PROV + CVE$ <sub>2</sub> $MOD + TINF + CVE$ <sub>2</sub>COL KCDREC2 = FE RECEP + CVE PROV + CVE MOD + TINF + CVE COL

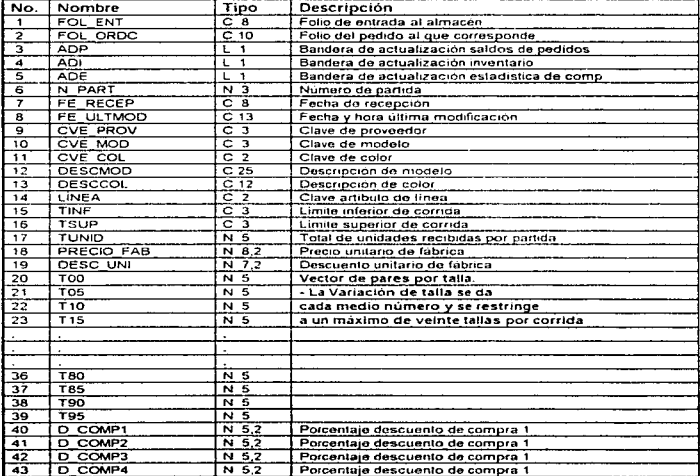

# TABLA DE DESCRIPCIONES DE ESTATUS

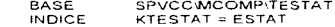

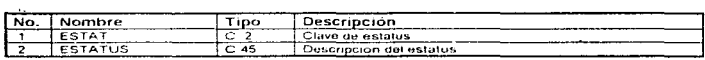

#### TABLA HISTORICO DE SOLICITUDES DE COMPRA BASE SPVCCMCOMP\SOLCOMP

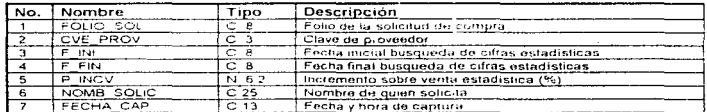

# TABLA HISTORICO DE PARTIDAS POR SOLICITUD DE COMPRA

**BASE INDICE** 

ċ,

SPVCCWCOMP\DETSCOMP KDETSC = FOLIO\_SOL + CVE\_PROV + CVE\_MOD + TINF +<br>CVE\_COL

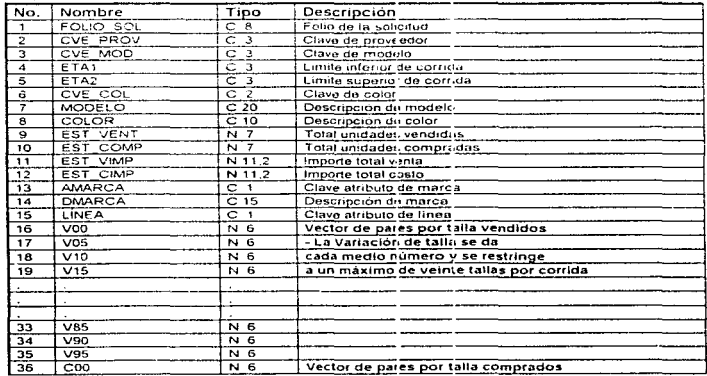

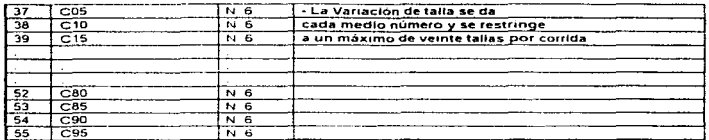

#### TABLA HISTORICO DE POLIZAS DE COMPRA **BASE**

SPVCC-MCOMP-FPOLCOMP **INDICE** KPOLCOM1 = FE RECEP KPOLCOM2 = FOL POLIZA

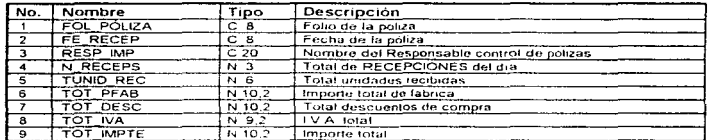

#### TABLA DE FOLIOS Y PARAMETROS DE PEDIDOS Y RECEPCIONES BASE SPVCCWICOMP\SETCOMP

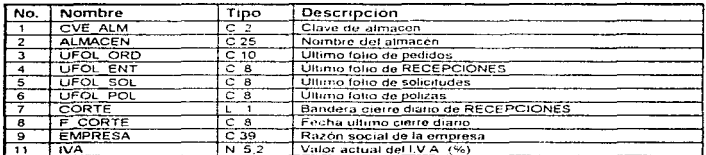

#### TABLA DE CLAVES DE ACCESO **BASE SPVCCWCOMP\CVSCOMP**

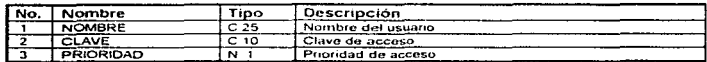

#### TABLA HISTORICO DE TRANSFERENCIAS ENTRE ALMACENES

**BASE INDICES**  SPVCC MTRANSF MCTRANSF XMC1 = FE MOV + FOL MOV XMC2 = ESTAT + FE MOV  $XMC3 = FOL$  MOV  $XMC4 = T1$  MOV + CVE ALM + FE MOV + FOL MOV XMC5 = TI MOV + CVE ALM + TUNID

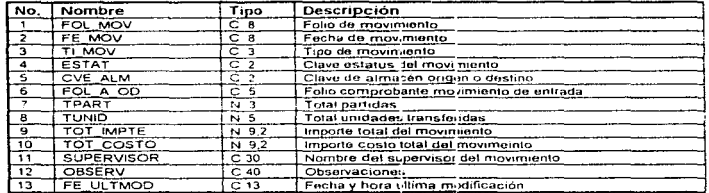

# TABLA HISTORICO DE PARTIDAS POR TRANSFERENCIA

SPVCC MTRANSF MDTRANSF

**BASE** INDICES. XDC1 = TI MOV + FOL MOV + CVE PROV + CVE MOD + TINF + CVE COL XDC2 = FE\_MOV + CVE\_PROV + CVE\_MOD + TINF + CVE\_COL

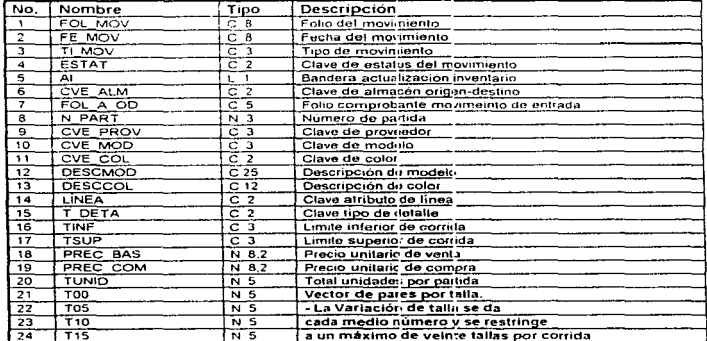

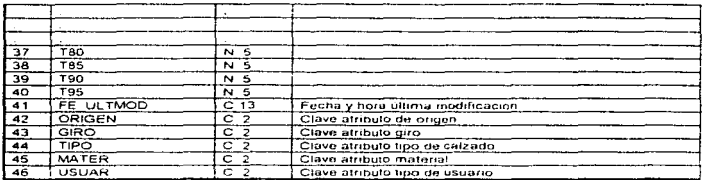

# TABLA DE ALMACENES

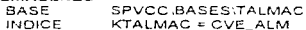

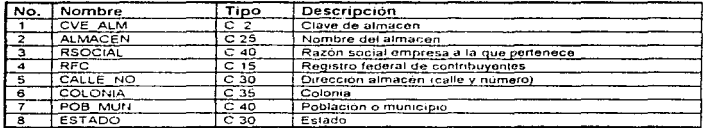

#### TABLA DE CLAVES DE ACCESO Y PRIORIDADES AL MODULO DE TRANSFERENCIAS SPVCCWITRANSF CVSTRALM BASE

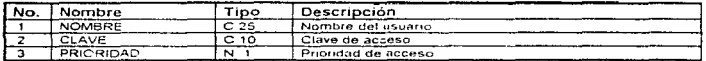

#### TABLA DE FOLIOS Y PARAMETROS DE TRANSFERENCIAS BASE SPVCCWIRANSF\SETRANSF

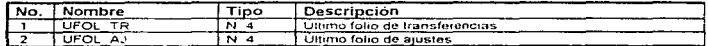

### TABLA HISTORICO DE DEVOLUCIONES DEL CLIENTE (NOTAS DE CREDITO ) **BASE**

SPVCC\DEVWDATDEV

**INDICES** 

KMDATDE1 = FECHA DEV + CVE DEV + FOLIO KMDATDE2 = CVE DEV + FOLIO

ä,

 $\ddot{\phantom{a}}$ 

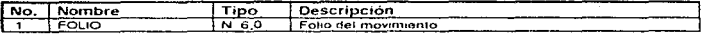

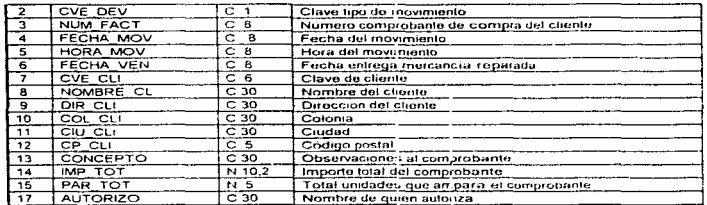

# TABLA HISTORICO DE PARTIDAS POR DEVOLUCION DEL CLIENTE

BASE **INDICES** 

J, ÷,

 $\ddot{\phantom{1}}$ 

SPVCC\DEV\MDETDEV KMDETDE1 = FECHA\_DEV + CVE\_DEV + FOLIO<br>KMDETDE2 = CVE\_DEV + FOLIO

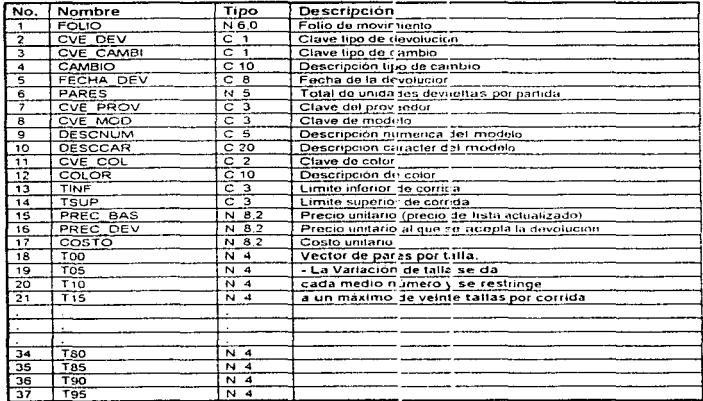

# TABLA HISTORICO DE DEVOLUCIÓNES AL PROVEEDOR

**BASE INDICES**  **SPVCC\DEVWDEVPROV** KMDEUPRO1 = FECHA\_DEV + FOLIO KMDEUPRO2 = FOLIO

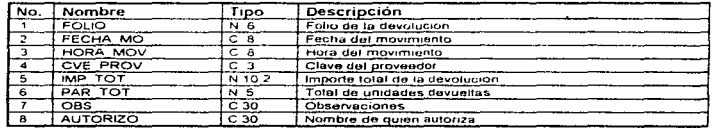

# TABLA HISTORICO DE PARTIDAS POR DEVOLUCION AL PROVEEDOR

BASE **INDICES**  SPVCC DEV MDETAPRV KMDETAPR1 = FECHA\_DEV + FOLIO KMDETAPR2 = FOLIO

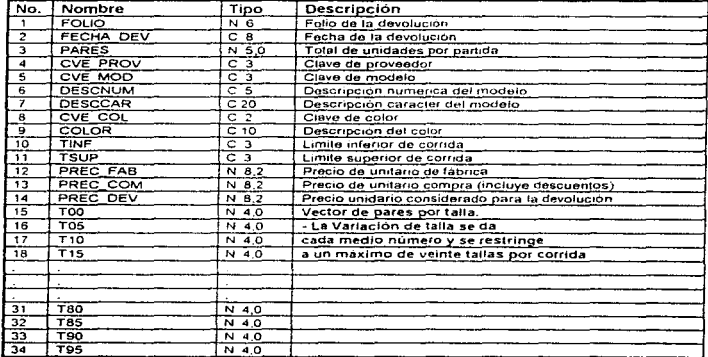

#### TABLA INVENTARIO DE MERCANCIA DEFECTUOSA **BASE**

SPVCC\DEV\INV\_DEFE **INDICE** 

XINV DEF = CVE\_PROV + CVE, MOD + ETA1 + CVE\_COL

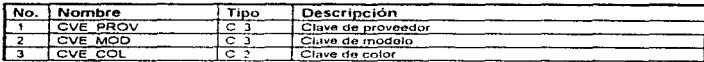

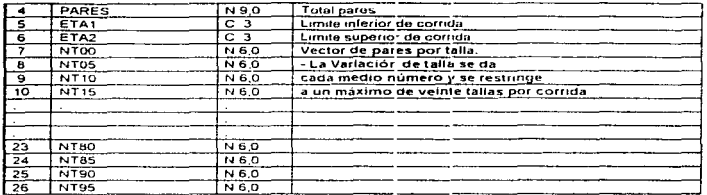

#### TABLA DE FOLIOS Y PARAMETROS DE DEVOLUCIONES BASE SPVCC\DEV\DEV\_SETUP

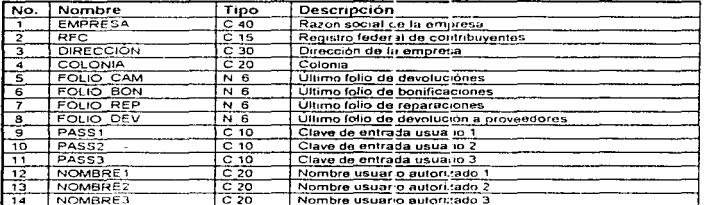

# TABLA HISTORICO DE OPERACIONES DIARIAS DE JENTA

BASE SPVCC\BASES\MOPERA **INDICES** XMOPERA = FECHA + FORMPAG + FECHA\_VEN XMOPEHOR = FECHA + HORA

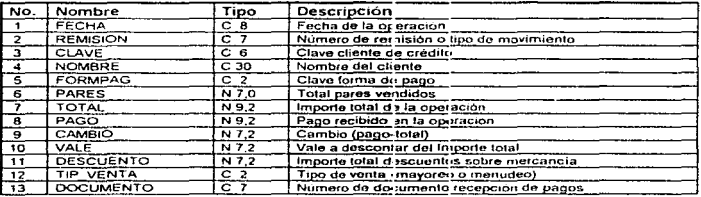

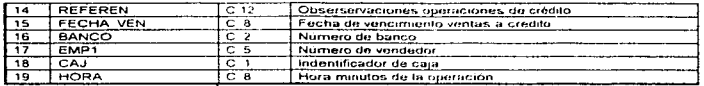

# TABLA HISTORICO RETIROS DE EFECTIVO POR CAJA

**BASE INDICE** 

**SPVCC BASES MRETIROS** XMRETIRO = FECHA + CAJA

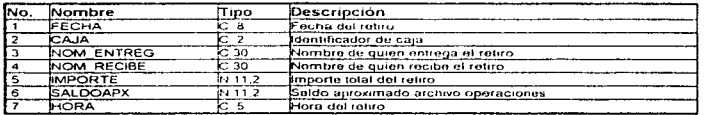

#### TABLA HISTORICO CORTES POR CAJA **BASE**

SPVCC BASES CORTES

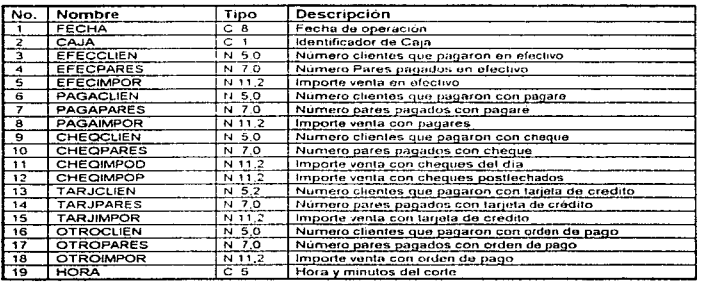

J.

¥

 $\overline{\phantom{a}}$ 

# TABLA HISTORICO DEL ACUMULADO DE VENTAS DIARIAS POR POR FORMA DE PAGO

**BASE INDICE** 

**SPVCC\BASES\MCORTES** XMCORTES = FECHA

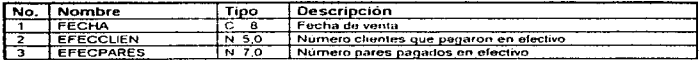

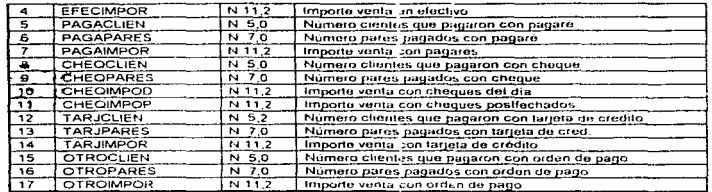

# TABLA DE VENDEDORES

 $\lambda$  $\mathcal{A}_\bullet$ 

 $\mathcal{L}_{\mathcal{A}_2}$ 

 $\sim$ l,  $\frac{1}{2}$ 

÷

J.

 $\bar{\mathcal{A}}$  $\bullet$ 

**BASE INDICE** 

SPVCC\BASES\EMPLEADO XEMPLEADO = NUMEMP

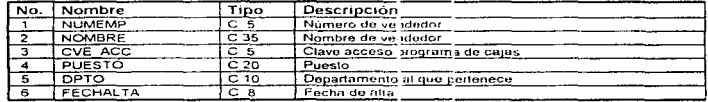

#### TABLA DE PARAMETROS GENERALES DEL SISTEMA **BASE** SPVCC\BASES\SETUP

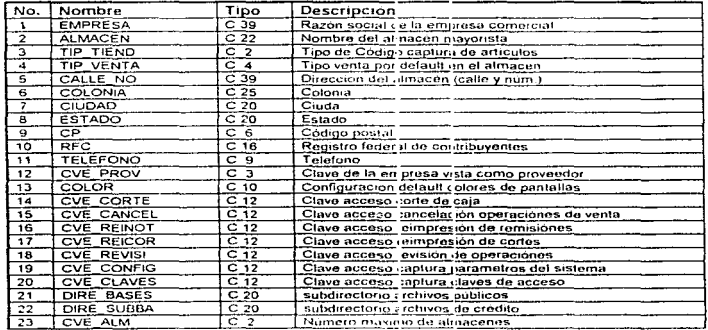

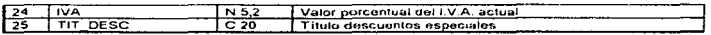

n.

#### TABLA HISTORICO DE COMPROBANTES DE CARGOS Y ABONOS DE CREDITO **SPVCCIBASESINOTAS**

BASE **INDICES** 

CLAVENOT = CLAVE + REMISION **REMISNOT = REMISION** 

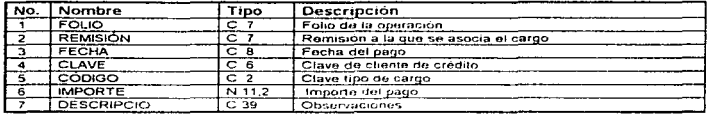

#### **TABLA DE BANCOS BASE**

SPVCC\BASES\BANCOS **INDICE** BANCO = NUM\_BCO

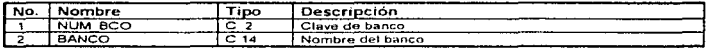

# TABLA DE CONCEPTOS DE CARGOS Y ABONOS

BASE SPVCC\BASES\ABO\_CAR **INDICE** ABO\_CAR = NUMC

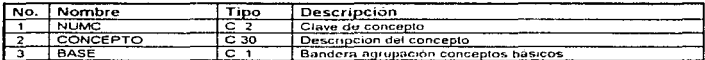

#### TABLA DE NOTAS DE CREDITO

ä.

SPVCC\BASES\VALES **BASE** INDICE XVALES = VFOLIO

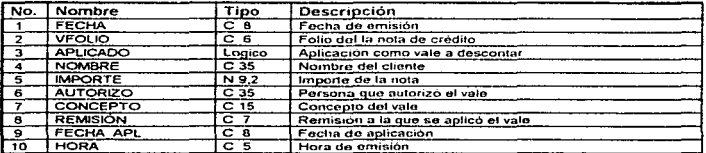

# TABLA DE SALDOS DE EXISTENCIAS POR ARTICULO

BASE **INDICE**  SPVCC:BASES\INV\_DIA XINV 01 = CVE PROV + CVE MOD + ETA1 + CVE COL

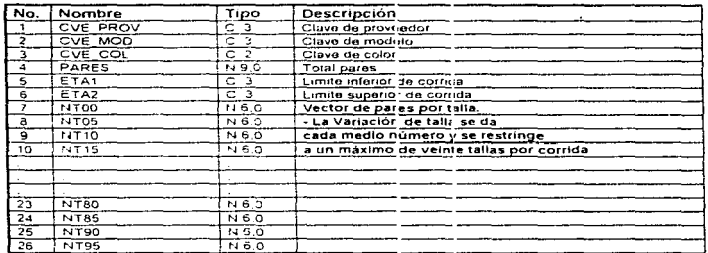

### TABLA DE ESTADÍSTICAS DE VENTA POR ARTICULO **BASE**

SPVCC BASES ESVENDIA

**INDICE** 

¥

XESVENDI = FECHA + CVI: PROV + CVE MOD + ETA1 + CVE\_COL

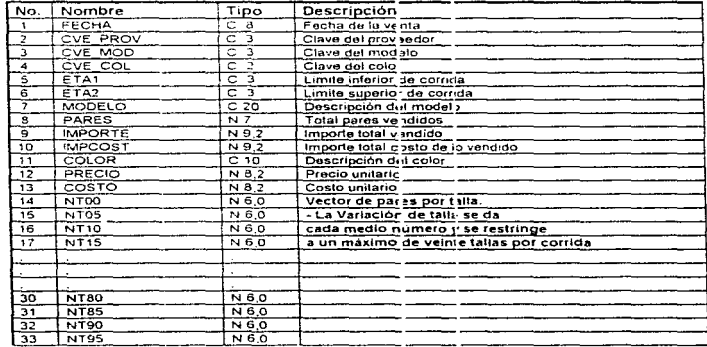

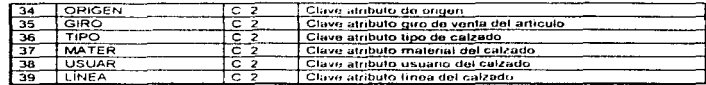

## TABLA DE DATOS GENERALES DE LOS CLIENTES

**BASE INDICES**  SPVCC BASES CLIENTES CLAVE = CLAVE ESTADO = ESTADO + NOMBRE

NOMBRE = NOMBRE

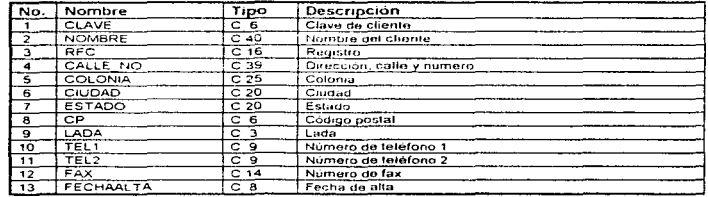

# TABLA DE CONDICIONES DE CREDITO POR CLIENTE

BASE **INDICE** 

### SPVCC\BASES\CLIENCRD CLAVEORD = CLAVE

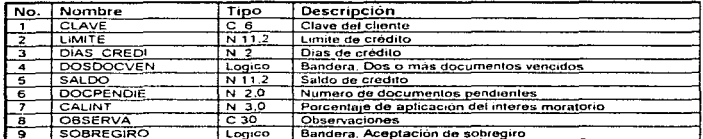

#### TABLA DE DOCUMENTOS DE CREDITO

**BASE INDICES**  SPVCC\BASES\DOCUMENT **KCAREDO = CLAVE + REMISION** FECHAO = FECHAO

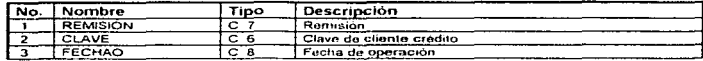

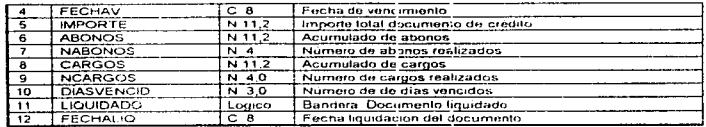

# TABLA DE CARGOS Y ABONOS A DOCUMENTOS DE CREDITO

**BASE INDICES** 

k.

۰.

SPVCC\BASES\MOVIMIEN CLAREMOV = CLAVE + REMISION DOCMOV = NO DOC  $MOVIFEOP = CVEMOV + F:EMISION$ 

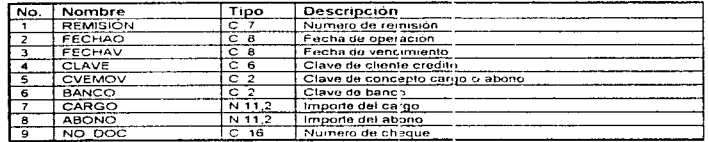

# TABLA DE REMISIONES ENVIADAS A FACTURAR

**BASE INDICE**  SPVCC BASES MFACDATO XMFACDAT = FECHA + REMISION

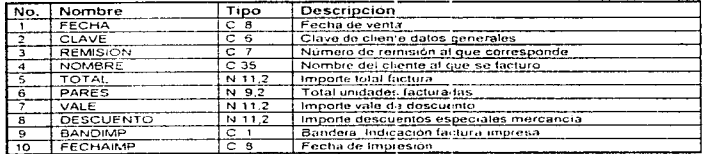

# TABLA DE PARTIDAS DE REMISIÓNES ESNVIADAS 4 FACTURAR

**BASE INDICE**  **SPVCC\BASES\MFACPAR XMFACPAR = REMISION** 

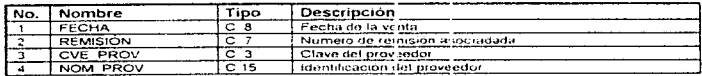

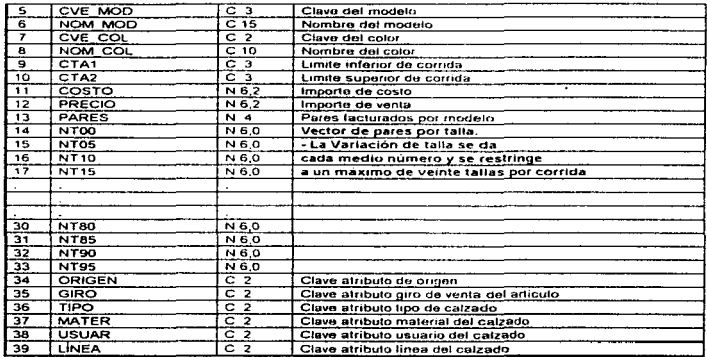

# GLOSARIO

- Archivo Los archivos sirven para organizar la información que la computadora utiliza. Existen distintos tipos de archivos, cada uno tiena su nombre particular y un lugar que le es propio. además de un grupo de atributos que lo caracterizan. El tamaño de los archivos se mide en bytes.
- Arreglo Es un conjunto ordenado de componentes y se puede hacer referencia a un componente de un arreglo mediante uno o mas indices, dependiendo de la dimensión del arreglo
- Batería, No-Break Dispositivo para la protecc·ón del equipo, éste nos permite guardar la información una vez que existen fallas en la alimentación eléctrica\_
- Binario, sistema Un sistema binario consta de dos estados (O y 1) que las computadoras usan para representar valores.
- Bit Acrónimo para dígito binario, un bit puede tener un valor de O o 1.
- Bit de parada, Stop-En la comunicación serial. es una señal que indica el fin de un carácter.

Bit Los módem actuales son rápidos, por lo que el bit de parada siempre es colocado en 1. los módem lentos requieren de dos bits de parada.

Byte Es el espacio que se necesita para almacenar un sólo carácter. Es un patrón de bits los cuales son almacenados y manipulados como una unidad. Un byte se compone de ccho bits.

- Cajón de **dinero Periférico activado mediante una señal que envía la impresora, una vez que 1mpnme una remisión o factura**
- Clipper **Es un lenguaje de programación que cuenta con la <br>ventaja de poder denerar aplicaciones, sin venta1a de poder generar aplicaciones. sin**  necesidad de usar intérpretes y poder crear el usuario sus propias aplicaciones.
- Código de **barras Es una sucesión de barras de color negro y espacios en blanco. Mediante la variación del ancho de las barras y las separaciones entre ellas se codifican caracteres ya sea numéricos o**  alfanuméricos. Las barras son leidas por dispositivos especiales capaces de detectar la luz y la obscuridad e interpretar esta secuencia como **información.**
- Compresión Es la tarea de comprimir (empacar) los archivos almacenados en el disco duro de un servidor o computadora; esto permite incrementar el espacio en disco hasta un 63%.
- Correo electrónico **Es una forma de intercambiar 1nformac1ón dentro de una empresa o entre vanas empresas, mediante**  el uso de módem.
- Corrida Es el rango de tallas que presenta un determinado modelo de calzado. Por ejemplo, un modelo con corrida del 10 al 12, implica zapatos de bebé con tallas 10, 11 y 12.
- Dbase Fue el primer gestionador de bases de datos y uno de los mas populares. A partir de Dbase surgieron otros manejadores de bases de datos: FoxBase, CA-Clipper, Paradox, etc., a todos estos programas se les conoce como Xbase.
- Disco duro Es un dispositivo de almacenamiento magnético de alta capacidad. Los discos duros pueden ser del servidor. de estaciones de trabajo. etc.
- Disco flexible, Floppy También llamado diskette es un disco removible donde su capacidad puecie variar desde 360 Kb hasta 1.4 Mb
- Disco magnetoóptico Disco que se puede escribir una sola vez y leer muchas veces. también conocido como WORM (Write Once, Read Many). es removible pueden ser de una o dos caras y pueden ser de sólo lectura o de lectura y escritura. Existen discos con capacidad de 1 00 Mb
- Display Dispositivo de salida utilizado para la visualización de indicadores alfanuméricos (numéricos, signos, gráficos y letras), en el caso de la<br>Comercializadora presenta la información de Comercializadora presenta la información de productos y sus precios.
- Dispositivos de lectura Son todos aquellos dispositivos que nos permiten reconocer ya sea caracteres, imágenes o patrones tales como el código ele barras.
- DOS Sistema Operativo de Disco, el más conocido de estos es el Microsoft DOS, que es un sistema<br>operativo para computadoras personales para computadoras personales compatibles con IBM.
- EAN-13 Es un estándar que incluye en su codificación el país de origen, y que utiliza 13 dígitos para la codificación de cada producto. EAN son las siglas que identifican a la Asocjación Internacional de Codificación de Artículos con sede en Bruselas, Bélgica.

Espejeo, Mirroring, SFT 11 Es la duplicación de información desde una<br>partición Netware sobre un disco duro a otra partición Netware sobre un disco duro a partición Netware en otro disco duro

Estaciones de trabajo (WorkStations) Es una computadora personal conectada a una rea y que es usada para desempeñar tareas a través de programas de aplicación o utilerias; también se refieren a esta como cliente o como estación.

- Hardware Son los componentes físicos de la computadora y<br>permiten leiecutar el software. Por ejemplo permiten i hardware son dispositivos tales como tarjetas controladoras de disco duro, tarjeta de red. tarjeta controladora de CD-Rom. disco duro. monitor. etc.
- Hot fix (SFT 1) Un método que Netware usa para asegurarse que la información es guardada de manera segura. Los bloques de información son redireccionados desde bloques con problemas en el disco del servidor a una porción pequeña de espacio en disco conocida como área de redireccionamiento Hot Fix Una vez guardada la rnformac10n, el servidor no intenta quardar información en los bloques defectuosos.
- Índice de base de datos Es un archivo auxiliar que contiene un orden determinado por un campo clave de la base de datos
- Kilobyte Un Kilobyte equivale a 1024 bytes y se abrevia como Kb

LAN (Local Area Network) Es una red localizada dentro de una área pequeña, como por ejemplo un edificio o un grupo de ellos.

Lector de código de barras Son dispositivos de lectura ópticos o scanners especializados que están orientados a ta lectura de códigos de barra.

Lenguaje de programación Es un lenguaie que nos permite escribir programas que le indican a la computadora una serie de **acciones a realizar.** 

**Licencia de**  Uso de **software**  Es una manera de restringir el uso de los paquetes a una determinada cantidad de usuarios, por parte de la empresa que es propietaria del software.

Longitud de carácter **En comunicación serial. es el numero de bits**  usados para formar un carácter.

Mega Byte Un Megabyte equivale a 1024 Kb (ver Kilobyte), cerca de un millón de bytes y se abrevia como Mb

Memoria convencional Esta memoria es la que se encuentra incorporada en todas las maquinas, se conoce también como memoria base. La mayoría de las computadoras<br>tienen por lo merios 256. Kb, de memoria tienen por lo menos 256 Kb de memoria convencional y puedan acomodar hasta 640 Kb. Los programas podrán utilizar esta memoria, sin las **instrucciones especiales que se requieren para los otros tipos de memoria.** 

Memoria expandida EMS **Es una de las maneras de aumentar la memoria**  base por encima de 640 Kb. La mayoría de las<br>computadoras i pueden i aceptar i memoria computadoras pueden aceptar memoria expandida, la cual consta de una tarieta que se instala en la computadora y cuenta con un programa incorporado que es un administrador de memoria expandida Esta memoria se encuentra dividida en bloques de 16 Kb. Los administradores y tarjetas de memoria expandida se ajustan a las normas de Lotus/Intel/Microsoft Expanded Memory Specifications (LIM EMS) versión 3.2 o 4.0, que ·especifican como utilizan los programas esta memoria. La mayor parte de los programas están diseñados para usarla.
- Memoria Extendida XMS Es otra manera de aumentar la memoria del sinnatve. disponible en sistemas con procesadores 80286 o superiores (muchas computadoras x86 tienen 640 Kb de memoria convencional y 384 Kb de memoria extendida). Para poder usar la memoria extendida **es necesario usar el adm1n1strador de memoria**  HIMEM.SYS que se encuentra en conformidad con las normas Lotus1lntel/M1crosofVAST extended Memory Specifications (XMS) versión 2.0 que definen la manera como los programas utilizarán la **memoria extendida cooperativamente.**
- Módulo Es un grupo de programas que están integrados funcionalmente y que están enfocados a una área especifica.
- NOS (Novel! **Directory** Service) Es una base de datos relacional que provee acceso global a todos los recursos de la red los cuales son considerados por NOS como objetos. conocidos como directorio de base de datos de Netware.
- Netware Nombre del sistema operativo de Novel! para redes.
- NLM Es un programa que se puede cargar y descargar de la memoria del servidor
- Novel! Es la empresa propietaria del sistema operativo de red Netware.
- NWLANGUAGE Sirve para cambiar la variable de entorno NWLANGUAGE a nuestro idioma natural, que sirve para desplegar los mensajes en el idioma deseado dentro del ambiente de Netware.
- **Overlays** Es una sección de un programa e¡ecutable que comparte la memona con las demás secciones del mismo programa. Un overlay es colocado en memoria cuando es requerido por la sección raíz u otro oveílay.
- Paquetes (Software) Son programas comerciales de uso general desarrollados por eiemplc: Por Microsoft Office Ventura Publisher. Suite de Lotus. etc.
- Paridad Es un método de checar errores en la 1nformac1ón transmitida. se puede establecer pandad par o impar.
- Periféricos Son todos aquellos dispositivos adicionales que tengan que agregarse a la configuración básica de la computadora. por ejemplo impresora, scanner. plotter. mouse. fax/módem, palanca de juego, cajón de dinero, etc
- Pin-pad·s Dispositivo de entrada que le permite al usuario proporcionar su núme o de identificación personal.
- PNB per capita Producto Nacional Bruto por habitante. Representa la totalidad de los bienes y servicios que se producen en un pais dividido entre el número de habitantes del mismo. Este indicador (expresado a precios actuales de mercado) refleja el progreso o atraso económico de una sociedad.
- Puerto Los puertos normalmente se colocan en la parte posterior de la computadora y se usan para conectar los periféricos. Normalmente una computadora posee dos puertos series y un paralelo, además de uno para teclado, otro para mouse y otro para el monitor.
- Pull Down Menú horizontal cuya:; opciones se manejan hacia Menú abajo.
- Ouery user·s (petición de usuario) Es una de las facilidades que ofrecen algunos ambientes que manejan bases de datos y que le **permite a un usuario filtrar su información como**  desee que ésta sea presentada
- RAM **Es la memona de acceso aleatono. o memoria de lectura/escritura. Esta memoria no es un lugar de almacenamiento permanente. sólo se encontrara activa n11entras esté encendida la computadora. ya que una vez apagada la misma. la información es eliminada de esta memoria**
- Red (NetWork) Es un grupo de computadoras que pueden **comunicarse unas con otras, compartir**  aplicaciones, archivos y periféricos (discos duros e impresoras), accesos remotos a otras plataformas u otras redes.
- Rutina Es un programa que tiene un código que es usado por otros programas y que se ejecuta siempre realizando las mismas tareas.
- Servidor, **server**  Computadora central que permite compartir recursos: es donde se encuentra - alojado - el<br>sistema - operativo - de - red Provee el acceso sistema operativo de red Provee el acceso<br>controlado a los archivos, permite compartir archivos, permite compartir impresoras y otros recursos dentro de la red.
- SFT III (System Fault Toterance lll) Este Provee un servidor secundario. idéntico que entra en funcionamiento cuando el primario falla. Cada nivel de SFT incluye los niveles anteriores. es decir SFT 111, incluye niveles de protección 1y11, para Netware.
- Sistema Operativo Maneja la secuencia a la que son llevadas las operaciones (flujo de información). entrada de datos. presentación en pantalla de software e información a y desde cada uno de los componentes de su sistema de hardware. Es el

 $\ddot{\phantom{1}}$ 

**programa que inicializa la impresora y controla ta operación de las act1v1dades de la misma.** 

- SoftCom **Software de comunicación residente, que nos**  permite habilitar los lectores ópticos
- Software Son los componentes lógicos; los programas que **convierten las instrucciones que se envían a la**  computadora y con le que se puede hacer uso de los dispositivos con los que cuenta la computadora: disco duro, módem. monitor, impresora, etc.
- Subasignación **Permite que partes ce vaiios archivos compartan un bloque de disco, de manera más eficiente, que**  utilizar espacio del disco. De esta forma divide cualquier bloque de disco parcialmente usado en Subasignación de bloques de 512 bytes, dichos bloques son usados para compartir el espacio con fragmentos de otros archivos.
- **Tarieta** controladora de red Es la tarieta que se instala en cada estación de trabajo y que le permite comunicarse con las demás estaciones y con el servidor
- Terminal de **servicios**  múltiples Microcomputadora interconectada por una tarjeta de interface y que además comparte recursos del servidor. Funciona como caja y como terminal para imprimir facturas; verifica y actualiza condiciones de crédito e imprime reportes, por lo que cuenta con una matriz de puntos además de los periféricos de una terminal dedicada excepto el lector de código de barras.
- Terminal dedicada Microcomputadora con una tarjeta de red y que compartirá recursos con el servidor. En el caso de las caias. cuenta con lector óptico de código de barras, un cajón para dinero y una impresora de **remisiones.**

ÿ

Terminal Portátil Es una clase de computadora para la toma de datos; y posteriormente dicha información es descargada como entrada al sistema

TSR (Programas **residentes en**  memoria) Este tipo de programas permanecen en memoria, **una vez cargados y mientras el sistema se encuentra encendido, pueden ser utilizados aún cuando otros programas estén activos.**  Normalmente un programa residente ocupa una **cierta cantidad de memona convenc1onal a menos**  que se indique que deba cargarse en el área de memoria superior (via loadhigh).

- UPC-11 Es un estándar en la codificación que utiliza 11 significa Código de producto Universal.
- Utilería Una sene de funciones generales que pueden ser accesadas por cualquier programa

Velocidad de chequeo de buffer de teclado Velocidad de procesador (Mhz)

Son las veces en que SoftCom (ver SoftCom) revisa el contenido del buffer del teclado y que es parte de la configuración de los lectores ópticos.

Esta es la velocidad a la cual trabaja el procesador de la computadora. se establece en MegaHertz. y actualmente existen computadoras personales que alcanzan una velocidad de procesamiento de aproximadamente 150 Mhz.

Velocidad de transmisión (Baud Rate) En comunicación serial es la velocidad de modulación de la señal o la velocidad a la cual una señal cambia. La mayoria de los módem o impresoras que utilizan la comunicación serial, mandan un sólo bit por cada cambio de señal, en este caso se puede pensar la velocidad como bits por segundo; sin embargo los módem de alta velocidad pueden transferir muchos bits en cada cambio de señal.

- **WAN**  Del ingles. Wide Area Network, que es una red que **se comunica a través de una larga distancia, por**  eiemplo a través de una ciudad, entre varios estados, o alrededor del mundo.
- **XON/XOFF**  Es un método que previene al sistema y que evita transmitir información demasiado rápido para que el sistema que recibe. pueda aceptarla.

## **BIBLIOGRAFIA**

AMECOP, Folleto Informativo: "El cócligo de barras en comercio **internacional" México, 1 gg=.,** 

Boston Consulting Group y Grupo consultor ejecutivo. "Industria del Calzado". Editorial BANCOMEXT y SECOFL México 1988

CA - Clipper. "Guia de programacién y utilidades para DOS". Computers Associates. España 1993.

Carl McDaniel, Jr "Curso de mercadotecnia" Editorial Harla, México 1986.

- Centro de información Guana¡uato. Folleto informativo: "lnfo Guanajuato 1996". Junio, Julio 1996.
- Fuentes Zenón Arturo. "El enfoque de sistemas en la solución de problemas. la elabora•:ión del modelo conceptual". D1v1sión de estudios de posgrado, Facultad de Ingeniería. UNAM 1990.
- Kendall, K. y Kendall. J. "Análisis y diseño de sistemas", Editorial Prentice - Hall Hispanoamericana, S.A., edición en español. México 1988.
- Novell. " Concepts Novell Netware 4". Network computing products. USA 1994.

Novell. Folleto informativo: "Programas de certificación profesionales de Novell". México, 1996.

**171** 

Novel!. Revista: Correo de Novel! (América Latina) Articulo: "Las diez preguntas sobre redes". Febrero/Abril de 1996.

- Sanchez de la Vega. Ricardez Cabello. "Modelo de implantación del sistema scanning (empresas detallistas)" Asociación mexicana del código del producto. A.C primera ed1c1ón. México 1992.
- Senn, James A. "Análisis y diseño de sistemas de Información", Editorial McGraw Hill. Segunda edición. México 1994
- Secretaria de Comercio y Fomento Industrial. "Programa para promover la competitividad e internacionalización de las industrias de la curtiduria y del calzado". Mayo 1992.
- Verifom. Folletos informativos: "lntroducing a new generation of integrated products"